# **POLITECNICO DI TORINO**

Corso di Laurea Magistrale in Ingegneria Gestionale

Tesi di Laurea Magistrale

## **La gestione dell'integrazione tra un sistema ERP e un portale fornitori**

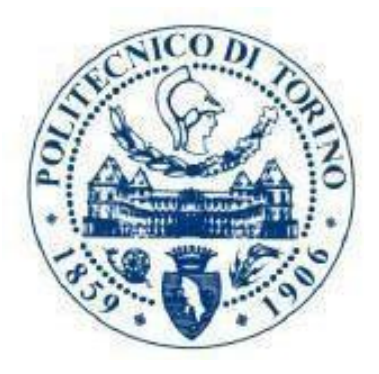

Relatore Candidato Prof. Luigi Buzzacchi Giuliana Luongo

Anno Accademico 2018/2019

*A mia Mamma, a mio Padre, a mio Fratello e mio nipote Riccado, siete la mia forza e il mio sorriso.*

## **INDICE**

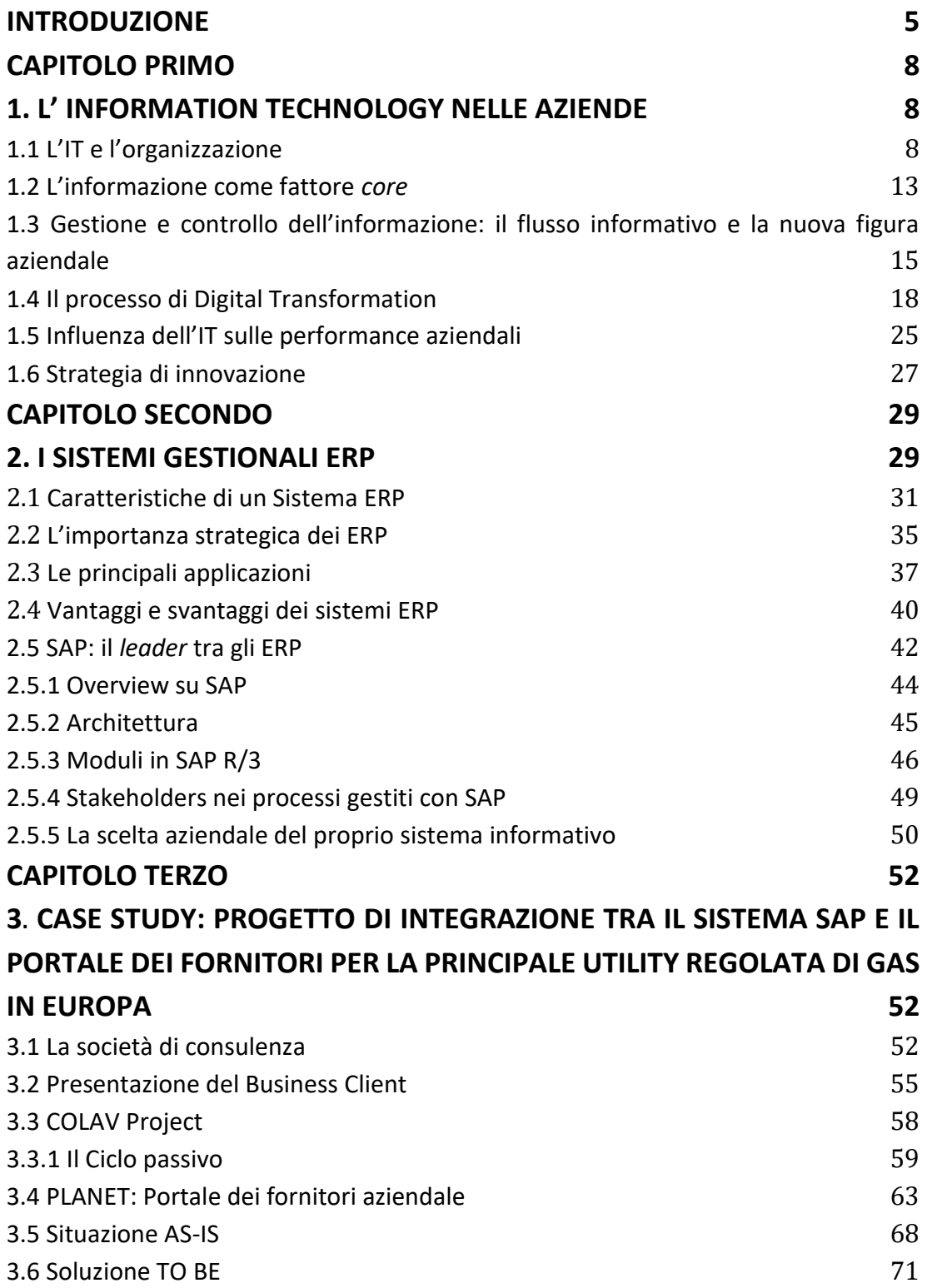

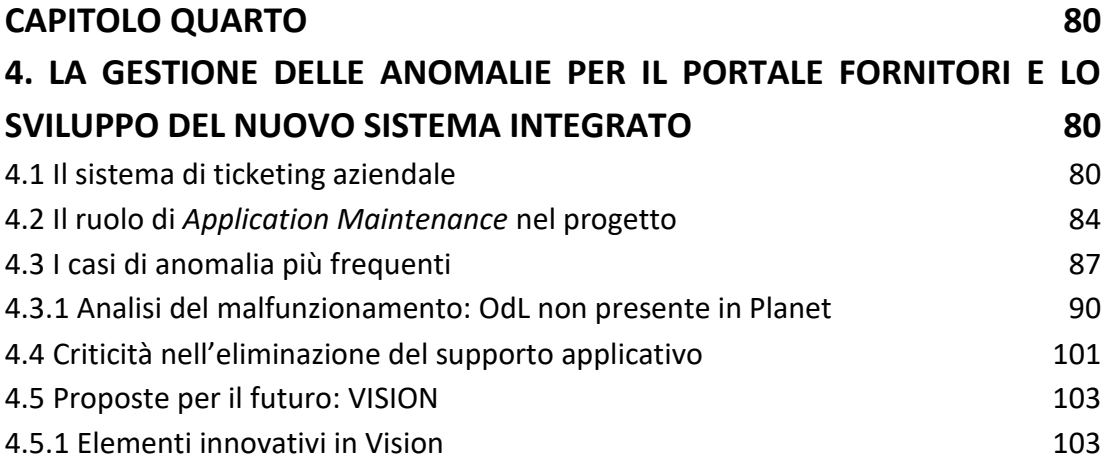

#### **INTRODUZIONE**

<span id="page-4-0"></span>La seconda parte del XX secolo è stata caratterizzata da tre fattori che hanno inevitabilmente stravolto l'ambiente in cui viviamo: rivoluzione digitale, l'espansione di internet e l'implementazione dei computer. Tali fattori hanno determinato nuovi standard comunicativi tra l'ambiente interno all'azienda e quello esterno e, tramite l'integrazione di più dispositivi, hanno reso l'informazione altamente accessibile. Il nuovo panorama aziendale risulta essere molto competitivo e diventa dunque necessario sviluppare e adeguare dei sistemi di controllo aziendale e di gestione dei processi produttivi attraverso le nuove tecnologie avanzate. In questo scenario, il management deve prendere decisioni in tempi molto rapidi e offrire le informazioni necessarie a tutti gli stakeholder coinvolti nel processo. Per questo motivo le aziende devono sviluppare e mantenere un sistema informativo aziendale che fornisca il giusto supporto alla gestione del flusso di informazioni.

I sistemi gestionali più utilizzati sono gli ERP (Enterprise Resource Planning). Essi sono capaci non solo di gestire le informazioni, ma anche di sviluppare un modello integrato di attività o processi che rispecchia le complessità organizzative dell'impresa. Questo consente di controllare totalmente le informazioni che transitano tra l'ambiente interno ed esterno che dovranno essere allineati.

Per soddisfare costantemente i requisiti dei consumatori finali, diventa fondamentale costruire la giusta condivisione *real-time* dei dati e delle informazioni lungo tutta la catena del valore. Alla luce di tale complessità le aziende devono riuscire ad organizzare e supportare i processi di business per raggiungere maggior efficienza e sicurezza delle proprie informazioni. L'Information Technology aiuta le imprese a gestire e diffondere correttamente le informazioni interne e quelle verso l'esterno. Questi sistemi sono capaci non solo di gestire i dati aziendali, ma anche di integrarsi con applicativi esterni in modo da creare un

modello di collegamento e di controllo delle relazioni tra clienti e fornitori. Infatti, si assiste sempre più ad una rimodellazione dei processi aziendali secondo i concetti di integrazione, automatizzazione ed innovazione.

L'elaborato è strutturato in modo tale da mettere in risalto i benefici apportati tramite il change management verso il mondo della digitalizzazione e dell'Information Technology, analizzando il modo in cui tale diffusione ha impattato sulle organizzazioni e sulle performance aziendali. In particolare, l'elaborato di questa tesi prende spunto dalla mia esperienza di stage presso IBM ITALIA, nello specifico nella divisione aziendale che si occupa di offrire consulenza informatica.

Durante il percorso di stage ho preso parte ad un progetto che riguardava la gestione e il controllo del sistema gestionale ERP integrato ad un applicativo esterno utilizzato dai fornitori. Il ruolo da me svolto all'interno del progetto è stato quello di Consulente Funzionale SAP MM (Material Management). Il modulo MM di SAP si occupa della gestione del ciclo passivo e della logistica in generale riguardante la gestione dei materiali, l'acquisizione, la loro movimentazione interna e lo stoccaggio. Questa esperienza mi ha consentito di capire quanto sia fondamentale il passaggio di informazioni tra clienti e fornitori e quanto sia importante garantire alle imprese il giusto supporto ai servizi di IT, in modo tale da essere più reattivi e agili e tendere sempre più al efficienza per adattarsi alle dinamiche del mercato.

Questo lavoro di tesi è costituito da quattro capitoli che tracciano un percorso che parte dall'analisi generale di quelli che sono i sistemi informativi e di come influenzano la struttura organizzativa e i processi aziendali, fino ad arrivare ad un caso di studio reale, seguito durante il periodo di stage, in cui si mettono in risalto i benefici relativi all'integrazione tra diversi applicativi.

In particolare i capitoli sono divisi nel modo di seguito indicato. Con il primo capitolo si analizzano alcune tematiche importanti relative all'Information technology e l'impatto dell'innovazione all'interno delle aziende. Nel secondo capitolo viene condotta l'analisi riguardanti i sistemi informativi aziendali ERP e in particolare il sistema SAP. Nel terzo capitolo si passa alla descrizione del caso di studio che interesserà gli ultimi due capitoli. Nello specifico, il terzo capitolo tratta l'analisi dell'integrazione tra il sistema SAP e il portale dei fornitori, descrivendo, sia per clienti che per i fornitori, i benefici ottenuti dall'implementazione del sistema completo. Infine, l'ultimo capitolo è stato completamente dedicato al fondamentale ruolo del consulente SAP per la risoluzione delle anomalie e la gestione del sistema di ticketing. Infine è stato proposto lo sviluppo di un nuovo progetto che limiti le anomalie e crei maggior efficienza operativa.

#### **CAPITOLO PRIMO**

#### <span id="page-7-0"></span>**1. L' INFORMATION TECHNOLOGY NELLE AZIENDE**

<span id="page-7-1"></span>Il mondo IT è sempre esposto alle modifiche e alle evoluzioni necessarie per rispondere alle esigenze aziendali e ai cambiamenti tecnologici. L'ambiente tecnologico è caratterizzato da: processi, persone e tecnologie che sono in continua interazione tra loro. Acquisire informazioni, al giorno d'oggi, rappresenta il principale strumento di reazione ai cambiamenti repentini gestiti dal manager. L'informazione ci permette di entrare nel dettaglio dell'azienda, del suo business, dei suoi processi e dei rapporti tra clienti e fornitori.

#### <span id="page-7-2"></span> **1.1 L'IT e l'organizzazione**

Oggi la società viene detta dell'informazione. Le informazioni attualmente svolgono un ruolo fondamentale, infatti, la società moderna vive un rapido sviluppo in termini di digitalizzazione e tecnologie dell'informazione, vale a dire IT.

Lo sviluppo dell'Information Technology, consente la crescita e lo sviluppo di nuovi business. La presenza di molte aziende è basata sull'elaborazione e sull'uso dei dati e dell'informazione.

Google, ad esempio, offre un prodotto di ricerca basato sulle informazioni e sui dati analizzati dai siti internet.

"Con il termine Information Technology (IT) si definisce quell'insieme di tecnologie utilizzate nel trattamento dell'informazione, cioè nei processi di acquisizione, elaborazione, archiviazione ed invio delle informazioni. Con questo termine si considera una grande varietà di tecnologie, inclusi software, hardware, sistemi informatici e linguaggi di programmazione, senza considerare limitazioni dovute a particolari processi di elaborazione o particolari strutture di dato."

#### (Lavecchia, 2016)

Tale definizione si riferisce all'utilizzo della tecnologia nel trattamento dell'informazione, soprattutto nelle grandi organizzazioni.

L'IT permette la connessione tra consumatori e produttori, questo prima non era facile ed immediato; permette inoltre di realizzare maggiore produttività in diversi settori dell'industria: nei servizi, come il settore finanziario, bancario, assicurativo, della comunicazione e della vendita. Gestire l'informazione è quindi un elemento di valore per l'azienda e non di supporto, come avveniva prima.

Il termine Information Technology assume diversi significati a seconda del settore e contesto**:**

- **Organizzazione** intesa come unità interna o funzionale considerata vera e propria organizzazione che si occupa della gestione di capacità e risorse.
- **Elemento**: elementi di sistema, applicazioni, processi o infrastrutture che possono essere incorporati in altri processi e servizi.
- **Servizio** ovvero applicazioni e infrastrutture offerti come servizi condivisi e utilizzati dalle altre unità di business aziendali interne o ad organizzazioni esterne per rendere più semplici i risultati che si vogliono raggiungere.

● **Asset:** assets economici, quindi i costi derivanti da questa categoria vengono trattati come un investimento e non come un costo aggiuntivo.

Per quanto concerne la visione dell'IT come servizio, è importante sottolineare i risultati che ne possono derivare e quindi avere una visione globale di tutti gli aspetti e le conseguenze relative al settore in cui si utilizza la tecnologia dell'informazione. Spesso si generalizza e confonde l'IT (Information Technology) con l'ICT (Information and Comunication Technology).

ICT comprende qualsiasi dispositivo elettronico che supporta la comunicazione ad esempio: radio, internet, televisione, telefoni, sistemi satellitari ecc.

(Zhang, P., Aikman, S. N., & Sun, H.) (2008) definiscono l'ICT come "l'insieme di tecnologie utilizzate da persone e organizzazioni per i loro scopi di elaborazione delle informazioni e della comunicazione".

Da questa definizione capiamo che l'obiettivo dell'ICT è quello di studiare, progettare e sviluppare qualsiasi tipo di sistema informativo utilizzato per gestire efficientemente le informazioni per accrescere il vantaggio competitivo sul mercato e migliorare le relazioni dell'organizzazione con clienti e fornitori.

La differenza tra i due termini, quindi, è molto sottile; si può dire che l'ICT è l'insieme degli strumenti informatici mentre l'IT è la disciplina che li utilizza per lo scambio di informazioni.

Obiettivo dell'IT nelle aziende è progettare l'organizzazione del sistema informatico, in una visione strategica, considerando in prima battuta l'impatto che questo ha sulla competitività del mercato. Per completare tale obiettivo è necessario che la direzione aziendale sia coinvolta nelle scelte di Information Technology; i motivi principali sono 2:

1. Gli investimenti in IT richiedono ingenti somme di denaro.

2. La scelta dell'investimento in IT comporta dei rischi che sono strettamente legati alle strategie che il management vuole perseguire.

Grazie a fenomeni quali l'internazionalizzazione, la variabilità delle tecnologie e l'introduzione di norme e standard; le imprese si mettono in discussione e trasformano i propri sistemi e modelli organizzativi. Le scelte di Ict sourcing rappresentano, se adeguate, opportunità strategiche perché consentono di acquisire capacità e strumenti a supporto del cambiamento.

In primo luogo bisogna iniziare con interventi sulle persone attraverso la formazione, in particolare a livello di *middle management*. Lo scopo è far sviluppare competenze sia di natura tecnica che contrattuale, ma anche di project management, leadership e negoziazione per la gestione delle risorse umane.

Con il Change Management si riscontra un maggior ricorso alla comunicazione per rendere chiara la strategia, l'obiettivo finale e il percorso con cui ci si arriva. Il cambiamento può essere destabilizzante per il personale Ict; la comunicazione motiva e aiuta nella costruzione della cultura aziendale.

Quasi contemporaneamente, è necessario iniziare adeguate azioni sull'organizzazione e i processi. Le persone che si interfacciano con l'outsourcer devono cambiare ruolo passando da un profilo tecnico a uno relazionale e gestionale; l'esigenza di gestire e governare il servizio fornito dall'outsourcer fa nascere nuovi processi, nuove figure e sistemi di misurazione delle performance. L'Ict, a questo punto, si concentra sulla soddisfazione dei clienti interni e vengono creati figure di demand manager per raccogliere le esigenze del business

In ultimo si agisce su strumenti e metodologie. Ci si adegua a metodologie e standard internazionali quali Itil e Cobit per esplicitare processi e ruoli e facilitare la relazione con il fornitore. Il processo di trasformazione necessita di:

- Un piano strategico;
- Una configurazione Ict coerenti con le competenze da mantenere all'interno.

Come detto, le azioni fondamentali sono la comunicazione, la formazione e il turnover per riuscire ad allineare le competenze, creare una struttura di Program management office per garantire la gestione integrata dei progetti.

Per il profilo organizzativo, i fornitori si offrono di affiancare la Direzione Ict per la reingegnerizzazione dei processi e per la definizione di modelli di governance.

Se l'outsourcing prevede una cessione di ramo d'azienda, e quindi il passaggio di personale dall'impresa al fornitore, la leva comunicazione assume particolare importanza.

La comunicazione si rivolge al personale in uscita, per aumentare il livello motivazionale, e alle risorse interne, che devono essere informate del passaggio del presidio del servizio a una realtà esterna.

Seguono un processo formativo di comunicazione, invece, solo coloro che entrano nella struttura del fornitore.

In questi casi, è importante avere fornitori competenti per l'affiancamento alle risorse interne, riuscendo a far acquisire le competenze necessarie di volta in volta.

È il contesto esterno che guida il cambiamento; l'azienda si configura in base alle esigenze del mondo esterno. All'interno dell'organizzazione, quindi, ci deve essere un attenzione fissa ai processi di svecchiamento aziendale.

Il manager riesce a reagire agilmente al cambiamento e di gestirlo in modo efficace solo se acquisisce informazioni, tramite questo processo riescono ad avere i dettagli riguardanti l'azienda, le risorse, i prodotti, i competitors, il business e i clienti.

Acquisire informazioni è considerato un obiettivo di crescita dell'impresa, ed è per questo che le imprese stanno dando sempre più importanza a questo strumento.

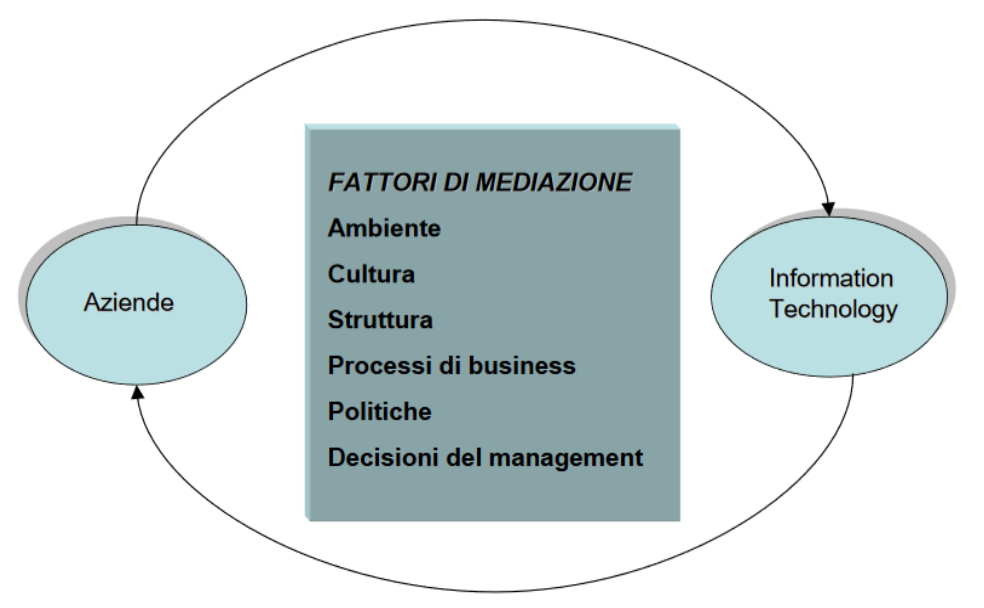

*Figura 1 [Relazione bidirezionale tra le aziende e l'Information Technology] Fonte [* (Laudon K. e L.,, 2009)*, "Management dei sistemi informativi", Pearson, 2006]*

#### <span id="page-12-0"></span> **1.2 L'informazione come fattore** *core*

"La nuova tecnologia non ha ancora un unico nome consolidato. La chiameremo tecnologia dell'informazione." (Whisler Harold, J. Leavitt e Thomas L. , 1958)

Questa è stata la prima volta che è apparso il termine Information Technology presso nell'Harvard Business Review per diversificare le varie tecnologie utilizzate per il raggiungimento di alcuni traguardi a livello funzionale.

Attualmente, la gestione dei flussi informativi rappresenta un elemento fondamentale per attuare una strategia competitiva di valore.

Infatti, un contributo fondamentale per il raggiungimento degli obiettivi di business è l'ottima gestionale delle informazioni a tutti i livelli gerarchici dell'azienda. È fondamentale la trasmissione delle informazioni e dei dati verso le persone giuste e nel momento giusto, infatti da sola, l'informazione non rappresenta un elemento di vantaggio competitivo, ma se viene sfruttata nel modo opportuna può dare vale all'azienda.

Il dato è un elemento di rappresentazione che non può essere interpretato in maniera soggettiva ma solo in maniera oggettiva ed è il fattore alla base della generazione dell'informazione.

Affinché la trasmissione dei dati sia priva di errore, devono essere completi e descrivere un evento nel suo complesso e in riferimento a un preciso istante temporale (Ackoff, Magidson, Addison, 2006). Alcuni esempi di dati sono quelli relativi alla contabilità, all'ordine dei clienti, alle fatture, agli acquisti e, in generale, a tutte le registrazioni di gestione aziendale.

Invece, l'informazione è l'insieme di dati analizzati tramite un processo che l'ha resa utile per effettuare determinate scelte aziendali. Dunque la differenza tra dati e informazione sta nel fatto che uno è oggettivo e non modificabile, l'atro è soggettivo e quindi il suo significato può essere relativo la motivo per cui viene raccolto.

Una volta che le aziende hanno capito gli ingenti benefici apportati da un'efficace gestione dell'informazione, della conoscenza e dei dati, hanno iniziato ad investire maggiormente nell'IT per incrementare l'efficienza della gestione dei processi e ridurre i costi. Il tipo di strumento digitale che viene utilizzato dipende prima di tutto dal settore in cui opera l'azienda e in secondo luogo dai bisogni della stessa e dei suoi clienti. Infatti, il mondo delle banche ha investito di più in Security e molto poco in IoT e Cloud Computing. Il settore dei Media e delle Telecomunicazioni invece ha investito in quasi tutti i trend tecnologici.

Le imprese ormai non possono fare più a meno dell'IT, è diventato uno elemento indispensabile per generale valore. Di contro, le aziende devono stare attenti alla gestione dei processi e alla tracciabilità dei dati e delle informazioni, così da non permettere ai costi operativi di raggiungere livelli troppo alti. Con lo sviluppo dell'IT è molto semplice ridurre le distanze create con la globalizzazione e avere un tipo di comunicazione molto più rapida tra tutti gli stakeholder.

All'inizio i sistemi informatici gestionali e l'IT erano utilizzati solo per attività costituite da poche fasi. Oggi invece, con l'incremento considerevole della tecnologia vengono gestite tutte le attività e i flussi informativi della Supply Chain<sup>1</sup> partendo da monte fino a valle.

### <span id="page-14-0"></span> **1.3 Gestione e controllo dell'informazione: il flusso informativo e la nuova figura aziendale**

Nel corso degli anni si sono sviluppate numerose scuole di pensiero relative alle modalità di gestione e controllo dell'informazione nelle aziende. Un primo approccio riguarda il controllo manageriale:

"Le organizzazioni sono rappresentabili come un sistema che necessita di informazioni per il suo controllo e governo" (Beer, 1981); Forrester, 1975).

A livello di management sono stati introdotti nuovi approcci operativi per il controllo dei processi di Information Technology e le aziende leader, in particolare, stanno sperimentando:

 $\overline{a}$ 

<sup>&</sup>lt;sup>1</sup> Supply Chain: l'insieme delle reti organizzative interconnesse che lavorano in maniera coordinata per garantire un'ottima gestione del flusso informativo e dei processi tra i fornitori e i clienti.

- Un mirato focus sul cliente e sul mercato per giungere un risultato che sia validato dall'ambiente esterno all'azienda;
- Un *open Innovation* che migliori la partecipazione attiva nei processi da parte dei fornitori, clienti e partner;
- Un processo organizzato per controllare e gestire i progetti IT

Normalmente nelle grandi aziende i processi di IT sono gestiti e mantenuti da professionisti e tecnici con elevate competenze. Le numerose attività aziendali e le svariate interfacce sono fonte di difficoltà per la gestione e il controllo in quanto coinvolgono più operazioni aziendali e attività esterne che devono essere integrate con l'organizzazione interna. Gli amministratori che non fanno investimenti in sistemi IT tecnologicamente avanzati, rischiano di avere problemi di inefficienza e disallineamento rispetto al mercato; lo stesso problema può verificarsi anche nel caso in cui si investa nella tecnologia sbagliata o se non si è capaci di sfruttarla correttamente. Per questo motivo si sta diffondendo una nuova figura professionale, il **CIO** (Chief Information Officer) che svolge un ruolo a livello funzionale e decisionale relativo a tutte le strategie per l'utilizzo di elementi tecnologici e innovativi.

Il CIO rappresenta il direttore informatico con competenze di leadership e di tecnologie professionali che collabora a stretto contatto con il CEO. Le caratteristiche più importanti per un CIO sono: strategia, implementazione tecnologica e know-how tecnologico. Invece, le skills da migliorare sono la leadership, la comunicazione e l'influenza di gruppo. Attualmente la strategia più utilizzata dai CEO prevede che l'amministratore delegato si occupi della gestione finanziaria dell'azienda e il CIO degli sviluppi tecnologici per portare al CEO nuove idee stimolanti e soddisfacenti per i bisogni aziendali. Tra le due figure è necessaria un'attenta comunicazione che garantisce al CIO di guidare il suo team verso il cambiamento e il CEO deve andare in contro alle nuove proposte innovative del CIO. Quest'ultimo deve anche essere in grado di integrarsi e collaborare con le diverse aree aziendali e quindi non è più legato solo all'IT help desk e questo lo porta ad avere elevate responsabilità decisionali.

Per garantire che il flusso delle informazioni viaggi nel verso giusto, è fondamentale implementare un meccanismo in grado di indirizzare i bisogni informativi. Questo meccanismo è applicabile attraverso i sistemi informativi che consentono di avere una corretta trasmissione delle informazioni. I sistemi informativi infatti supportano tutte le persone, interne ed esterne, che hanno un qualsiasi ruolo all'interno dell'azienda. Proprio in base a questo ruolo, ci si aspetta di riceve e di trasmettere a chi di dovere le giuste informazioni e nei tempi utili. Questo rende necessario il fatto di avere un sistema informativo efficace ed integrato con tutte le piattaforme utilizzate dai vari utenti.

La catena del valore aziendale è inglobata in un flusso molto ampio di attività, che viene chiamato "Value System" da Porter e Millar. Tale sistema tiene conto di tutta la catena del valore dei soggetti esterni all'ambiente aziendale ma che sono portatori di valore per le attività organizzative, come i fornitori, i partner e i clienti.

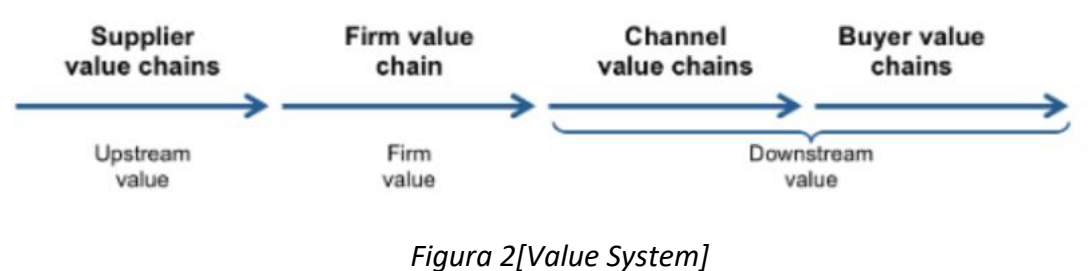

*Fonte [Porter e Millar (1985)]*

L'information technology penetra all'interno della catena del valore in ogni punto, plasmando le attività da svolgere in base ai dati e alle informazioni riportate dall'esterno. Ora è la tecnologia dell'informazioni che detta le regole per la trasmissione delle informazioni, gestendo in maniera opportuna i flussi tra gli ambienti. Infatti, per un'impresa che è particolarmente attenta ai clienti e alla loro soddisfazione, avrà sicuramente un livello di informazione alto.

#### <span id="page-17-0"></span> **1.4 Il processo di Digital Transformation**

L'epoca in cui viviamo è stata definita "darwinismo digitale" (Solis, 2016) in quanto l'ambiente e le tecnologie subiscono rapide evoluzioni a cui bisogna essere capaci di adattarsi. Gli sviluppi tecnologici avanzano ad un ritmo particolarmente accelerato attraverso le applicazioni Cloud computinge, mobile, sistemi di integrazione e strumenti digitali. Per essere efficienti e tenere il passo con l'evoluzione tecnologica, le aziende devono essere reattivi, agili e customer-centric. Per tale motivo le imprese devono necessariamente attuare una digital transformation. (Altimeter, Solis, B., Szimanski, J., 2016) definiscono la digital transformation come:

"The realignment of or new investment in technology, business models, and processes to drive new value for customers and employees to effectively compete in an ever-changing digital economy".

Nonostante la trasformazione digitale è vista come un movimento di business a livello globale che sfrutta le tecnologie avanzate per incrementare il valore delle prestazioni, la sola tecnologia non è una condizione sufficiente al raggiungimento di risultati soddisfacenti. Infatti, nelle prime fasi del processo di digitalizzazione, le aziende hanno dovuto sostenere un grande sforzo tecnologico e organizzativo con lo scopo di ottimizzare e modernizzare i sistemi e i processi esistenti.

Con il tempo la tecnologia ha effettuato dei processi di modellamento del mercato che hanno portato le aziende ad effettuare investimenti

considerevoli per raggiungere le proprie aspettative. Affinché il cambiamento avvenga, c'è bisogno della collaborazione di tutti i livelli aziendali, non solo del CIO.

SDA Bocconi ha condotto una ricerca nel 2014 per IBM Italia in cui è stata riportata la relazione che la digital transformetion ha con il resto dei fattori aziendali.

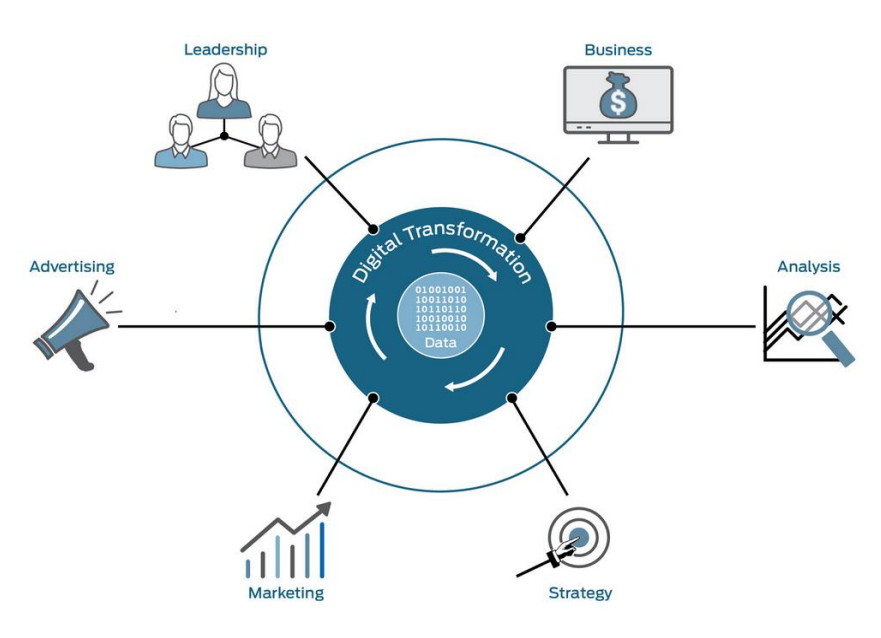

*Figura 3 [I principali elementi della DT] Fonte 2[www.juniper.net]*

Ecco quindi gli elementi organizzativi su cui si focalizza la DT:

- Technology integration: la tecnologia unisce diverse funzioni, gruppi di lavoro, applicativi e processi per ottenere una customer experience soddisfacente;
- Leadership: filosofie che guidavo verso l'evoluzione del business;
- Customer experience: processi sviluppati per migliorare le relazioni tra clienti e fornitori;
- People and operations: le persone coinvolte nel processo di digitalizzazione devono essere allineate con la società che si avvia al cambiamento tecnologico;
- Data and analytics: il database aziendale che tiene traccia di tutti i dati e li immette all'interno dell'organizzazione;
- Digital literacy: il modo con cui le nuove tecnologie vengono inserite nell'organizzazione.

I benefici riscontrabili con l'adozione del DT sono:

#### **Migliorare la user experience**

Tutti i manager aziendali puntano a raggiungere una user experience migliore, e tramite la digitalizzazione si riesce a conseguire questo obiettivo

#### **Sviluppo della comunicazione**

I flussi informativi e la comunicazione tra i diversi livelli di business risultano essere più chiari per consentire il raggiungimento del successo.

#### **Flessibilità nella gestione del business**

La facilità nella gestione dei processi aiuta a velocizzare la gestione del business

#### **Valorizzazione delle risorse umane**

Le risorse umane acquistano sempre più valore in quanto vengono messi al centro i bisogni e le esigenze delle risorse umane.

#### **Incremento dell'utilizzo della business intelligence**

La possibilità di avere a disposizione dati sia strutturate, cioè le informazioni recepite dai clienti, che quelli non strutturali, come le informazioni acquisite dai social media, rappresenta il più grande vantaggio dovuto alla digitalizzazione. Infatti questo consente di ottimizzare le strategie e ottenere vantaggi anche a livello economico.

#### **Accettazione da parte dei clienti**

Quotidianamente le persone si trovano a fare i conti con pratiche digitali, dunque l'imprese che sviluppa il digital transformation può solo essere ben vista dai clienti.

#### **Sviluppo di una cultura digitale**

Approvare una cultura aziendale basta sulla digitalizzazione è un beneficio perché bisogna tener presente che più del 65% dei professionisti non è pronto al cambiamento.

A valle della descrizione dei benefici derivanti dall'adozione del digital transformation, un'analisi seguita dall' SDA Bocconi School of Management in partecipazione con IBM Italia su 500 piccole e medie imprese italiane, ha appurato che più della metà delle imprese porgono l'attenzione verso la "*trasformazione continua*", particolare quelle che si trovano nel settore dei servizi. Nell'epoca in cui viviamo è lecito pensare che qualsiasi tipo di innovazione sia strettamente legata solo ad un processo tecnologico, dal momento che l'IT è il principale elemento di miglioramento di qualsiasi azienda, anche quelle più standard. Al contrario l'analisi ha messo in luce il fatto che quando si tratta di innovazione aziendale, bisogna tener presente il connubio di tre fattori: tecnologico, organizzativo e strategico. Queste tre variabili determinano la così detta IT Trilogy rappresentata nella figura di seguito riportata.

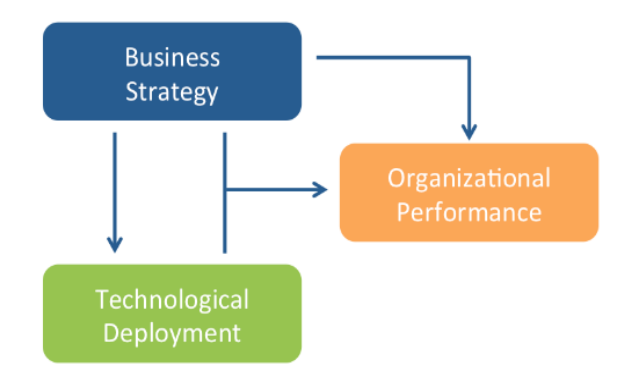

*Figura 4[IT trilogy] Fonte [Croteau, Bergeron, (2001)]*

Quando invece si parla di innovazione continua, se governata da progetti innovativi IT, non si intende solo l'implementazione dei sistemi gestionale ERP, ma anche lo sviluppo di progetti a supporto delle attività decisionali oppure infrastrutture IT che facilitano la comunicazione con gli stakeholder esterni come i fornitori. Un esempio di questo rapporto di comunicazione facilitato tra ambiente interno ed esterno è garantito dai portali aziendali che permettono di interfacciarsi direttamente con i proprio clienti e avere uno scambio bidirezionale continuo di informazioni utili allo svolgimento delle attività.

L'analisi effettuata ha messo in risalto che le imprese italiane investono sempre di più in IT perché in questo modo sono ben viste dai clienti con cui interagiscono. A partire dal 2015 le imprese italiane allocano più del 45% del loro budget in progetti innovativi, come è visibile dalla figura in basso.

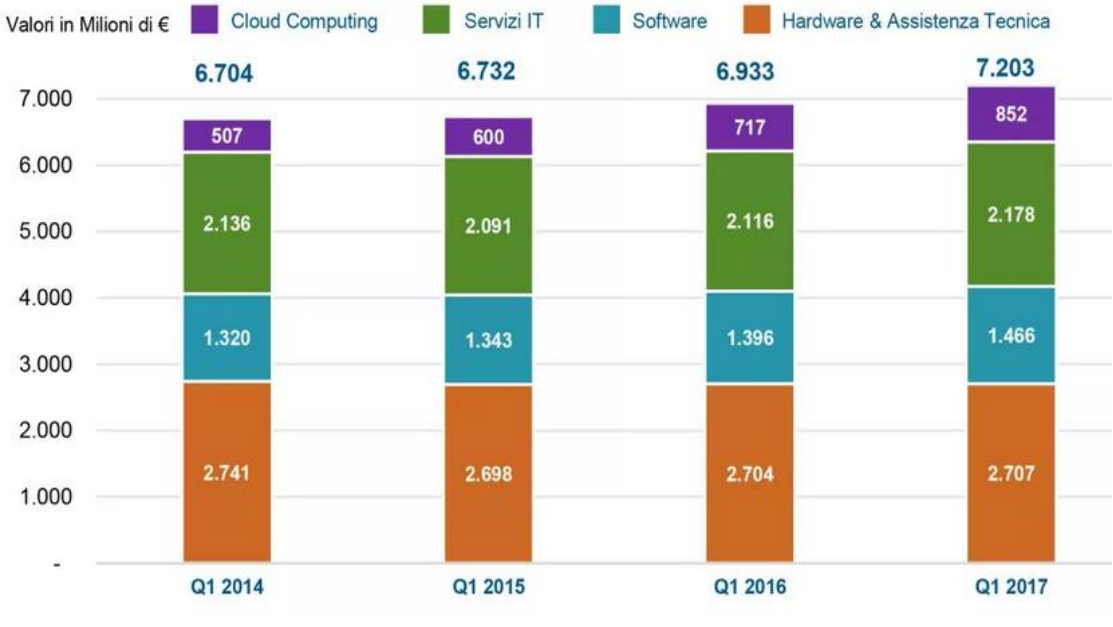

*Figura 5[Investimenti in IT nel mercato Italiano] Fonte 3 [www.techeconomy.it]*

Oggigiorno, come già precedentemente anticipato, i trend digitali che stanno riscontrando maggior successo nel settore IT sono illustrati nella figura di seguito riportata.

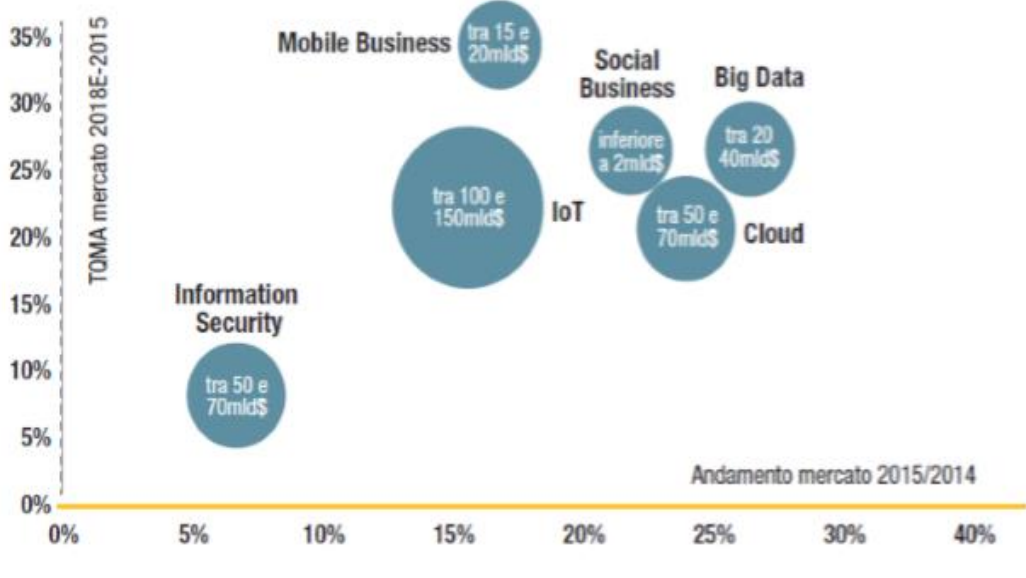

*Figura 6[Principali trend digitali] Fonte 4[NetConsulting cube]*

Dal grafico riportato, è chiaro che la tecnologia che apporta maggior valore è Internet of Things<sup>2</sup> (IoT) che si adatta a moltissimi ambiti applicativi come la Smart City, Smart Factory, Smart Home, Smart Car, che contribuiscono positivamente alla qualità della vita quotidiana di ogni persona. Il settore dell'IoT sta crescendo sempre più velocemente, passando da avere tassi di crescita del 15% nel 2015 fino a raggiungere tassi del 25% nel 2018. A seguito dell'IoT ritroviamo il Cloud Computing che ha avuto il suo boom negli ultimi anni, ma continua a svilupparsi ed è destinata a diventare il principale modello di fruizione delle informazioni e delle risorse tra gli applicativi IT.

Secondo uno studio sviluppato nel 2016 da SDA Bocconi, solo il 5% delle imprese italiane utilizza il Cloud per i seguenti motivi:

- Sistemi di Customer Relationship Management (CRM);
- Soluzioni ERP complete;

• Sistemi di gestione documentale.

Questo perché la maggior parte delle imprese italiane sfrutta gli strumenti di Cloud Computing, ma lo studio analizzato riporta anche che nei successivi 3 anni si assisterà ad un decisivo aumento delle tecnologie Cloud per tutte le imprese italiane. Di fatto, l'investimento in Cloud consentirà di ridurre i costi di hardware e migliorare i tempi di risposta e le comunicazioni con i clienti.

<sup>2</sup> Internet of Things: è un neologismo nato nell'ambito delle telecomunicazioni per associare un nome ad ogni oggetto reale che è connesso ad internet, collegando così il mondo reale a quello virtuale.

#### <span id="page-24-0"></span> **1.5 Influenza dell'IT sulle performance aziendali**

Attualmente le aziende stanno facendo numerosi investimenti in IT come data warehousing, servizi Web, gestione della catena del valore e del rapporto con i propri fornitori. Tali investimenti vengono eseguiti per sfruttare le funzioni offerte da queste tecnologie nel modellare le proprie strategie aziendali e le relazioni esterne. In particolare, l'importanza dell'IT per le aziende, è stata incrementata dalle forze travolgenti della digitalizzazione e dall'attenzione alla customer relationship. La convergenza delle varie tecnologie informatiche, delle argomentazioni e del flusso di informazioni, offre alle imprese significative opportunità per aumentare l'agilità che è un fattore chiave per il raggiungimento del successo. Nel panorama attuale, l'agilità è di fondamentale importanza per raggiungere performance innovative. Le aziende ora si ritrovano a dover affrontare l'intensa rivalità interna, la pressione del time to market e la globalizzazione; per questo hanno bisogno di essere molto agili per avere successo.

Sambamurthy, Bharadwaj e Grover hanno svolto uno studio che mira ad analizzare le modalità con cui l'uso dell'information technology influenza la performance aziendale. Prima di approfondire questo punto, è necessario fare una panoramica circa gli elementi considerati fondamentali per migliorare le prestazioni dell'azienda. Altri studi (Soh e Markus, 1995; Mooney et al, 1996) hanno evidenziato che gli investimenti in IT fondamentali ma non sufficienti al miglioramento delle performance aziendali. Si individuano a tal proposito tre fattori: l'imprenditorialità, la strategia, e il valore strategico dell'IT.

#### **La strategia**

Le prestazioni aziendali sono influenzate dalla strategia adottata dalle imprese attraverso tre logiche:

- **Positioning** è la conseguenza diretta della strategia di posizionamento adottata e delle capacità di mantenere tale linea strategica. Il posizionamento garantisce l'unicità e il valore dei prodotti o servizi offerti dall'impresa, stabilendo un ritorno economico. Il motivo per cui l'IT ricopre un ruolo importante sul posizionamento è che agisce sul prezzo e sulla gestione del rapporto con i clienti e il coordinamento degli ordini.
- **La logica del leverage** prevede che le prestazioni aziendali vengano plasmate in base alle risorse aziendali rare, inimitabili e di valore che sono distribuite all'interno dell'azienda. Possono essere adoperati due diversi meccanismi di leva: capability-building e resource-pickinge. Il primo è relativo alla capacità dell'impresa di costruire, integrare e rimodellare le diverse risorse interne ed esterne con il fine di creare dynamics capabilities. Invece, il meccanismo di resource-pickinge sfrutta le informazioni strategiche e il know-how per reperire risorse che, interagendo con le altre, incrementano i margini.
- **La logica dell'opportunity** invoglia all'innovazione continua e incentiva verso azioni competitive. La continua innovazione per i servizi, prodotti e canali distributivi è di fondamentale importanza per garantire performance sostenibili. I successi sono dovuti anche a capacità di riconoscimento delle opportunità e di improvvisazione per agire velocemente e con determinazione.

#### **L'imprenditorialità**

L'imprenditorialità è relativa alla capacità di rilevare e sfruttare le varie

opportunità di mercato grazie alle innovazioni in termini di mercati, risorse, e relazioni con i clienti, così da creare concorrenza. Le attività imprenditoriali emergono ogni volta che un'azienda integra le proprie conoscenze con quelle del mercato attraverso esperimenti proattivi.

#### **Il valore strategico dell'IT**

Il valore dell'IT viene messo in risalto attraverso l'integrazione con i disegni e i processi organizzativi e con le strategie di business. L'integrazione aziendale è dovuta alla possibilità di coltivare e sviluppare l'innovazione tra le relazioni con i propri clienti, nei processi, nell'approvvigionamento e nell'intera catena di fornitura aziendale. Le infrastrutture digitalizzate delle conoscenze e dei processi, hanno dato la possibilità alle imprese di adattarsi ai cambiamenti in modo rapido e iniziare collaborazioni con partner non facilmente duplicabili.

Gli investimenti in IT contribuiscono notevolmente sulle performance in modo positivo grazie al modellamento dei processi aziendali preesistenti e lo sviluppo di nuove attività. È però necessario sottolineare che il contributo offerto dall'IT varia da settore a settore, e soprattutto, le aziende che hanno ottime performance saranno più propense ad investire maggiormente, mentre quelle con scarse risorse finanziarie dovranno effettuare dei tagli al budget per rientrare nei costi, e quindi anche agli investimenti.

#### <span id="page-26-0"></span>**1.6 Strategia di innovazione**

Le imprese effettuano innovazione IT rafforzativa e trasformativa, allo scopo di competere sul mercato globale.

**Innovazione rafforzativa:** riesce a far migliorare le attività dell'impresa per ampliare la sua presenza sul mercato. Può portare, però, anche molti cambiamenti interni e miglioramenti nel settore in cui è collocata l'azienda.

**Innovazione trasformativa:** genera dei cambiamenti radicali del settore dell'azienda, creando nuove opportunità.

Innovarsi, oggi, è diventato essenziale ed è importante pianificare l'innovazione in modo sistematico e non vederla come un evento straordinario. Per sostenere questo processo di innovazione continua è necessario che l'impresa coinvolga e motivi tutti i livelli gerarchici della struttura organizzativa aziendale.

Il management di livello alto si occuperà di incoraggiare l'innovazione e del processo di coinvolgimento delle persone evitando tutte le possibili resistenze alle tecnologie nuove, uno degli strumenti che si utilizzano per queste attività è una ricompensa personale che ha lo scopo di premiare il contributo dei dipendenti all'innovazione.

L'innovazione è quindi influenzata dalla cultura aziendale, è pertanto necessario che tale politica consenta che il personale esegua sia le mansioni assegnate sia s'impegni attivamente nei processi innovativi dell'azienda.

Nel caso di innovazione continua si può far riferimento al termine giapponese Kaizen, ovvero una strategia giapponese che introduce il concetto di cambiamento come incremento continuo per migliorarsi (Imai M., 1986).

Gli elementi chiave del Kaizen sono: qualità, partecipazione di tutti gli operatori e comunicazione.

Le risorse umane, in una cultura come questa svolgono un ruolo fondamentale e devono essere orientate ad una continua ricerca dell'innovazione.

28

## **CAPITOLO SECONDO**

## **2. I SISTEMI GESTIONALI ERP**

<span id="page-28-1"></span><span id="page-28-0"></span>I **modelli ERP** (*Enterprise Resource Planning*) devono la loro nascita alla combinazione avvenuta tra lo sviluppo tecnologico e la sempre più acuta attenzione ai processi aziendali. Infatti verso la fine degli anni '90, le aziende che producevano software diedero vita a sistemi capaci di integrare le varie attività aziendali e gestire i vari processi, da quello della produzione a quello della contabilità. Inizialmente i sistemi ERP vennero sviluppati per soddisfare le esigenze delle grandi industrie manifatturiere, ma ad oggi tali sistemi sono utilizzati da ogni tipo di azienda, indipendentemente dal mercato in cui lavorano e dalle dimensioni. La linea che guida il radicale sviluppo dei sistemi ERP è la facile gestione e interconnessione dei flussi informativi con altre aziende, a partire dai fornitori fino ad arrivare ai clienti, grazie all'interazione tra questi sistemi e altri software e interfacce utenti.

- Spesso si pensa che tutti i sistemi gestionali siano ERP, ma è importante comprendere che c'è una grande differenza tra un qualunque sistema gestionale tradizionale e uno ERP.
- Questa differenza è dovuta soprattutto a quattro fattori, presenti negli ERP, di seguito indicati:
- **Integrazione** di tutte le attività aziendali
- **Struttura modulare**
- **Gestione attiva** tramite workflow
- Capacità nella raccolta dati (**data mining**) e nell'analizzarli (**business intelligence**)

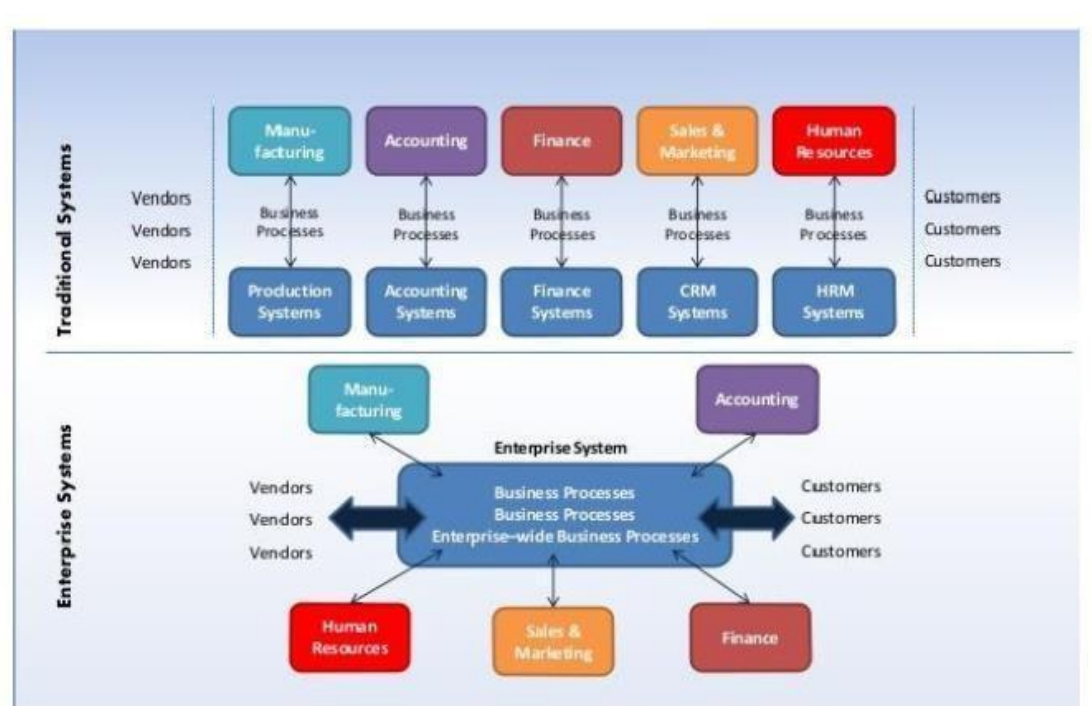

A seguire è riportato uno schema esplicativo della differenza tra un sistema gestionale ERP e un sistema tradizionale:

*Figura 7 [Sistema tradizionale Vs Sistema ERP] Fonte 1 [\[www.IBM.com\]](http://www.ibm.com/)*

Nella *Figura 1* è evidente che il sistema tradizionale raccoglie i dati e i flussi di ogni singola area aziendale (produzione, finanza, amministrazione ecc.) in maniera frammentata, invece, i sistemi ERP sono strettamente integrati con il flusso di dati e quindi con tutto il processo aziendale, in modo tale da gestire, controllare e suggerire agli utenti il giusto flusso di informazioni interno all'organizzazione. Per esempio, un sistema ERP ha la capacità di proporre la quantità di materiale da utilizzare, e suggerire uno dei fornitori che ha già fornito quel determinato materiale. Tutto ciò è possibile proprio perché un ERP è strettamente integrate con tutte le informazioni delle varie aree funzionali dell'aziendali. La differenza con i sistemi tradizioni risulta ancora più evidente quando si è in procinto di un cambiamento aziendale

che prevede la reingegnerizzazione del sistema informativo dell'azienda e le implementazioni di un software avanzato, in modo tale da rendere l'organizzazione flessibile, efficace ed integrata. Secondo Porter, gli ERP facilitano la comunicazione tra le varie fasi della 'catena del valore' con costi e tempi ridotti rispetto ai sistemi tradizionali.

Un sistema ERP svolge tipicamente le seguenti funzioni:

- Supporta il processo di business integrato all'interno dell'organizzazione;
- Migliora la pianificazione del capitale e aiuta nell'esecuzione dei piani organizzativi e strategici;
- Aiuta ad accelerare le decisioni di processo tenendo conto di un analisi di dati accurati;
- Aiuta ad estendere la rete aziendale a domini più ampi, espandendo la rete aziendale di prodotti e servizi per raggiungere più clienti, fornitori e partner;
- Identifica i rischi operativi per migliorare la governance;
- Rende l'organizzazione adattabile ai rapidi cambiamenti del business secondo le esigenze.

#### <span id="page-30-0"></span>**2.1 Caratteristiche di un Sistema ERP**

 $\overline{a}$ 

Un sistema ERP, essendo integrato con altri sistemi interni ed esterni all'azienda, condivide con essi una base comune (DBMS<sup>3</sup>) di dati con lo scopo di interagire e cooperare. Questo permette la creazione di un legame stretto tra clienti e fornitori nell'intera supply chain, in quanto vengono semplificati i processi decisionali e viene facilitato il coordinamento tra operations, vendite, acquisti, marketing, logistica, finanza e risorse umane. L' Enterprise Resource Planning, con questa

<sup>3</sup> DBMS: è l'acronimo di Data Base Management Systems, ovvero sistema di gestione di dati, sistema software creato per consentire la progettazione, la modifica efficiente di database.

capacità di fornire un mix di dati integrato, fornisce agli utenti un ambiente virtuale che riproduce consistentemente la realtà aziendale e i *processi core*.

Gli ERP operano secondo moduli e sono caratterizzati da un'architettura aperta con tali moduli i quali ricoprono una specifica area funzionale e, essendo indipendenti tra loro, possono essere comprati separatamente. Scambiando informazioni e dati che provengono da ogni modulo, facilitano il flusso internamente, tra le varie aree funzionali, ed esternamente, con gli stakeholders e i loro sistemi esterni.

L'ERP risulta essere un sistema abbastanza complesso per cui è richiesta un'elevata quantità di risorse, non solo monetarie ma anche intellettuali e fisiche, come la preparazione tecnica degli utenti che lo utilizzano. Inoltre è fondamentale che all'interno dell'azienda sia sempre presente un personale che conosce tecnicamente l'applicativo per sfruttare efficacemente i software e nel caso effettuare la manutenzione.

Le caratteristiche degli ERP sono di seguito descritte:

#### 1. Integrazione intra-aziendale e interaziendale:

L'integrazione fa riferimento al flusso di dati esternamente, tra cliente e fornitore, ed internamente, nei proprio processi aziendali. Questo permette sia di facilitare la circolazione dell'informazione in tutta la catena del valore, sia possedere un *Business Process* efficiente focalizzato ad interfacciarsi attivamente con clienti e fornitori. L'integrazione si verifica anche per le funzioni aziendali, in quanto, seguendo le indicazioni imposte dai gestionali ERP, devono provvedere ad ammortizzare i rapporti e le comunicazioni tra di loro. I sistemi ERP si sviluppano "orizzontalmente" per tutto il processo aziendale, e "verticalmente" per

tutta la catena del valore, fornendo tecniche CRM<sup>4</sup> (*Customer Relationship Management*).

#### 2. Unicità base dati:

La base dei dati dei sistemi ERP è unica, e questo porta a numerosi vantaggi tra cui:

- Immediata sincronizzazione tra i processi gestionali dipendenti tra loro, per esempio se per la gestione del magazzino vengono modificati alcune quantità delle scorte, vengono immediatamente e automaticamente aggiornati i dati di contabilità e di ordini dei fornitori.
- Tracciabilità dei dati per individuare adeguatamente i prodotti o prestazioni lungo ogni fase del processo. L'azienda è importante che identifichi lo stato avanzamento delle lavorazioni, in relazione alle esigenze di misurazione e monitoraggio. Se la rintracciabilità è una caratteristica richiesta, bisogna registrare la nominazione univoca assegnata al prodotto o servizio.
- Propagazione in *real time* dell'informazione, grazie anche all'integrazione gestionale dei dati. In questo modo si riesce a condividere la stessa informazione, e nel caso, la stessa modifica apportata ai dati, evitando disallineamenti e duplicazioni tra i vari ambienti.
- Gestione complessivamente più semplice in quanto si instaura un sistema di

protezione unico, avendo un'unica base dati.

<sup>4</sup> CRM: insieme di strumenti informatici strutturati per sviluppare un processo continuo d'integrazione di servizi, prodotti e processi con i clienti.

#### 3. Best Practice

Per *Best Practice* si intende il modo efficiente ed efficace per terminare con successo un processo d'interazione tra un elemento SW, HW e le persone. Prima della vendita del pacchetto ERP, vengono strutturate le best practies con lo scopo di standardizzare il più possibile alcuni elementi aziendali, per apportare maggior efficienza. Dunque le best practice rappresentano le modalità di lavoro ottime suggerite dal sistema ERP, e che derivano dall'esperienza dell'azienda produttrice dei sistemi, maturata grazie alle collaborazioni con aziende leader dei diversi settori merceologici. Grazie a queste routines, le aziende possono standardizzare i proprio processi e flussi operativi, ma non sempre è facile adeguarle alla realtà aziendale. Può capitare, infatti, che ci verifichino problemi di tempi troppo lunghi per l'implementazione, budget limitati, incompatibilità dei processi con il sistema aziendale già esistente. Per tali motivi, l'azienda, nel momento dell'implementazione di un ERP, deve fare una scelta tra la customizzazione del proprio software o standardizzazione secondo le best practices proposte dal venditore del sistema ERP.

I processi aziendali devono trovare negli ERP un alleato e non un rivale con cui competere, per questo l'azienda dovrebbe far coincidere il sistema informatico e gestionale ERP con una reingegnerizzazione dei processi interni.

#### 4. Scalabilità del software

I sistemi ERP possono essere potenziati in base alle richieste dell'azienda. Infatti un'azienda può sviluppare il proprio sistema gradualmente o apportare modifiche secondo le esigenze di business. Questa attività è semplificata dal fatto che gli ERP sono sistemi standard dotati di un primo modulo base che comprende il ciclo attivo, passivo, la contabilità e il

magazzino, e poi da altri diversi moduli che possono essere inseriti progressivamente in aggiunta del modulo base.

#### 5. La configurabilità

Gli ERP sono formati da vari moduli, ognuno di questi compie una specifica funzione, dalla gestione dei progetti, alla gestione delle risorse umane, passando per la gestione acquisti vendite e contabilità. La configurabilità permette all'utente finale di circoscrivere le caratteristiche funzionali di ciascun modulo, implementati secondo i processi operativi aziendali. La configurabilità determina la flessibilità di un ERP in quanto si ricerca un compromesso tra le possibilità garantite dal sistema e le logiche funzionali interne che si vogliono concretizzare. L'attività di configurazione viene eseguita attraverso strumenti di supporto che consentono all'azienda di creare i componenti del sistema seguendo le specifiche esigenze aziendali.

#### <span id="page-34-0"></span>**2.2 L'importanza strategica dei ERP**

I tradizionali sistemi informativi creano "inerzia" all'interno dell'azienda in quanto non riescono a offrire facilmente l'adattamento del sistema informativo alle proprie esigenze aziendali. Invece i sistemi ERP garantiscono la riduzione di questa inerzia dal momento che sono nati come sistemi modulari, come si evince anche dalla *Figura2* di seguito riportata.

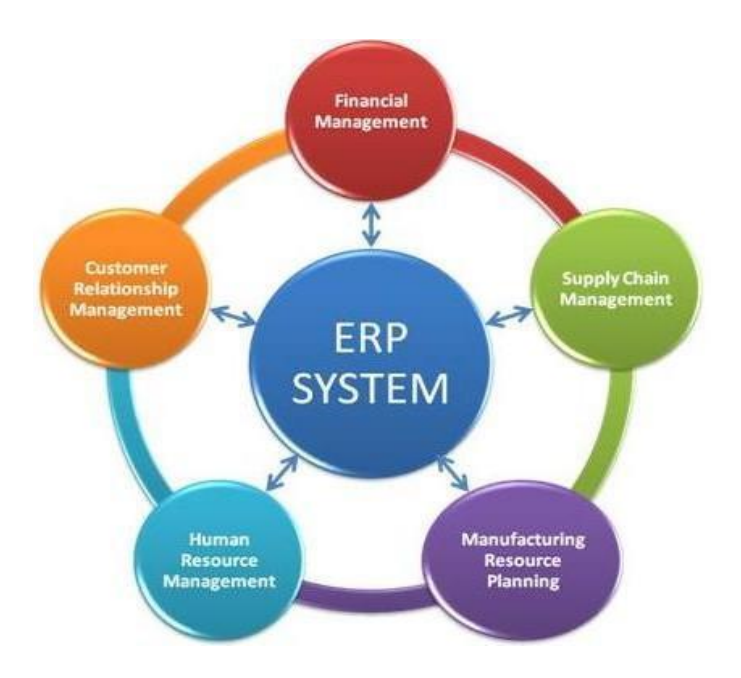

*Figura 8 [Moduli di un ERP]*

*Fonte [\[http://www.geekduepuntozero.it\]](http://www.geekduepuntozero.it/)*

Tale modularità è resa concreta dal fatto che i sotto sistemi che costituiscono gli ERP non devono per forza esistere ed essere completamente identici, ma è possibile eliminare un sotto sistema e apportarne un altro, facendo ugualmente esistere il sistema ERP. [Al di là](https://sapere.virgilio.it/parole/sinonimi-e-contrari/al_di_l%C3%A0_di)  [del](https://sapere.virgilio.it/parole/sinonimi-e-contrari/al_di_l%C3%A0_di) concetto di scomposizione secondo *Simon* (1962), concepita come scomposizione di un sistema complesso in uno strutturato insieme di sub sistemi successivi, contraddistinti da deboli interazioni; i sistemi ERP si differenziano per la standardizzazione delle varie interfacce dei sub sistemi dovuta proprio alla caratteristica della modularità. Tale modularità è sia funzionale che formale. Quella formale è garantita dal fatto che c'è un'unica base dati, composto da un "*database razionale*", con cui i diversi moduli si interfacciano. Data questa interazione e la scomposizione in moduli, viene favorita l'ottimale divisione delle attività poiché è possibile assegnare ad ogni unità funzionale un determinato modulo ERP. Inoltre, operando in *real time*, vengono ridotti i tempi di
diffusione di informazioni e la gestione interna all'azienda. La modularità permette, alle aziende che non vogliono ristrutturare l'intero sistema gestionale parallelamente, di compiere implementazioni graduali dei vari moduli per le varie aree dell'azienda. Così facendo si implementano prima i moduli critici relativi alle unità con un sistema insufficiente, e poi le altre, riuscendo a transitare progressivamente verso il nuovo sistema informativo. La modularità consente, dunque, di realizzare un processo di coordinamento della produzione e dello sviluppo, senza il continuo intervento del management. Questo origina un'organizzazione modulare in cui le informazioni che passano attraverso i moduli, costituiscono il collante della gestione della struttura organizzativa.

#### **2.3Le principali applicazioni**

La forte integrazione della base dati che costituisce gli applicativi ERP, si eleva alla massima estensione fino a inglobare tutti i processi aziendali, costituendone così un elemento qualificante in quanto coordina una comune base dati che raccoglie e poi diffonde informazioni a molteplici sistemi e applicazioni, indipendentemente alla funzione o all'area che li utilizza. L'elaborazione, come descritto nei precedenti paragrafi, avviene grazie alle applicazioni modulari che sostengono le varie funzioni dell'azienda. Tutte le attività supportate da un ERP sono quelle utili a coordinare le operazioni di un normale processo operativo, dal quale vengono originati dei dati e successivamente, dopo il ciclo di operazioni, ne confluiscono degli altri. Secondo la rappresentazione della *catena del valore* descritta da Porter, un'azienda è vista come moltitudine di attività che spaziano dalla progettazione, marketing, vendite fino al supporto del prodotto.

Le attività della catena del valore che rappresentano un valore aggiunto fanno parte di due macro-categorie: *attività di supporto* e *attività primarie*.

Le attività primarie corrispondono alla creazione del prodotto fisico, alla vendita e al trasporto, alla manutenzione, e si dividono in cinque sotto categorie:

- 1. Logistica interna: che si occupa della gestione delle scorte, del magazzino e dei resi al fornitore
- 2. Logistica esterna: impegnata nella raccolta ed elaborazione degli ordini, coordinazione dei veicoli per effettuare le consegne e nella programmazione
- 3. Operazioni: realizzazione del prodotto, compreso l'imballaggio e l'assemblaggio
- 4. Vendite e marketing: interessati alla pubblicità e alla definizione dei prezzi
- 5. Servizi: installazione, manutenzione e training.

Invece, le attività di supporto fanno riferimento alle attività primarie offrendo gli input, le risorse umane e tecnologiche adatte per eseguire una determinata funzione.

Le attività di supporto si dividono in quattro unità:

- o Infrastruttura aziendale
- o Acquisti
- o Gestione delle risorse umane
- o Sviluppo della tecnologia

Ognuna di queste attività fa capo ad un determinato modulo degli ERP, che poi, interagendo tra loro, progettano coordinano e verificano un dato business.

Di seguito viene proposto, come esempio, la rappresentazione di un tipico modulo di un ERP:

#### Logistica degli approvvigionamenti

Tale modulo ingloba numerose funzioni integrate, che sono utili ad ottimizzare alcune delle principale unità aziendali, come l'acquisto, la coordinazione delle scorte e il management all'interno del magazzino. La logistica dell'approvvigionamento si articola secondo tali funzioni:

- o Processo del materiale di scorta
- o Gestione dello stock
- o Processo del materiale di consumo
- o Processo ordine
- o Processo di trasferimento
- o Gestione dei servizi esterni

Questo modulo crea il grosso vantaggio di semplificare le operazioni che richiederebbero parecchio tempo, come la determinazione della fonte migliore d'acquisto, la verifica e la comparazione dei prezzi dei vari fornitori, il lancio degli ordini e la preparazione della fattura.

Quindi, tenendo conto dell'architettura generale degli approcci ERP, con questi sistemi viene concretizzata la sintesi tra integrazione sistemica e integrazione tecnologica, poiché vengono ricoperti i fabbisogni di coordinazione e trattamento dei dati di tutte le funzioni presenti in un'azienda.

### **2.4Vantaggi e svantaggi dei sistemi ERP**

I benefici e le difficoltà che nascono per l'implementazione e l'utilizzo di un ERP sono dipendenti dallo specifico caso aziendale che si vuole analizzare. Il passaggio da un sistema tradizione ad uno ERP comporta un consistente sforzo per ogni unità organizzativa. Bisogna assumersi la responsabilità del cambiamento sia per le comunicazioni tra le persone interne all'azienda, sia con gli stakeholders presenti sul mercato. In linea generale, di seguito sono proposti i principali vantaggi e svantaggi di un applicativo ERP.

#### **I vantaggi di un ERP:**

- 1. Integrazione tra varie funzioni aziendali: è possibile connettere le varie unità funzionali attraverso il collegamento dei dati che partono dai diversi processi, in questo modo è possibile gestire le attività critiche in modo efficiente, ed eliminare eventuali asimmetrie informative.
- 2. Risparmio di tempo: il management, avendo a disposizione tutti gli strumenti di reporting e i dati che gli occorrono in tempi notevolmente ridotti grazie all'interazione dei moduli, riesce a prendere decisioni più rapidamente
- 3. Unica fonte di dati: la gestione dell'informazione è resa efficiente dall'unicità dei dati e dalla condivisione degli stessi tra tutte le unità funzionali. I dati sono aggiornati in real time e si ha la tracciabilità di ogni transazione eseguita in modo da identificare le responsabilità.
- 4. Standardizzazione delle attività: la standardizzazione non solo delle attività aziendali, ma anche dei comportamenti personali, permetti di

offrire aree organizzative più solide e stabili.

- 5. Trasferimento sincronizzato dei dati: la sincronizzazione tra diverse aree quali vendite, marketing, finanza, finanza, produzione, risorse umane, logistica, ecc., garantisce la riduzione del TTM (Time to Market). Infatti i sistemi ERP sono indicati per rispondere velocemente alle esigenze di mercato.
- 6. Riduzione dei costi: il risparmio dei tempi di decisione e di trasferimento dati, portano ad ottimizzare la gestione e ad escludere le attività non necessarie. Questo permette di ridurre i costi e ottenere una crescita aziendale a livello di efficienza.

#### **Gli svantaggi di un ERP:**

- 1. Costo elevato: in base alle caratteristiche e ai moduli che si decide di implementare, un sistema ERP può presupporre un investimento che spazia da qualche centinaio di migliaia di euro fino ad arrivare a diversi milioni. Da questo dipende molto anche le dimensioni dell'aziende, gli utenti che dovranno utilizzare l'ERP e il grado di customizzazione richiesto. Questo cospicuo compenso economico non vale solo per l'investimento iniziale, ma si riferisce all'intero periodo in cui viene utilizzato il sistema. Proprio per questo, dietro ad un sistema ERP, si nascondono numerose complessità di progetto e problemi dovuti all'implementazione all'interno dell'azienda.
- 2. Tempo necessario: per l'implementazione e per la configurazione del sistema è richiesto un anno o più. Inoltre gli utenti devono essere addestrati per le operazioni che dovranno compiere, dunque deve essere previsto un training agli utenti e questo genera costi e aumenta i tempi di installazione.
- 3. Moduli conformi: è difficile unire tutti i moduli in una sola architettura in linea con i processi di business, con la strategia e la cultura aziendale.
- 4. Processi da reingegnerizzare: affinché vengano allineati con il sistema ERP, i processi aziendali devono essere riprogettati. E' necessario che l'azienda si allinei con il sistema informativo e non l'inverso. Inoltre la personalizzazione del sistema non sempre è preferita. I vendors segnalano che gli ERP riescono ad allinearsi a qualunque tipo di azienda, ma in realtà non è sempre vero e per tale motivo possono sorgere complessi problemi di gestione e controllo.

## **2.5 SAP: il** *leader* **tra gli ERP**

Tra i vari sistemi ERP, indicati nella figura sottostante, sono maggiormente noti i software Net Suite che è maggiormente utilizzato per realtà aziendali di piccola dimensione, Oracle che presenta una quota di mercato di circa il 15% e infine SAP con una quota di mercato del 30%.

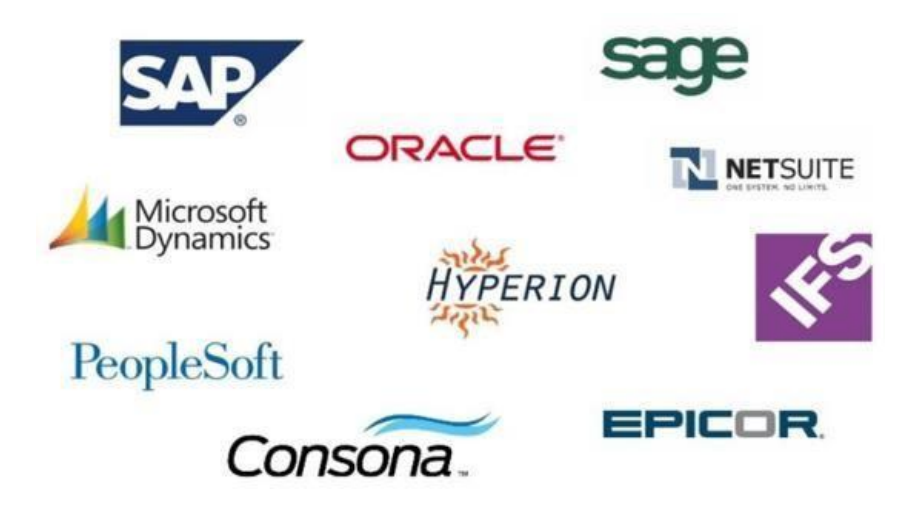

*Figura 9 [Alcuni dei principali sistemi ERP]*

Sap ha letteralmente stravolto il settore degli applicativi gestionali integrati. Con tale sistema, i progettisti, sono riusciti a colmare quel pezzo di mercato che era ancora libero, ovvero un sistema ERP per grandi dimensioni aziendali. Attualmente il mercato, a causa dei continui cambiamenti tecnologici e finanziari, è immerso in uno scenario di elevata complessità che impone alle aziende di trovare un modo alternativo di operare, cioè non bisogna concentrarsi più soltanto sull'organizzazione interna, ma bisogna plasmare l'azienda in base all'ambiente esterno in modo da soddisfarne le esigenze in maniera efficiente. Le imprese infatti, devono essere capaci di adattarsi ai cambiamenti del mercato e all'innovazione. Per ottenere buone performance sono indispensabili dei sistemi informativi, che fungono da sistema nervoso dell'azienda, capaci di sincronizzare le varie funzioni aziendali con l'esterno. Per raggiungere risultati soddisfacenti sono indispensabili, ormai, i sistemi integrati ERP, e in base al tipo di azienda, alle dimensioni e ai processi che si vogliono avere integrati, le aziende

scelgono uno tra gli ERP che più gli si addice. Il sistema più utilizzato dalle grandi aziende è sicuramente SAP.

#### **2.5.1 Overview su SAP**

SAP *(System Applications Products in Data Processing)* è nato in Germania ed è stato avviato nel 1972 da alcuni ex dipendenti IBM. L'anno successivo, ha rilasciato SAP R/1, un sistema di contabilità finanziaria funzionante su server IBM e DOS<sup>5</sup>. Questo primo software introdotto era un'applicazione mainframe che non riscosse grande successo. Infatti, nel 1979 SAP ha pubblicato R/2, un sistema mainframe che ha fornito un vero e proprio sistema di elaborazione dati in tempo reale attraverso l'integrazione delle aree di contabilità, produzione, catena di approvvigionamento e risorse umane. R/2 era adatto a realtà aziendali di grandi dimensioni e che utilizzavano mainframe IBM, ma era un applicativo molto costoso sia in termini di implementazione che di mantenimento. Il beneficio principale apportato dal sistema R/2 è che includeva al suo interno varie funzioni aziendali ed erano sviluppate secondo un linguaggio di programmazione detto "*assembler a macro*", che poi con il successivo sistema R/3 è stato sostituito. R/2 ha alimentato la crescita di SAP e la sua base di clienti era arrivata a circa 250 aziende. Nel 1992 c'è stata la svolta, con il lancio di **SAP R/3** che rappresentò il passaggio dal mainframe computing al modello *client/server*. Con questo sistema è stato introdotto un nuovo linguaggio di programmazione detto ABAP *(Advanced Business Application Programming),* attualmente ancora utilizzato secondo la versione **ABAP/4**.

Alla fine del 2000, SAP è leader di mercato, e conta 45.500 installazioni, 13 milioni

<sup>5</sup> DOS: Disk Operating System, è il Sistema operative venduto da IBM tra il 1981 e il 2001 per il personal computer.

d'utenti, 1.200 aziende in partnership. Nel 2015 SAP ha rilasciato SAP HANA, un'applicazione che utilizza l'avanzamento della tecnologia della memoria dei

database e permette di elaborare enormi quantità di dati reali in breve tempo.

## **2.5.2 Architettura**

L'architettura di SAP ha subito un'evoluzione negli anni, ma fin dall'inizio, il sistema era costituito da un nucleo di base detto *BASIS* che funge da contenitore per tutte le funzioni indispensabili (servizi base, organizzazione del database, Business Engineering e ABAP/4 Development Workbench), alle quali aggiungere i vari moduli. Con SAP R/3 si intende un'architettura *client/server* costituita da tre parti:

- Hardware e Software
- Application server
- Presentation server

La prima parte costituita dall'hardware e software incorpora la parte di Database del sistema. L'application server comprende le funzioni logiche come lo spooling, formattazione dati e lo smistamento delle domande degli utenti, fungendo quindi da fornitore di servizi offerti dal database. Invece il presentation server si occupa della presentazione in modo da facilitare l'ingresso nel sistema agli utenti e attingere ai dati di cui necessitano. Un'applicazione client/server opera in real time ed è un tipo di rete che, sfruttando il server che gestisce l'accessibilità ai dati, offre agli utenti la possibilità di operare sulle risorse di informazioni. In particolare, il client gestisce l'interfaccia utenti, analizza le informazioni inserite ed invia al server le informazioni dell'utente. Dunque il client è la parte visibile all'utente con cui si interfaccia direttamente. I sistemi client/service rappresentano l'evoluzione degli applicativi che si basano

sulla semplice condivisione di risorse, in quanto assicurano l'esistenza sia di un "service requester" che di un "service providers". Questa architettura permette di sfruttare le grandi capacità del server centrale che governa una notevole unità di memoria da cui tutti gli utenti collegati possono usufruire dei dati e degli archivi senza nessun trasferimento fisico sul disco rigido personale.

### **2.5.3 Moduli in SAP R/3**

Le soluzioni SAP includono una serie di moduli funzionali che supportano le transazioni da eseguire e i processi aziendali chiave.

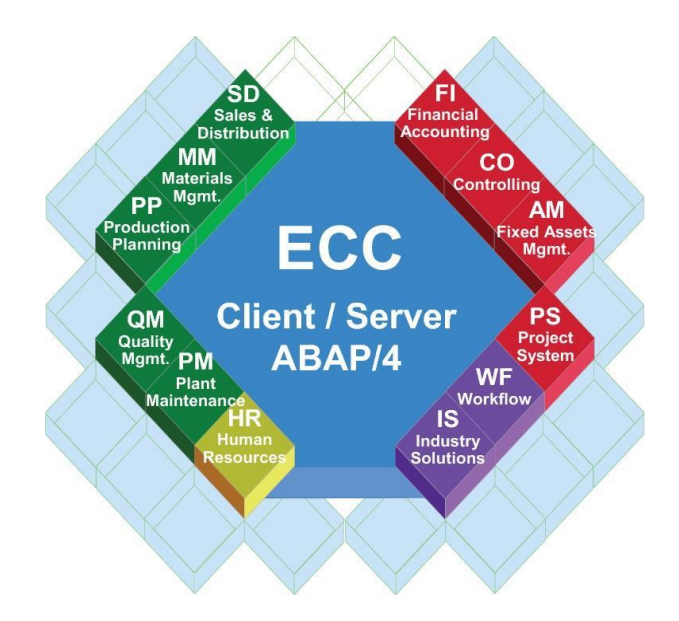

*Figura 10 [Moduli SAP R/3]*

*Fonte 3 [\[http://www.italsystemsrl.it/sap/\]](http://www.italsystemsrl.it/sap/)*

I moduli nello specifico sono i seguenti:

- Contabilità finanziaria (FI)
- Controllo (CO)
- Gestione dei materiali (MM)
- Manutenzione dell'impianto (PM)
- Vendite e distribuzione (SD)
- Esecuzione logistica (LE)
- Pianificazione della produzione (PP)
- Gestione della qualità (QM)
- Manutenzione dell'impianto (PM)
- Sistema di progetto (PS)
- Risorse Umane (HR)

In generale, però, è possibile raggruppare tutti questi moduli in tre macro aeree funzionali: finanza, logistica e risorse umane.

# **AREA FINANZIARIA**

Quest'area è divisa in cinque dei moduli sopra citati, in particolare i moduli CO, EC, FI, IM, TR. Attraverso tali moduli gli utilizzatori del sistema sono capaci di gestire tutta la parte finanziaria in quanto il sistema offre la possibilità di visualizzare l'intero quadro delle funzioni di bilancio. Vengono così agevolate le decisioni dal punto di vista finanziario e strategico sia per le piccole aziende che per le grandi multinazionali dal momento che questi moduli sono facilmente adattabili ad ogni tipo di impresa. Infatti SAP permette di gestire e controllare aziende decentralizzate, che hanno sedi in diversi paesi, e inoltre garantisce un sistema multilingua per tutte le funzioni implementate.

# **AREA LOGISTICA**

Tale area è quella che senza dubbio contiene più moduli, nello specifico sono:

- SD, Vendite e Distribuzione;
- PS, Sistema di progetto;
- LO, Logistica generale;
- QM, Gestione della qualità;
- PM, Manutenzione impianti;
- MM, Gestione dei materiali;
- PP, Pianificazione della produzione.

All'interno dell'applicazione SAP, l'area della logistica occupa un ruolo di rilievo, non solo per la maggior quantità di moduli contenuti, ma per il ruolo che svolge. L'area logistica si occupa di tutti i processi che contraddistinguono l'approvvigionamento: dalle materie grezze fino alle vendite e distribuzione dei prodotti finiti. Comprende anche l'attività di fatturazione, abbracciando in questo modo tutti i processi che riguardano il ciclo passivo e poi il ciclo attivo di un'azienda. Queste funzioni offrono mezzi per rendere la gestione del sistema produttivo più flessibile e le decisioni più semplici.

#### **AREA RISORSE UMANE**

Il modulo *human resource* incorpora tutti i processi atti all'efficiente amministrazione delle materie, intese come risorse umane. Le operazioni svolte da quest'area riguardano lo screening di eventuali nuovi dipendenti e il pagamento degli stipendi e in generale l'organizzazione dei dipendenti. Come per tutti gli altri moduli di SAP, l'obiettivo dell'applicativo HR è quello di salvare le informazioni personali dei dipendenti e rilasciarli a tutti gli applicativi che ne hanno bisogno per il pagamento del salario o per il coordinamento dei workflow. Infatti le funzioni più usuali per questo modulo sono quelle che prevedono il pagamento degli stipendi, organizzazione dei turni di lavoro e il rimborso spese. Il modulo HR è suddiviso in due sotto moduli che sono PA (*Personnel Administration*) e PD (*Personnel Development*). E' importante specificare che il modulo trattato è sempre riferito a processi ed organizzazioni che sono sparsi nel mondo e in base al paese ci saranno tassazioni e leggi diverse per i dipendenti, per questo SAP offre differenti transazioni e operazioni a seconda del luogo in cui si lavora.

# **2.5.4 Stakeholders nei processi gestiti con SAP**

Un fattore estremamente importante, nell'implementazione e nel conservazione dell'applicativo SAP, è giocato dal coinvolgimento e coordinamento dei vari gruppi di stakeholders che entrano a far parte del sistema. Una descrizione più dettagliata è schematizzata nella *Figura 11* di seguito riportata.

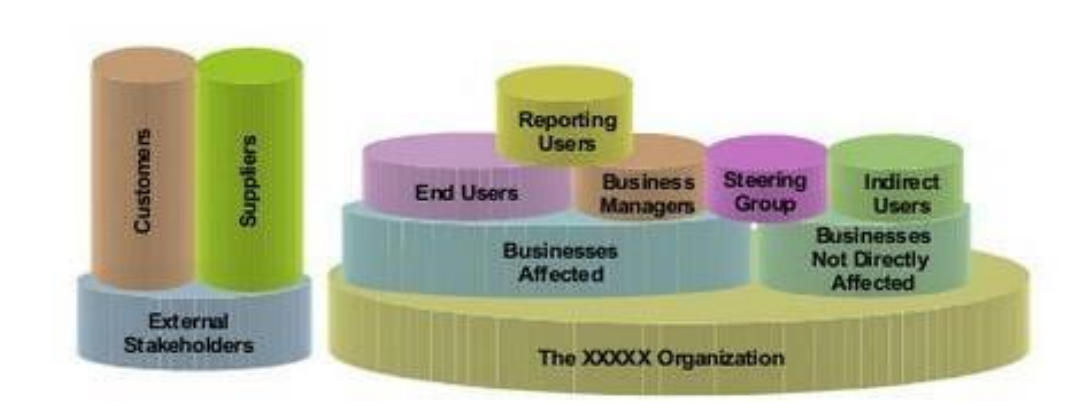

*Figura 11 [Stakeholder groups] Fonte [\[www.slideshare.net\]](http://www.slideshare.net/)*

Gli stakeholders sono sia interni all'azienda di riferimento che esterni. Quelli esterni sono rappresentati dai **clienti** e **fornitori**, interessati al sistema in termini di modifiche alle procedure, ai sistemi e ai documenti esterni (come le fatture). Invece, internamente all'azienda ritroviamo più sottogruppi divisi tra i gruppi interessati al business e quelli non interessati direttamente al business. In generale si hanno gruppi di team eterogenei, in cui ognuno fornisce il proprio know-how per consentire risultati soddisfacenti relativi al progetto che si segue.

Tra queste figure ritroviamo:

- Sistemista: colui che, analizzando accuratamente le parti *hardware* del sistema, provvede all'installazione dei componenti dell'applicativo;
- Amministratore: colui che sorveglia e controlla il buon funzionamento e l'integrazione tra i vari componenti del sistema. E' anche suo compito provvedere alle dovute abilitazioni per gli utenti che dovranno accedere al sistema.
- Analista funzionale: si occupa dell'attivazione del sistema da un punto di vista funzionale. Esso è importante che conosca bene l'organizzazione aziendale e quindi tutti i processi che la costituiscono in modo da parametrizzare al meglio l'applicativo SAP.
- Programmatore: questa figura svolge due ruoli fondamentali, per il cliente e per i funzionali interni. Infatti, nel caso in cui il cliente richieda delle personalizzazioni del sistema, utilizzando il linguaggio di programmazione ABAP, il programmatore riesce a soddisfare le richieste del cliente. Inoltre, questa figura supporta il funzionale nelle procedure tecniche in fase di analisi.
- Utente: colui che sfrutta le funzioni offerte da SAP per svolgere le varie operazioni messe a disposizione dai moduli SAP.

# **2.5.5 La scelta aziendale del proprio sistema informativo**

L'obiettivo che si vuole raggiungere con SAP è quello di costruire un sistema gestionale capace di plasmare ogni tipo di azienda, in modo da evitare progettazioni del software differenti quando si presentava uno scenario aziendale differente, ma aggiungere solamente alcune funzioni customizzate per la specifica azienda. SAP mira all'innovazione sfruttando i numerosi centri di sviluppo e le collaborazioni con vari partner mondiali. Il 13,8% dei ricavi sono spesi proprio per le attività di ricerca e sviluppo. SAP è *leader* nel settore dei sistemi informatici, delle applicazioni per analisi e delle soluzioni mobili, accontentando i bisogni dei clienti. Infatti offre diversi pacchetti in base al tipo d'industria e al business scelto dall'impresa. SAP è *leader* anche nel campo dell'analisi dati in real time e delle soluzioni di *Business Intelligence,* fornendo all'utente tecnologie all'avanguardia.

La comunicazione immediata, al giorno d'oggi, è un fattore di assoluto rilievo per un mondo che cambia così velocemente, diventa dunque fondamentale avere una struttura che ottimizzi i processi e renda l'azienda flessibile. Questo è garantito dalla struttura client/server di SAP, come sopra indicato, e da una *business intelligence* che consente di prendere accurate decisioni organizzative. Una delle caratteristiche di SAP R/3 è quella di essere altamente flessibile e dunque di adeguarsi a varie situazioni organizzative, sia per le piccole aziende che per le grandi multinazionali, agevolando i continui cambiamenti che si presentono sul mercato e quindi in azienda. Oltre a tutti i vantaggi già descritti precedentemente, dovuti al fatto di avere un sistema completamente integrato e la possibilità di personalizzarlo, sono state esposte altre funzioni nel corso degli anni. Tali funzioni hanno portato ad associare SAP al sistema delle API<sup>6</sup> (Application Programming Interface), e connessioni standard agli Add-On: come programmi CAD (Computer Aided Design), di spostamento elettronico di dati (EDI), di archiviazione, ALE (Application Link Enabled) per l'integrazione con sistemi distribuiti e di maggior dimensione. Inoltre, data l'enorme successo del pacchetto Office di Microsoft, sono state ideate delle applicazioni per integrare i sistemi SAP direttamente con i prodotti di Microsoft.

SAP in conclusione, rappresenta quel sistema gestionale che conferisce maggior valore per l'impresa in quanto non è solo un elemento di efficienza dal lato del conto economico, ma rappresenta un vero e proprio asset dell'azienda.

 $6$  API: indica l'insieme di [procedure a](https://it.wikipedia.org/wiki/Funzione_(informatica))datte all'espletamento di un determinato compito; spesso questo termine viene indicato per le [librerie software d](https://it.wikipedia.org/wiki/Libreria_(software))i un determinato [linguaggio di](https://it.wikipedia.org/wiki/Linguaggio_di_programmazione)  [programmazione.](https://it.wikipedia.org/wiki/Linguaggio_di_programmazione)

# **CAPITOLO TERZO**

# **3. CASE STUDY: Progetto di integrazione tra il sistema SAP e il portale dei fornitori per la principale utility regolata di gas in Europa**

La partecipazione attiva nella società di consulenza, descritta nel paragrafo successivo, presso la quale ho svolto il tirocinio, mi ha dato la possibilità di approfondire i temi precedentemente trattati. Questo capitolo mira a fornire una breve panoramica riguardante il contesto aziendale sul quale si fonda il caso di studio e una descrizione del ruolo svolto dalle *user interfaces* nell' azienda in esame. Nel capitolo successivo, inoltre, verrà descritto nel dettaglio il ruolo da me svolto all'interno dell'azienda di consulenza, entrando nello specifico delle attività svolte e delle possibili proposte future per migliorare il progetto di cui ho fatto parte.

# **3.1 La società di consulenza**

L'azienda presso la quale ho svolto il tirocinio è **IBM ITALIA**, nata come produttrice di hardware e software, è emersa già dall'inizio degli anni 2000 come società di consulenza. Attualmente l'obiettivo dell'azienda è quello di offrire ai proprio clienti soluzioni focalizzate su Cloud, intelligenza artificiale, blockchain, offerte as-a-service e sicurezza. Da questo si intuisce quanto IBM sia un ecosistema complesso, e con i suoi 450000 dipendenti in tutto il mondo, è strutturata nel seguente modo:

- Cloud
- IBM Watson
- Sistemi
- Security
- Servizi
- Ricerca (6-7 Miliardi all'anno)

La sede dove ho svolto il tirocinio è quella di Napoli e proprio qui sono stata affiancata a Consulenti Senior che facevano parte di **IBM CIC** (Client Innovation Center). A tal proposito è doveroso fare una breve descrizione della suddivisione presente in IBM nell'ambito dei Servizi. La segmentazione è tra **GBS** (Global Business Services) e **GTS** (Global Technology Services).

IBM GTS è la suddivisione Technology Outsourcing, invece IBM GBS rappresenta quel ramo dei servizi professionali di Global Services, che comprende servizi di consulenza strategica e gestionale, integrazione di servizi e sistemi di gestione delle applicazioni. Nello specifico IBM GBS è strutturata secondo sei livelli di servizi:

- Servizi Microsoft
- Sistemi applicativi SAP
- Servizi di gestione
- Mercato medio
- Analisi strategica di business
- Esperienza interattiva

Di seguito è fornita un'immagine esplicativa di quanto detto per la segmentazione di IBM in ambito Servizi:

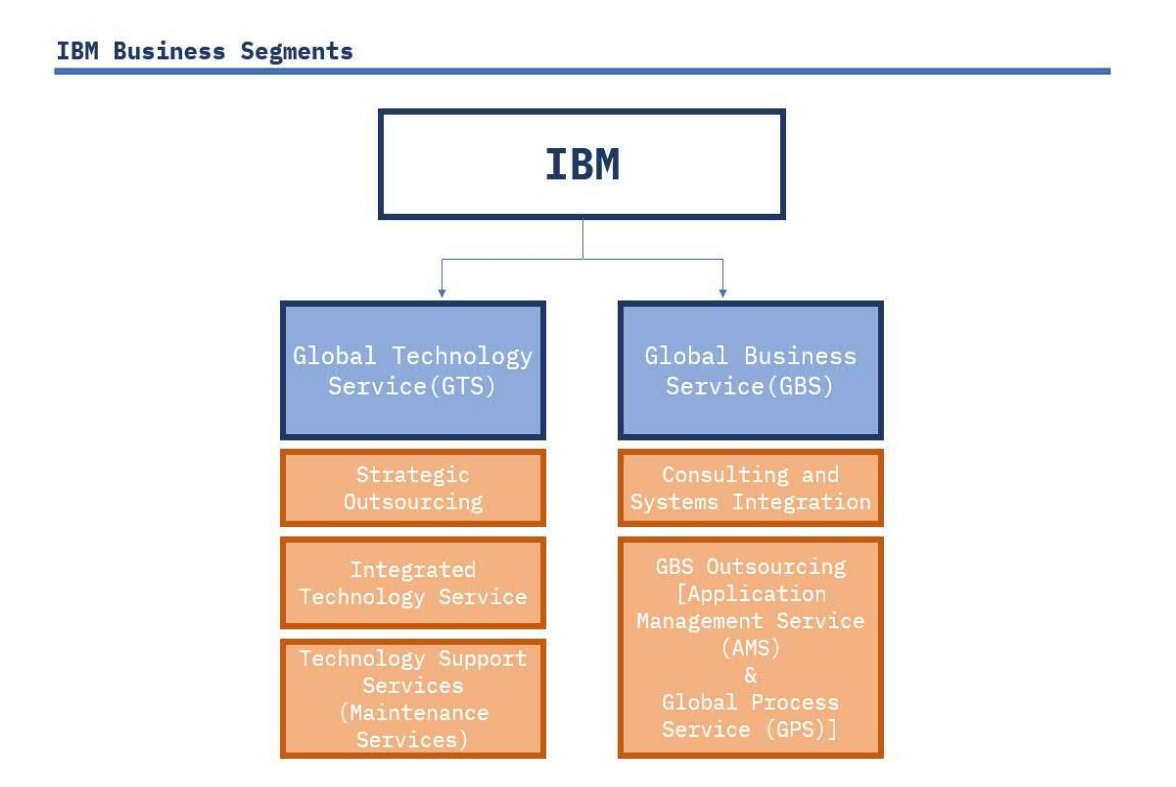

*Figura 12 [Segmentazione IBM area Servizi]*

Di ramo IBM GBS fa parte la società IBM CIC che è posseduta al 100% da IBM. IBM CIC nasce in Italia nel 2016 e conta 8500 dipendenti nei 19 paesi in cui è presente. Attraverso conoscenze analitiche, soluzioni hardware e infrastrutturali e l'esperienza, IBM CIC fornisce ai clienti soluzioni tecnologicamente avanzate e guida all'adozione di SAP in tutta l'azienda. L'obiettivo degli esperti CIC è quello di aiutare i clienti a raggiungere i proprio scopi di riduzione di costi, tempi e rischi.

IBM Client Innovation Center basa la sua cultura sulla passione e dedizione verso le nuove innovative Technologies come: Cognitive, Cloud, Blockchain, Networking, Internet of Things, Mobile e Security, Advanced Analytics, S/4 Hana, SAP, Robotic Process Automation.

I clienti sono propensi a scegliere IBM ITALIA, non solo perché

rappresenta uno dei più importanti player a livello mondiale, ma soprattutto perché ha stretto forti alleanze, come quelle con **SAP** e **APPLE**, che si concretizzano nello sviluppo di metodologie e tecnologie all'avanguardia. Per ciò che concerne la rete SAP, IBM conta oltre 3000 clienti e 550 progetti conclusi.

#### **3.2 Presentazione del Business Client**

L'azienda cliente del progetto sul quale ho lavorato è la principale utility regolata di gas in tutta l'Europa, da più di 75 anni si occupa della realizzazione di infrastrutture energetiche e offre servizi integrati.

Il percorso di crescita fuori il territorio nazionale, a partire dal 2012, ha fatto in modo che la società fosse impegnata in operazioni di M&A e in partnership strategiche, che l'hanno portata a ridisegnare il suo ruolo nel settore infrastrutturale europeo. Infatti è passata da operatore di assets ad un facilitatore di mercato, interessato allo sviluppo del mercato europeo del gas grazie a nuovi servizi integrati con i suoi clienti.

In Europa, l'azienda presidia le principali reti energetiche continentali attraverso accordi e partnership con importanti players del settore. Questo ha portato la società a ricoprire un ruolo da leader nel settore delle infrastrutture per il gas naturale. Attraverso questi accordi ha stretto partecipazioni con Inghilterra, Francia, Austria, Albania, Grecia. La sede legale dell'azienda è a San Donato Milanese, indicata con il pallino rosso nella *Figura 2*, invece le sedi operative sono sparse e svolgono funzioni di coordinamento e direzione attraverso i distretti e funzione di manutenzione attraverso i centri operativi.

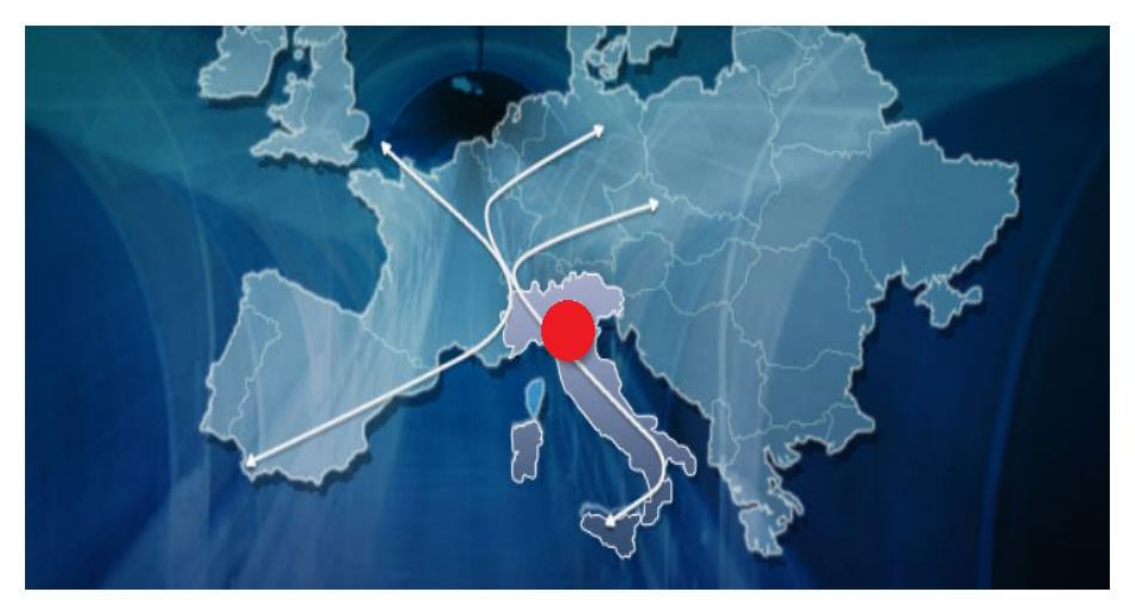

*Figura 13 [la società in Europa] Fonte [sito dell'azienda cliente]*

Il progetto per il quale ho lavorato si occupa dell'intera catena di approvvigionamento, che prevede il trasporto delle rete di metanodotti e lo stoccaggio attraverso la fornitura di servizi. A tal proposito l'azienda divide il territorio nazionale in distretti. Ogni distretto ha i relativi fornitori interni ed esterni e determinati referenti aziendali. Queste tre figure, attraverso l'interfaccia utenti e il servizio telefonico, interagiscono con i consulenti IBM, che si occupano del supporto applicativo, in maniera diretta o indiretta.

In Italia l'azienda conta 3.016 dipendenti divisi tra i vari distretti. Viene di seguito fornita un'immagine relativa ai 138 distretti aziendali distribuiti sul territorio nazionale.

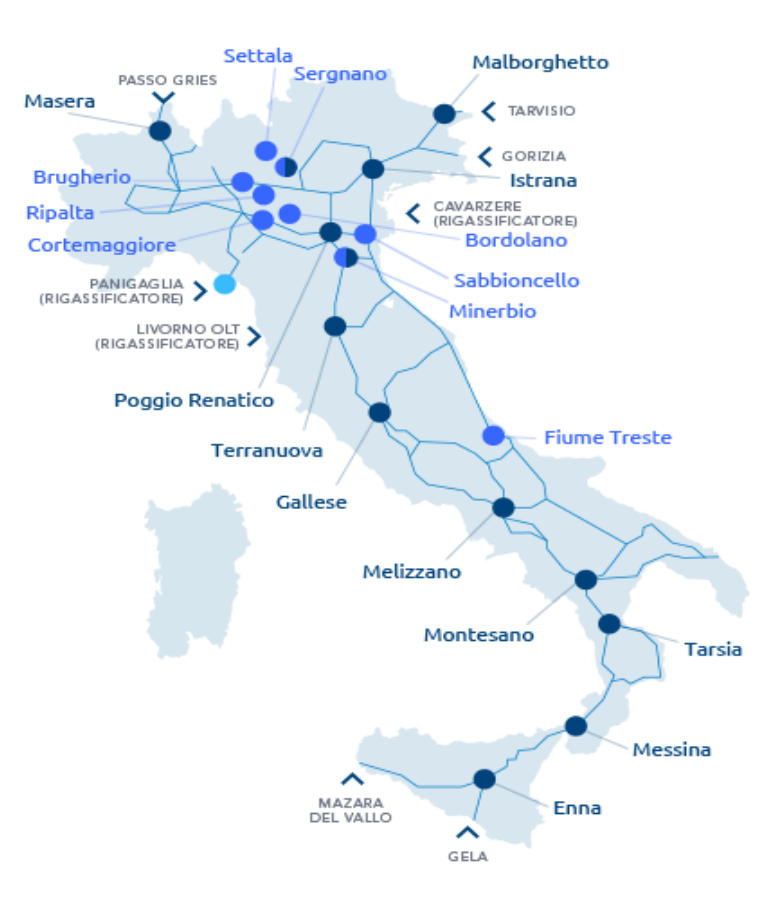

*Figura 14 [I distretti aziendali in Italia] Fonte [sito dell'azienda cliente]*

L'azienda è principalmente impegnata in tre aree:

- 1. Trasporto: dagli anni 70' si occupa della progettazione, realizzazione e gestione di una rete di metanodotti che ad oggi misura oltre 32.625 chilometri. Per quest'area sono previsti la maggior parte degli investimenti totali, circa 4,8 miliardi dei 5,7 miliardi totali. In Italia la rete di trasporto è coordinata da 8 distretti che vanno da Bari fino a Torino. Ognuno dei distretti deve supervisionare e controllare le attività dei 48 centri di manutenzione spartiti sul territorio nazionale.
- 2. Stoccaggio: fornisce servizi di modulazione civile ed industriale, minerario e strategico. Le attività operative per quest'area, a livello nazionale, sono distribuite tra 10 distretti di stoccaggio.

3. Rigassificazione: possiede e organizza la gestione dell'impianto di rigassificazione di gas naturale liquefatto che si trova a La Spezia.

# **3.3 COLAV Project**

Durante i mesi di stage ho avuto la possibilità di lavorare su un progetto che prevedeva di fornire supporto applicativo alle attività dell'intero ciclo passivo all'interno dell'azienda cliente. Il supporto era previsto per i fornitori del cliente e per i clienti stessi sia tramite email che telefonicamente. Il progetto è chiamato **COLAV** (*Contabilità Lavori*) e rappresenta il sistema integrato di allineamento tra **SAP** e un'interfaccia utenti proposta dall'azienda stessa. I fornitori utilizzano un'interfaccia utenti, che chiameremo **PLANET,** per inserire i dati di lavoro, invece gli utenti aziendali possono accedere ai dati presenti sia in PLANET che in SAP, dove inseriscono i dati contrattuali. La società ha previsto di implementare questo elemento software per supportare la contabilità lavori di cantiere.

La soluzione individuata prevede:

- La possibilità di gestire le attività di compilazione giornale lavori, libretto SAL (Stato Avanzamento Lavori), buoni in economia e registro contabilità;
- Integrazione con il pacchetto Office per creare documenti a sostegno dell'operatività degli utenti;
- Integrazione con SAP ed allineamento tra i dati contrattuali (contratti, listini, costo prestazioni) inseriti dagli operatori aziendali, e l'interfaccia utenti.

Tale soluzione prevede di utilizzare l'applicativo PLANET via web, in base allo scenario riportato di seguito e successivamente illustrato.

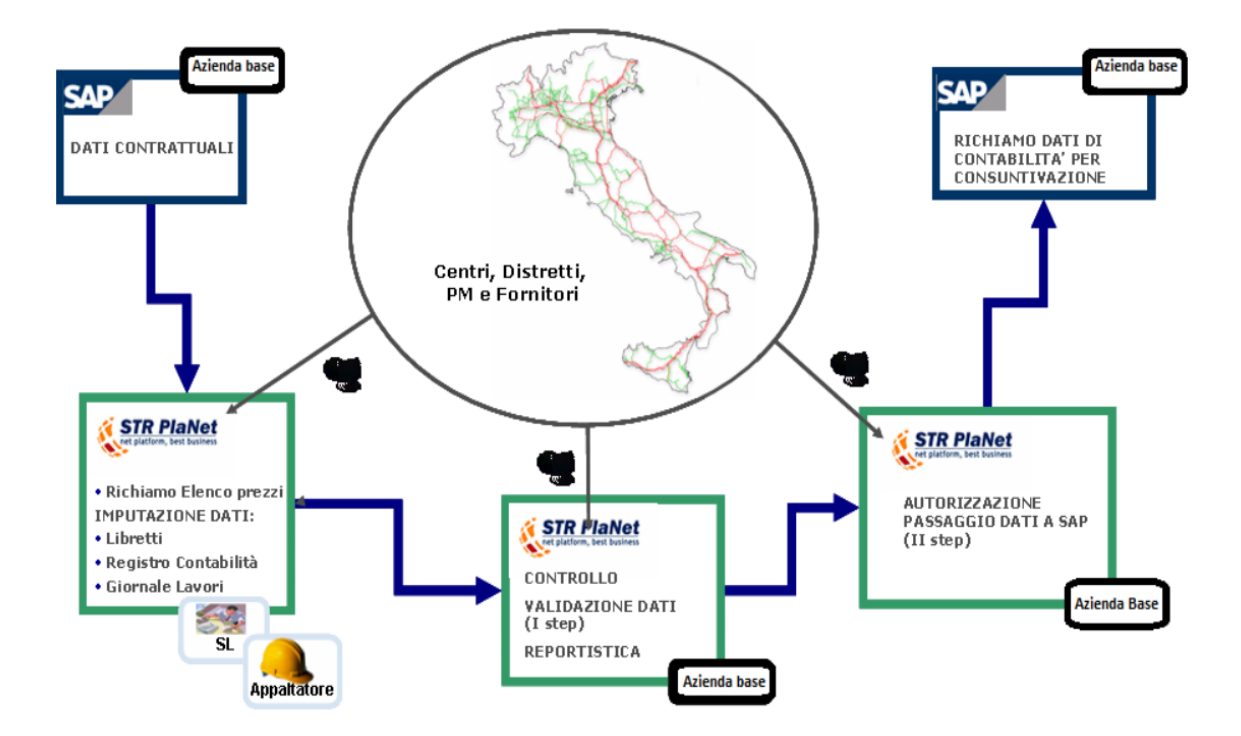

*Figura 15 [Integrazione SAP-PLANET] Fonte [Manuale fornitori dell'azienda cliente]*

#### **3.3.1 Il Ciclo passivo**

Prima di tutto, per rendere più chiari gli argomenti trattati successivamente, è doveroso spiegare quali sono le attività del ciclo passivo che interessano il progetto in esame. Con ciclo passivo si intendono quella serie di attività finanziarie e amministrative che intercorrono tra il fornitore e l'azienda. Questo ciclo inizia con la

manifestazione di un bisogni da parte dell'aziende, e termina con i pagamenti ai fornitori. E' chiaro che durante questo processo avvenga un'intrinseca collaborazione con i fornitori, agevolata e supportata dall'allineamento dei dati tra SAP e l'interfaccia utenti.

Il modulo di SAP che interessa maggiormente il ciclo passivo è il modulo Material Management (MM) che si occupa della contabilità. Numerose sono le informazioni richieste dal sistema SAP per attuare le attività del ciclo passivo. In particolare, ai fini del progetto, vengono descritte le informazioni che un referente dell'azienda deve necessariamente inserire per far in modo che gli ordini creati passino in COLAV per essere aggiornati dai fornitori e poi rinviati in SAP per la fatturazione passiva.

Le informazioni necessarie sono:

- 1. **Anagrafica fornitore**: per ogni fornitore dell'azienda vengono aggiunte una serie di informazioni caratteristiche di ogni fornitore come il tipo fornitore, la sede, l'indirizzo ecc;
- 2. **Anagrafica materiali**: vengono inserite le informazioni relative ai prodotti acquistati che possono essere materiali fisici o prestazioni e in entrambi i casi vengono identificati con un unico codice numerico;
- 3. **Richieste d'Acquisto**: sono indicate come **RdA** e sono documenti interni con i quali si richiede una determinata quantità di materiale o sevizio per una precisa data e da un determinato fornitore;
- 4. **Ordini d'Acquisto:** nel caso specifico dell'azienda in esame, gli ordini vengono indicati come **OdL**<sup>7</sup> , Ordini di Lavoro, in cui ritroviamo tutte le informazioni che permettono all'area acquisti di gestire e pianificare l'acquisto. Negli OdL sono presenti dati che vengono utilizzati anche da altre unità funzionali, come quella finanziaria a cui viene indicato l'importo che si sta realizzando;

<sup>7</sup> OdL: Ordine di Lavoro, rappresenta il reale ordine effettuato dall'azienda nei confronti dei fornitori. L'ordine può essere richiesto per materiali oppure per prestazioni.

- 5. **Entrata merce**: questa attività viene gestita in parte con PLANET e in parte con SAP. Infatti una volta che i fornitori hanno consegnato la merce o eseguito una prestazione, caricano i dati in PLANET e tutti i documenti poi vengono trasportati in SAP. I dati caricati in SAP sono tutti associati ad un preciso OdL creato precedentemente e questo permette di effettuare un controllo sulle quantità consegnate. Viene poi svolto un secondo check sui valori monetari dei servizi o delle merci designate nei documenti;
- 6. **Documenti contabili**: successivamente ad un acquisto, vengono generate delle scritture contabili fiscali-civilistiche;
- 7. **Fatture passive**: l'azienda acquirente, in questo modo, verifica l'effettiva concordanza tra l'ordine di acquisto e la fattura emessa. Nel caso studio analizzato le fatture passive le chiameremo **MdA** (Moduli di Acquisizione). E' possibile che si verifichino dei disallineamenti con l'ordine in merito alle quantità, prezzi o date di consegna, con conseguente errore nella creazione dei MdA. Questo è un caso tipico di anomalia che mi sono trovata a dover risolvere e verrà approfondito nel 4° capitolo.

Di seguito è rappresentato il ciclo passivo visto sotto quattro punti di vista differenti. In particolare, per l'analisi del caso di studio, saranno considerate la parte della *logistica*, che è stata precedentemente descritta, e la parte della *contabilità* che viene approfondita nei successivi paragrafi riguardanti l'interfaccia utenti PLANET.

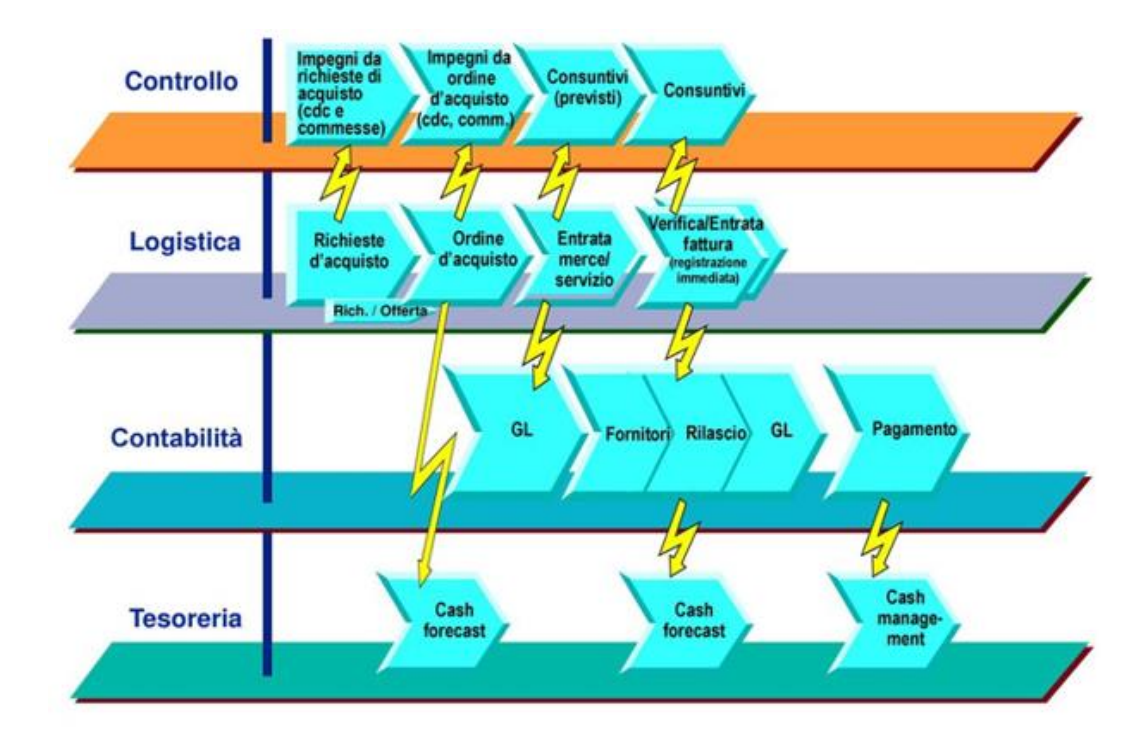

*Figura 16 [Il ciclo passivo] Fonte [www.slideplayer.it]*

Riprendendo la descrizione dello scenario rappresentato dalla *Figura 4*, dopo aver introdotto gli elementi del ciclo passivo, è possibile descrivere nel dettaglio il flusso di informazioni che ho seguito durante lo stage. Gli utenti del business inseriscono, creano, modificano o eliminano i dati contrattuali su SAP. Dunque provvedono alla creazione del contratto aggiungendo i relativi listini e articoli contrattuali, successivamente creano le RdA e staccano dal contratto gli OdL a cui sono associati determinati materiali o servizi presenti nel contratto. E' importante sottolineare che per ogni contratto e per ogni OdL viene indicato un *"Richiedente"* che corrisponde ad uno dei Centri/Distretti di lavorazione che ritroviamo in PLANET. A questo punto gli ordini di lavoro vengono inviati sull'applicativo PLANET tramite un *job* schedulato che ha il compito di inviare i dati relativi ai contratti e agli OdL da SAP verso l'interfaccia utenti. Da questo momento in poi prende vita il ruolo del supporto applicativo. Infatti gli OdL che arrivano in PLANET vengono lavorati inserendo la contabilità, compilando il giornale lavori e creando i SAL. Queste attività sono eseguite dai fornitori esterni, in particolare dai Supervisori Lavoro (SL) che rappresentano i direttori di cantiere, e dagli appaltatori. Successivamente, i dati inseriti dai fornitori vengono controllati e validati dai referenti aziendali che autorizzano al rilascio dei dati in SAP. A questo punto, avviene l'ultimo step, gli utenti aziendali richiamano in SAP i dati di contabilità derivanti da PLANET e procedono alla consuntivazione e dunque alla creazione dei MdA (Modulo d'acquisizione) per la creazione delle fatture passive.

Questo descritto è tutto il flusso di operazioni che si alternano fornitori e utenti di business, e tra le varie operazioni possono esserci intoppi dovuto al disallineamento dati tra SAP e PLANET, mancato trasferimento dati da un applicativo all'altro e problemi di abilitazioni degli utenti ad un determinato centro di lavoro. Per risolvere tutte queste difficoltà, segnalate dagli utenti esterni ed interni al business attraverso mail o telefonicamente, viene offerto supporto applicativo. Il supporto da me svolto però, spesso può risultare ripetitivo e monotono a causa di segnalazioni identiche provenienti da utenti diversi. Dunque scopo di questo elaborato è proprio quello di cercare un modo per eliminare la presenza del supporto applicativo.

### **3.4 PLANET: Portale dei fornitori aziendale**

E' bene definire nello specifico quali attività vengono svolte dai fornitori, tramite il portale PLANET, per capire meglio il ruolo da me svolto all'interno del progetto.

Il portale dei fornitori è uno strumento attivato dall'azienda nel 2013, ed è fondamentale per eseguire alcune fasi del ciclo di approvvigionamento, garantendo tracciabilità, trasparenza e completezza di informazioni. L'azienda considera i suoi fornitori come dei partner strategici per rendere efficienti le attività della catena del valore. Per questo motivo, l'azienda offre alle imprese con cui lavora il know-how aziendale, attraverso un meccanismo di knowledge sharing capace di supportare i fornitori che entrano nella supply chain incrementando l'affidabilità della partnership e semplificando le operazioni di comunicazione tra le due parti.

I fornitori e gli utenti di business hanno accesso al portale tramite l'inserimento di una User ID ottenuta a seguito di una richiesta di abilitazione attraverso il Portale Servizi Informatici. Entrambe le figure potranno operare solo sugli ordini per i quali sono state fatte richieste di abilitazioni, altrimenti non gli sarà permesso operare.

I fornitori, attraverso PLANET, riescono a compiere la sequenza di operazioni illustrate nella *Figura 17*, necessarie per eseguire la contabilità di un determinato lavoro.

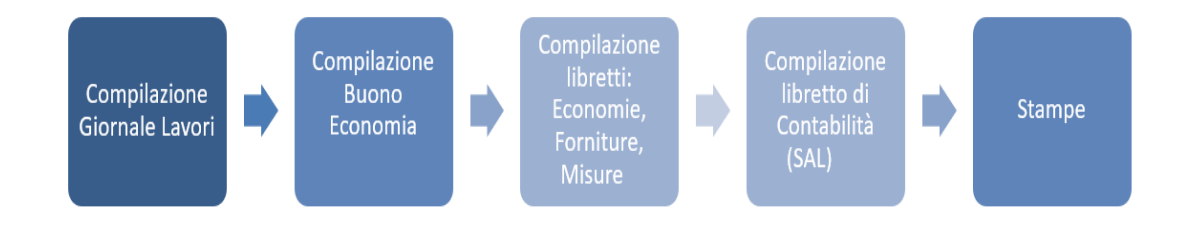

*Figura 17 [Sequenza operazioni svolte dai fornitori] Fonte [Manuale fornitori dell'azienda cliente]*

Il processo di contabilizzazione da parte dei fornitori ha inizio con l'individuazione del lavoro sul quale si vuole effettuare la contabilità. Va dunque ricercato, nell'albero di tutti i distretti aziendali, il Centro sul quale si trova l'ordine e poi rendere corrente il lavoro stesso. Infatti, come illustrato nella *Figura 7*, nel tab "*Def.Comuni*" (definizione comuni) si trova l'elenco in ordine alfabetico di tutte le aziende a cui si è abilitato, nel tab "*Lavori*" invece si ricerca e rende corrente l'OdL da contabilizzare.

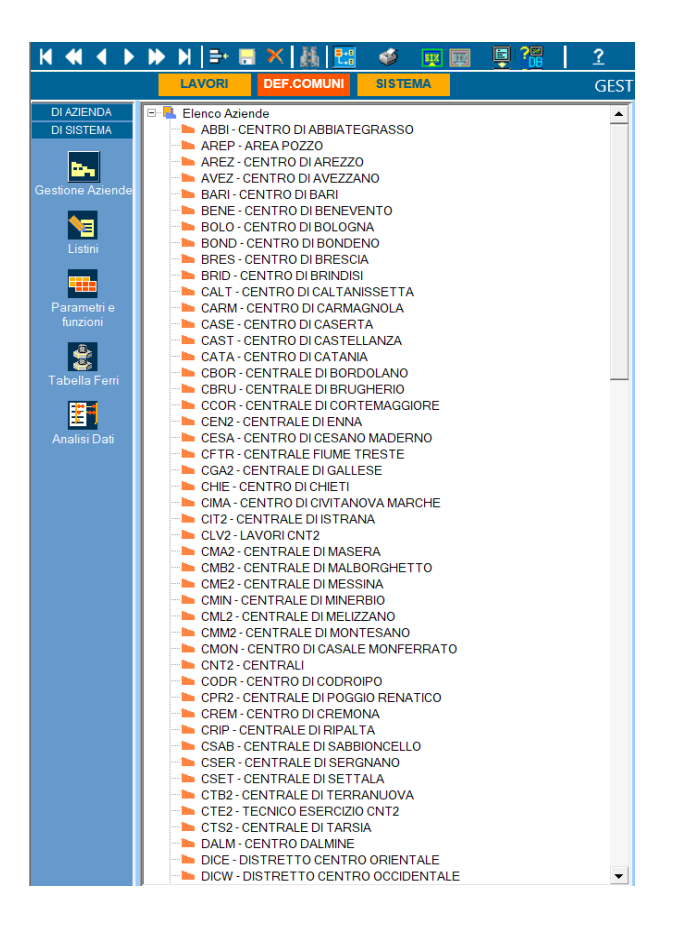

*Figura 18 [Albero di ricerca del Centro di lavoro da PLANET]*

Il fornitore poi procede con la compilazione del **Giornale Lavori** (GL). Il Giornale dei Lavori rappresenta il diario di quanto effettuato in cantiere durante la concretizzazione dell'Opera. Sempre dal tab "Lavori", il fornitore seleziona il tipo di operazione che vuole andare ad eseguire, come dimostrato dalla *Figura 8*.

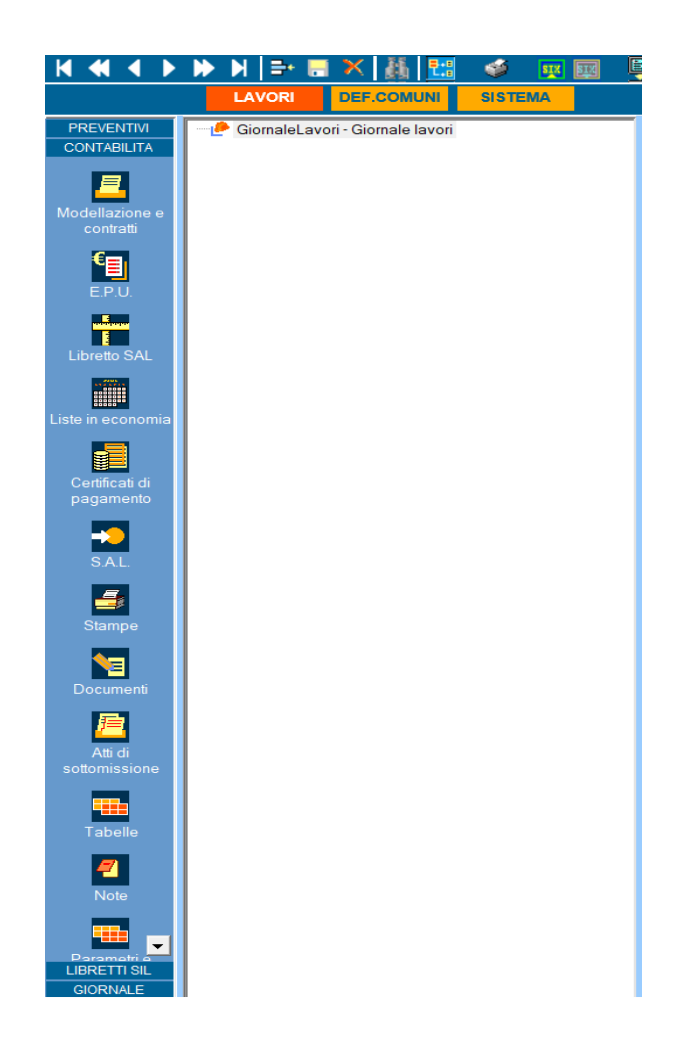

*Figura 19 [Elenco attività contabili da PLANET]*

I dati che vengono inseriti nel Giornale Lavori, secondo delle griglie, possono essere suddivisi in due macro categorie:

- $\triangleright$  Dati di dettaglio: data, descrizione e fase;
- ⮚ Righe di dettaglio: dati generali come orario di lavoro, descrizione dettagliata delle attività realizzate durante una giornata per quella determinata Fase e gli articoli che sono stati lavorati.

Questi dati sono registrati in PLANET e vi è anche la possibilità di effettuare una stampa del GL con export in file Excel. Successivamente gli appaltatori compilano il Buono in Economia, in cui vengono richiamate direttamente dall' EPU<sup>8</sup> o dal GL le prestazioni pianificate. Dopo l'approvazione da parte del buyer, il fornitore fa convergere le informazioni in tre libretti

- 1. Libretto Economia: raggruppa le prestazioni riguardanti la manodopera;
- 2. Libretto Forniture: incorporano prestazioni pertinenti alle forniture offerte;
- 3. Libretto Misure: in cui vengono inserite le prestazioni direttamente dall'EPU.

A questo punto si arriva alla compilazione del **SAL** (Stato Avanzamento Lavori) che rappresenta il vero e proprio libretto di contabilità. Per compilare un SAL è necessario richiamare i libretti precedentemente descritti. Infine si effettuano le stampe dei vari documenti creati in ordine temporale. Di seguito il flusso di operazioni ordinate che un fornitore deve svolgere in sequenza in PLANET per attestare la contabilità.

 $\overline{a}$ 

<sup>&</sup>lt;sup>8</sup> EPU: Elenco Prezzi Unitario, contiene le prestazioni, con i relativi prezziari, relativi al contratto che è legato all'OdL.

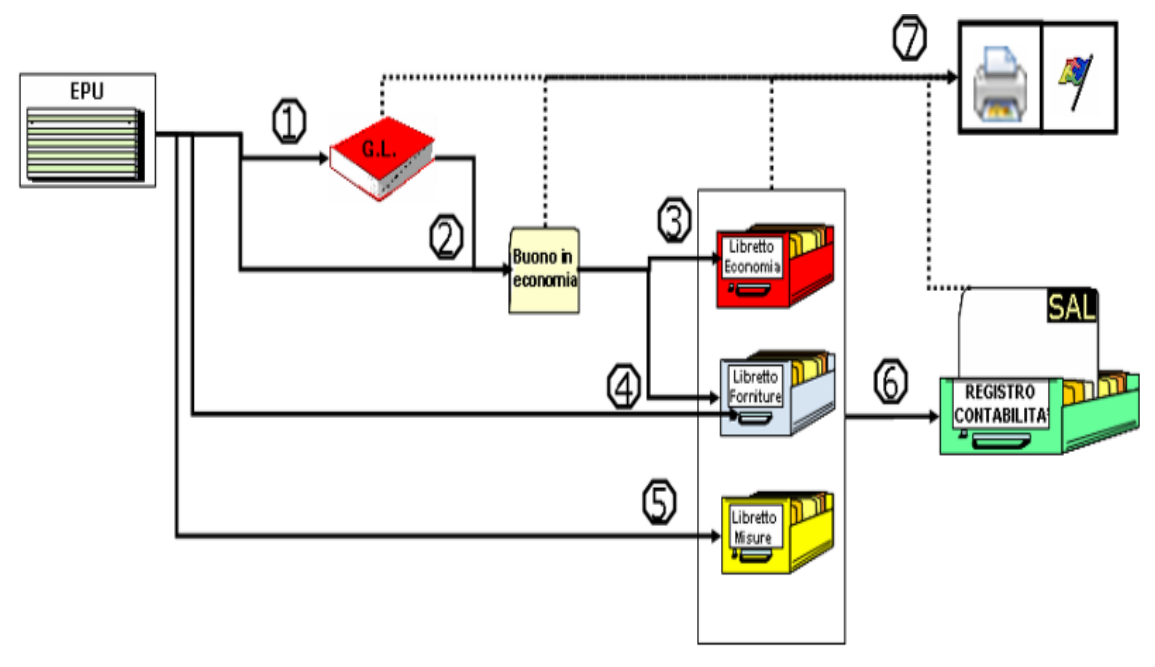

*Figura 20 [Operazioni svolte dal fornitore in PLANET] Fonte [Manuale fornitori dell'azienda cliente]*

L'ultimo passaggio previsto in PLANET è quello relativo al trasferimento del SAL da PLANET a SAP. Questa funzione non è consentita ai fornitori, ma solo agli utenti aziendali che verificano i dati inseriti dai fornitori e, qualora fossero corretti, effettuano il trasferimento dei SAL per procedere alla fatturazione in SAP.

A inizio 2018 è stata anche inserita dall'azienda una nuova funzionalità relativa alle attestazioni di prestazioni, in questo modo i fornitori vengono a conoscenza immediatamente in quale momento possono emettere le fatture per le prestazioni da loro offerte.

# **3.5 Situazione AS-IS**

In questo paragrafo viene proposta l'analisi AS-IS per valutare come venivano svolte le attività per la contabilità prima dell'implementazione di COLAV e per comprendere le ragioni che hanno portato l'impresa a progettare un sistema integrato tra SAP e l'interfaccia utenti PLANET.

Prima che l'azienda introducesse COLAV, i flussi di informazioni e le varie attività veniva svolte tramite documenti cartacei e tabelle su MS Excel. Per le fasi di approvvigionamento venivano usati documenti cartacei per inserire i dati relativi alle richieste d'acquisto e l'invio degli ordini di lavoro veniva gestito internamente tramite lo scambio di mail tra utenti e fornitori.

Le comunicazioni tra clienti e fornitori avvenivano solo tramite mail e i documenti, come fatture e bolle, venivano stampati e conservati. Con l'evoluzione del business, i fornitori cominciavano ad aumentare e quindi anche i relativi documenti archiviati, questo portava ad una complessità di gestione interna per i numerosi documenti archiviati, ed esterna perché le comunicazioni tramite mail allungavano di molto i tempi di organizzazione e coordinamento. Inoltre non erano garantite l'uniformità di dati e l'interazione tra le varie aree perché ognuno operava a seconda delle proprie necessità e dei proprio gusti. La non esistenza di una metodologia standard e di allineamento tra le varie parti comportava la duplicazione di dati e l'inconsistenza degli stessi, perché poteva capitare che più fornitori relativi alla stessa società, inviassero le stesse informazioni oppure dati incongruenti tra loro, causando uno stato di caos e disorganizzazione. Ad esempio, poteva succedere che fornitori relativi ad uno stesso contratto inviassero tramite mail al cliente, l'aggiornamento dei servizi offerti, ma questa ridondanza di informazioni causava inefficienza delle operazioni e incomprensioni interne.

Nello specifico, di seguito sono riportate alcune attività che venivano svolte per la creazioni dei documenti fondamentali per il processo:

-Richieste d'acquisto: il richiedente, dopo aver ottenuto l'approvazione, consegnava il documento firmato dall'ufficio acquisti e si poteva proseguire con la creazione dell'ordine d'acquisto.

-Ordini d'acquisto: l'ufficio acquisti contatta tramite mail il fornitore scelto e scrive il documento per l'ordine da acquistare.

-Validazione dell'ordine d'acquisto e invio al fornitore: il responsabile

doveva apporre necessariamente la sua firma per rilasciare l'ordine e inviarli tramite mail o fax al fornitore.

In *Figura 21, è* stato rappresentato un diagramma di flusso delle principali attività, precedentemente descritte, svolte da tre fondamentali stakeholder per il ciclo di approvvigionamento.

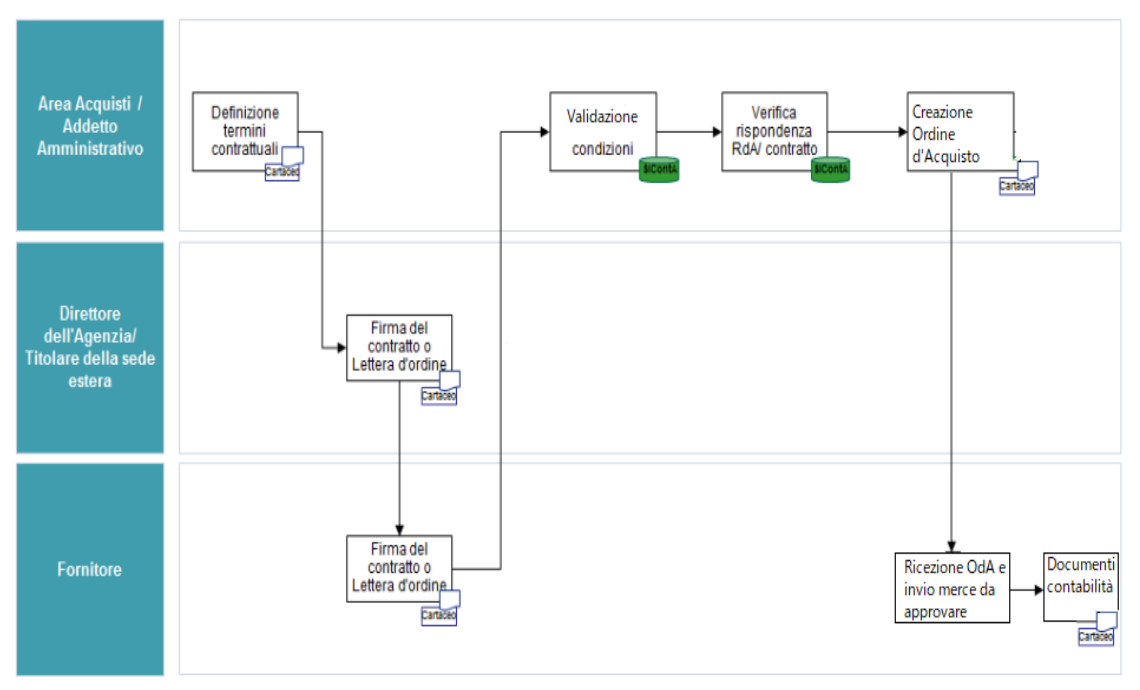

*Figura 21 [AS-IS Approvvigionamento]*

E' facile intuire che il modello appena descritto portava a numerose criticità come la ridondanza delle informazioni, incremento dei costi di gestione, tempi più lunghi, disallineamento ed errori di trascrizione da un documento all'altro. Il problema più grave era rappresentato dalla scarsa comunicazione tra cliente e fornitore sia a livello gestionale che documentale, e gli utenti erano impossibilitati a sfruttare totalmente le loro potenzialità perché non avevano una visione estesa delle informazioni. Tutti questi problemi hanno portato al malcontento all'interno dell'azienda e da questi attriti è nata l'esigenza di creare un sistema integrato di knowledge sharing così da incrementare il business aziendale e la competitività dei fornitori, sia quelli attuali che futuri.

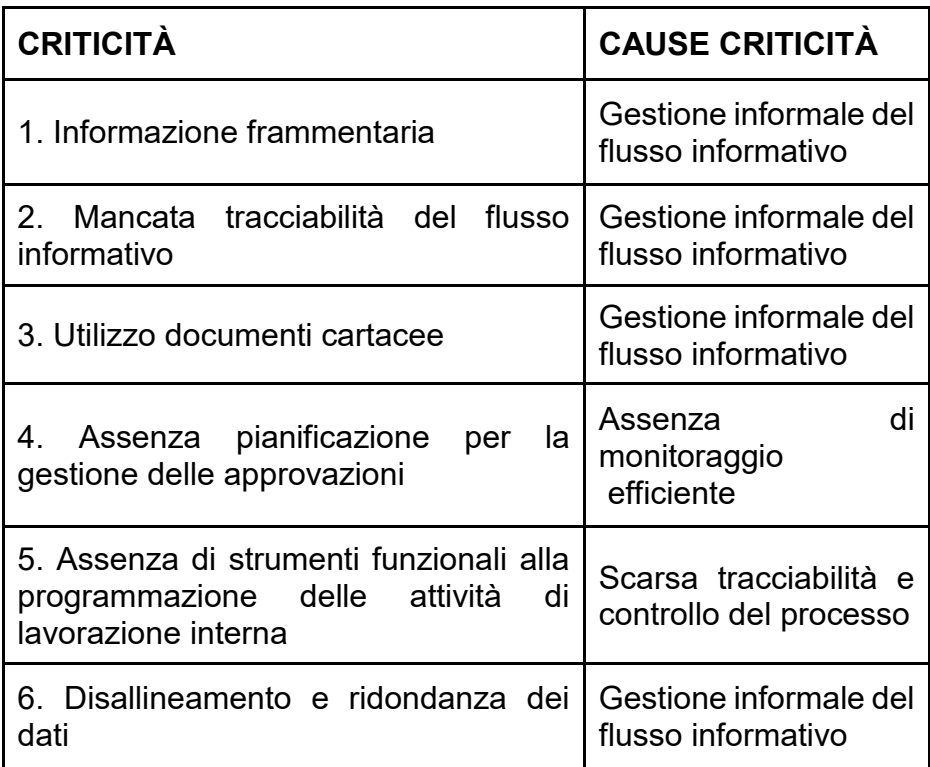

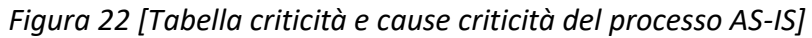

# **3.6 Soluzione TO BE**

La soluzione a cui è giunta l'impresa è stata quella di creare un sistema integrato tra SAP e un'interfaccia per i fornitori. Tutto il sistema è stato chiamato COLAV proprio per indicare le attività di contabilità lavori che vengono svolte grazie al sistema stesso. L'azienda per la progettazione dell'interfaccia si è rivolta ad una società esterna chiamata **TIBCO**. Questa è un'azienda statunitense che progetta soluzioni software per aree di Business Integration e Business Process Management. TIBCO ha consentito all'azienda di accelerare l'innovazione così da migliorare l'efficienza operativa e garantire un maggior valore al business.

Accedendo in PLANET con la propria utenza e password, il portale restituisce la seguente schermata iniziale:

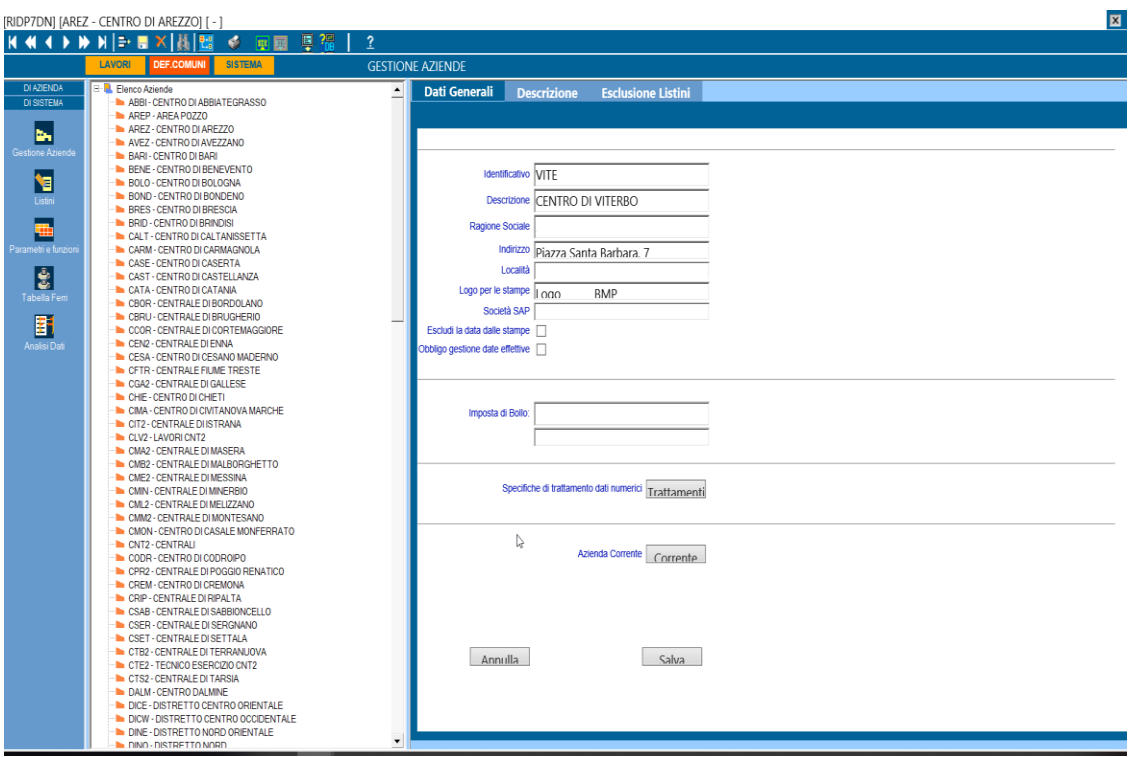

*Figura 23 [Schermata iniziale PLANET]*

Il sistema integrato, COLAV, è stato precedentemente descritto, ma in questo paragrafo si vogliono mettere in evidenza i numerosi vantaggi apportati all'azienda e ai fornitori, paragonandoli con le criticità analizzate nella situazione AS-IS.

#### ❖ **Riduzione del costo di processo**

Per la creazione, lo sviluppo e il pagamento di un ordine vengono notevolmente ridotte le quantità di manodopera necessarie a svolgere questi compiti, e questo porta ad un notevole beneficio a livello economico. Inizialmente si potrebbe pensare che il costo di progettazione e implementazione di una sistema integrato, come COLAV, sia così alto da rendere trascurabili i risparmi di costo che si avranno dopo l'implementazione. Questo non vale se si tiene conto delle varie attività svolte per un tipico ciclo d'acquisto: realizzazione di una Richiesta d'Acquisto, creazione anagrafica fornitori, rilascio della richiesta,
emissione dell'ordine d'acquisto o del contratto e infine realizzazione della fattura passiva. Infatti secondo alcuni studi effettuati dall'azienda stessa, i costi amministrativi relativi ad ogni ordine o contratto emesso variano da 110 euro a 250 euro, invece utilizzando un sistema di e-Procurement come quello di COLAV, tali costi scendono a 30 euro, dunque una riduzione dell'85% circa. I costi amministrativi sono imputabili ai costi del personale, degli uffici, telefonici, di inefficienza di coordinamento degli ordini, di management e altro. Anche i costi del magazzino sono stati ridotti di molto, si tratta di una riduzione che va dal 25 al 50% e il risparmio per l'elaborazione delle fatture varia dal 75 al 90% per ogni fattura.

#### ❖ **Migliore Cash Management**

Automatizzando il processo di pagamento, il sistema integrato permette di scegliere il momento più opportuno per pagare. Questo è fondamentale soprattutto quando un fornitore decide di imporre uno sconto se il pagamento viene anticipato. Dall'altra parte, l'acquirente, avendo traccia del cash flow e dello stato della fattura, può avanzare proattivamente uno sconto al fornitore per il pagamento anticipato, in modo da trarre giovamento per entrambe le parti.

#### ❖ **Sistema integrato**

Il sistema analizzato è altamente integrato sia con soluzioni SAP che con soluzioni non SAP. Infatti l'integrazione con SAP è fondamentale per dar vita a tutto il ciclo di approvvigionamento, perché è in SAP che inizia il ciclo con l'inserimento dei dati contrattuali, ed è in SAP che termina con la consuntivazione delle prestazioni e l'elaborazione della fattura passiva. Inoltre, però, è prevista anche l'integrazione con il pacchetto Office, in particolare con MS Excel in quanto è possibile importare ed esportare i dati da e verso il portale fornitori come accade spesso per la stampa del giornale lavori o del SAL.

## ❖ **Processi Standardizzati**

COLAV permette di standardizzare i processi relativi a tutta l'organizzazione, portando ad una maggiore conformità del sistema e delle operazioni che dovranno svolgere sia gli acquirenti che i fornitori, in quanto dovranno procedere secondo un percorso standard.

#### ❖ **Gestione dell'informazione**

I benefici relativi alla gestione delle informazioni sono fondamentali. Tali benefici sono dovuti alle veloci soluzioni offerte dalle funzioni di ricerca, alla collaborazione online, al miglioramento della coordinazione delle informazioni trasmesse tra acquirenti e fornitori relativamente ai dati di contabilità e fatture passive. In questo modo vengono eliminati possibili errori dovuti alla scarsa comprensione tra gli interlocutori.

## ❖ **Approvazioni automatizzate**

Il processo previsto per l'acquisto, dalla richiesta d'acquisto alla consuntivazione tramite fatture passive, viene gestita automaticamente nel senso che le approvazioni e i rilasci vengono inviati direttamente agli approvatori competenti con un semplice passaggio automatizzato e in tempo reale, evitando che vengano aggirate le approvazioni da chi non possiede questa competenza.

#### ❖ **Miglioramento della qualità dei dati**

La centralizzazione degli ordini d'acquisto, dei contratti e delle registrazioni dei pagamenti fa in modo di incrementare esponenzialmente la qualità, la completezza e l'esattezza delle informazioni gestite e delle fatture. Infatti, prima dell'attuazione del sistema COLAV, poteva capitare che alcuni dati non fossero corretti, questo generava scelte sbagliate ed era fondamentale andare ad eliminare tutti i dati sbagliati all'interno dei documenti. Invece, con il sistema attuale, si ha una modalità di gestione e pianificazione migliore e risulta semplice evidenziare un qualsiasi tipo di errore, come fatture che hanno prestazioni mancanti o in eccesso.

#### ❖ **Processo di razionalizzazione**

Rendendo semi-automatico l'intero processo, si riduce il tempo impiegato per svolgere ogni attività necessaria, come la creazione degli ordini e il trasferimento di dati, in questo modo il personale è molto più libero per concentrarsi su attività strategiche che portano più valore aggiunto. Infatti da alcuni studi svolti in fase di realizzazione del progetto COLAV, si è notato che chi operava nell'area acquisti, impiegava 1/3 del suo tempo per revisionare ed elaborare in documenti cartacei le richieste di acquisto. Invece con COLAV si è potuto razionalizzare il processo ed eliminare quelle attività che portava insufficiente valore aggiunto.

#### ❖ **Riduzione del tempo di processamento**

COLAV permette di migliorare le prestazioni dell'azienda sul fronte del *supply cycle time*, ovvero il tempo di svolgimento del ciclo di approvvigionamento. Infatti, secondo alcuni studi condotti dall'azienda, con l'implementazione di COLAV si è passati da mediamente 7,5 giorni per svolgere un tradizionale ciclo di approvvigionamento, a 2 giorni circa.

#### ❖ **Conformità**

Oltre al beneficio offerto dalla standardizzazione dei processi, COLAV garantisce la conformità del sistema così da supportare il processo d'approvazione e di creazione degli ordini, portando anche ad una riduzione delle possibili frodi.

In virtù dei vantaggi appena elencati, il modello TO-BE previsto per l'integrazione di SAP e PLANET è descrivibile attraverso il diagramma di flusso in *Figura 12*, nel quale si evince che il processo non tiene più conto di documenti cartacei, come avveniva con il modello AS-IS, ma risulta completamente standardizzato e automatico. Inoltre quelli indicati come *"operatore magazzino", "responsabile acquisti" e "addetto acquisti"*  fanno tutti parte dell'aziende cliente e svolgono il proprio lavoro utilizzando il modulo MM di SAP, invece la *"contabilità fornitori"* è eseguita dai fornitori esterni su PLANET, come descritto nei paragrafi precedenti.

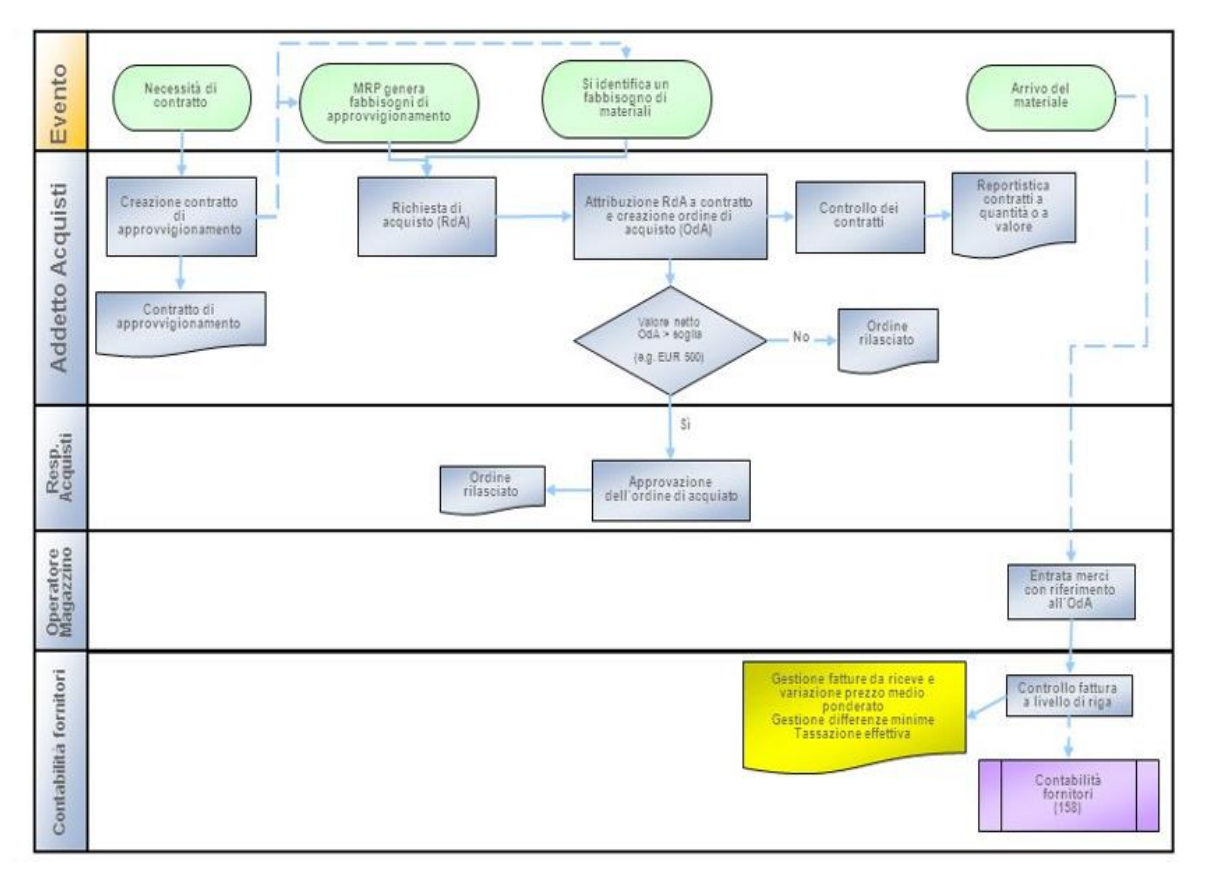

*Figura 24 [TO-BE Approvvigionamento] Fonte [www.slideplayer.it]*

E' necessario però evidenziare che non ci sono stati solo aspetti positivi e benefici nel passaggio dal modello AS-IS a quello *TO-BE*. Infatti, ci sono stati, e ci sono ancora, alcuni fattori sfavorevoli per il progetto COLAV. Di seguito vengono riportati tali svantaggi.

#### ❖ **Resistenza al cambiamento**

Inizialmente gli utenti, soprattutto i fornitori, erano restii al cambiamento perché erano abituati alla vecchia modalità di operare e, nonostante riconoscessero la lentezza del modello AS-IS, non erano pronti al cambiamento. Infatti, come avviene per qualsiasi cambiamento di processo aziendale, gli utenti non erano entusiasti, ma l'azienda si è concentrata nell'affronta i cambiamento in modo graduale, così da incoraggiare gli utenti coinvolti.

#### ❖ **Elevati costi pre e post implementazione**

I costi relativi all'acquisto di un sistema integrato di questo tipo non sono pochi e, inoltre, non sono i soli costi da sostenere. Infatti al costo d'acquisto del software vanno aggiunti i costi di *upgrade* del software, di *backup* e di manutenzione ordinaria e straordinaria. Per questo motivo è opportuno che venga incaricato qualcuno, internamente o esternamente, per tenere sotto controllo la regolarità del sistema. Viene di seguito rappresentata una tabella esplicativa di analisi dei macro costi necessari per l'implementazione e la gestione del software, dividendo tali costi in ricorrenti e fissi. I costi ricorrenti sono quelli che tuttora, dopo l'implementazione, l'azienda continua a sostenere, invece, i costi fissi sono relativi ai costi dell'investimento iniziale.

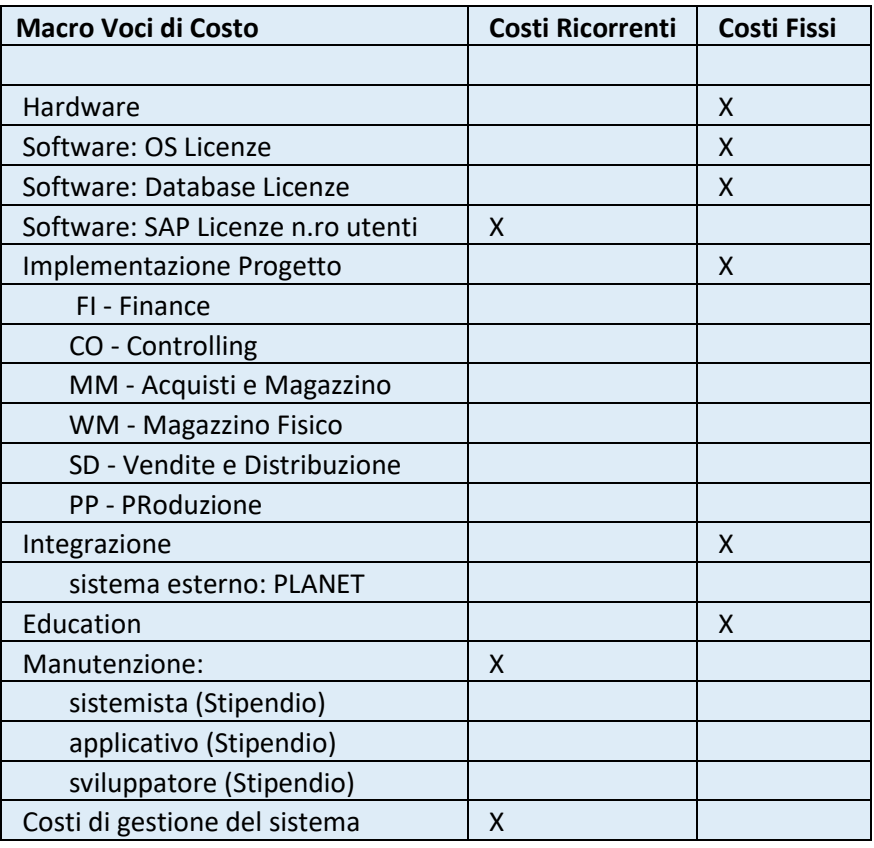

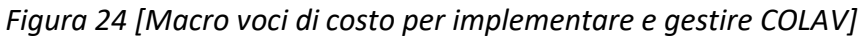

## ❖ **Tempo di training**

Soprattutto nel caso di sistemi integrati, c'è bisogno di istruire gli utilizzatori del sistema attraverso fasi di training perché è necessario che comprendano le varie dinamiche di integrazione di un sistema con un altro e la reciproca collaborazione tra utenti aziendali e fornitori. Questo porta ad un dispendio di costi e soprattutto di tempo per la necessaria preparazione degli utenti.

Dall'analisi appena esposta, si può sicuramente notare che, nonostante gli svantaggi, il sistema ha velocizzato e facilitato il processo di approvvigionamento. In particolar modo sono stati ridotti i tempi di approvazione attraverso l'invio di mail automatiche a chi compete

l'approvazione dopo la creazione di un RdA o un OdL. Inoltre COLAV permette all'acquirente di tener traccia ed essere informato in real time sugli avanzamenti offerti dai fornitori, in particolare da Planet i referenti aziendali riescono a capire quando un SAL può essere consuntivato o meno e quindi quando procedere per l'attestazione finale. Grazie all'introduzione di COLAV si è riusciti ad ottimizzare i flussi informativi tra cliente e fornitore, apportando grandi benefici in tutte le aree aziendali. Con l'obiettivo di raggiungere l'efficienza aziendale attraverso i vantaggi offerti dal sistema, l'azienda ha reso attivo il portale dei fornitori intendendolo come strumento di scambio sistematico di informazioni e questo rappresenta un fondamentale passo per garantire trasparenza, completezza dei dati e tracciabilità all'interno di un percorso proiettato al miglioramento costante sia per il business aziendale che per il livello di competitività dei fornitori. Su questa base l'azienda ha sviluppato una strategia d'impresa volta alla condivisione del valore e del know how, riconfigurando tutte le relazioni presenti lungo la *value chain*. Alla fine del 2018 l'azienda ha notato un incremento del 5% rispetto al 2016, relativo ai fornitori registrati all'applicativo e un aumento del 16% rispetto al 2017 in merito ai documenti inviati da SAP a PLANET, che oggi risultano essere 92.529**.** Questi dati attestano che il portale dei fornitori e un applicativo particolarmente attivo e utilizzato sempre di più dai fornitori per interagire con l'azienda.

# **CAPITOLO QUARTO**

# **4 La gestione delle anomalie per il portale fornitori e lo sviluppo del nuovo sistema integrato**

In questo capitolo verrà analizzato nello specifico il ruolo da me svolto all'interno della società di consulenza e le attività di cui mi sono occupata. Per una maggiore comprensione verrà introdotto prima il sistema di ticketing e le sue funzioni che mi hanno permesso di sviluppare i processi trattati in questo capitolo. Successivamente ho illustrato il nuovo progetto proposto da IBM per la società cliente, con il fine di migliorare l'operatività dei fornitori e degli users aziendali nell'inserimento dei dati di contabilità e di ridurre gli interventi di manutenzione focalizzati sempre sullo stesso tipo di anomalie.

## **4.1 Il sistema di ticketing aziendale**

All'interno del progetto che ho seguito, il mio ruolo è stato quello di Associate Consultant SAP per il modulo MM (*Material Manufacturing*). Il team di cui facevo parte era costituito da:

-Una Senior Consultant che rappresentava la mia tutor aziendale; -Un ABAP Development in qualità di tecnico-programmatore; -Tre Senior funzionali staffati alla sede IBM di Milano.

L'intero team si è occupato di gestire un gran numero di segnalazioni provenienti sia dagli utenti aziendali che dai fornitori. Tali segnalazioni si potevano presentare sotto quattro forme diverse:

#### *1. Incident*

#### *2. Operational Task*

- 3. E-mail
- 4. Contatto telefonico

Per migliorare la comprensione delle attività di mia competenza, che vengono analizzate nei paragrafi successi, e per non ripetere gli stessi concetti più volte, è doveroso chiarire in questa sede le quattro modalità di segnalazioni sopra citate.

L'azienda utilizza un *help desk* in-house, un servizio previsto per fornire supporto ai clienti e in outsourcing ai fornitori, relativamente alle funzioni e ai prodotti informatici. Lo scopo principale dell'help desk è quello di risolvere i problemi segnalati dagli utenti e inviare indicazioni sulla corretta operatività. L'azienda fornisce supporto help desk attraverso diversi canali, quali e-mail, ticket e numeri verdi. Questo sistema di monitoraggio è gestito da diversi gruppi di lavoro, identificati con un *Business Service* (ad esempio nel mio caso era "CONTABILITA' LAVORI 021") e con un gruppo di quel business service a cui veniva assegnata la segnalazione, indicato con *Assignment group*. L'help desk creato dall'azienda è chiamato *Service Now*, detto anche semplicemente *SNOW,* e rappresenta la piattaforma di ticket management che monitora le richieste aperte dagli utenti identificate da un ticket con codice univoco. Durante l'apertura di un ticket, l'utente dovrà necessariamente indicare se si tratta di una richiesta di massima priorità o meno, e a quale gruppo assegnare la segnalazione così da generare automaticamente una email alla casella di posta del gruppo selezionato per prendere in carico il ticket. Nel mio caso, il gruppo di lavoro di cui facevo parte viene

#### identificato come "*am.sap.colav.ibm*".

Al gruppo am.sap.colav.ibm possono essere assegnati *Incident* e *Operational task*, anche detti **OPTASK**. In particolare, gli incident sono utilizzati per segnalare un qualsiasi tipo di anomali, si funzionale che di limitata operatività in PLANET o in altri applicativi. Invece, gli OPTASK sono utilizzati unicamente per segnalare richieste relative ad un profilo utente e quindi problemi di carattere operativo. In caso di abilitazione, modifica o disabilitazione profilo per accesso all'applicativo PLANET, i referenti aziendali, per conto loro o dei fornitori, devono fare una richiesta, indicata con REQ, attraverso il Portale Servizi Informatici, e questa REQ viene girata a noi in forma di OPTASK. Affinché gli utenti possano utilizzare PLANET, è fondamentale inserire, in fase di richiesta abilitazione utenza, i dati generici dell'utente e sottolineare il diritto d'accesso all'applicativo. Tale diritto è definito dal ruolo dell'utente da abilitare e consente di operare solo su determinati lavori di competenza di quel ruolo. I profili in Planet sono quattro e vanno dal profilo planet1 che ha meno potere operativo fino ad un profilo planet5 che rappresenta il profilo di un manager che ha tutti i permessi possibili. Ad ogni profilo è associato un centro di costo che deriva da SAP e un referente aziendale al quale far riferimento.

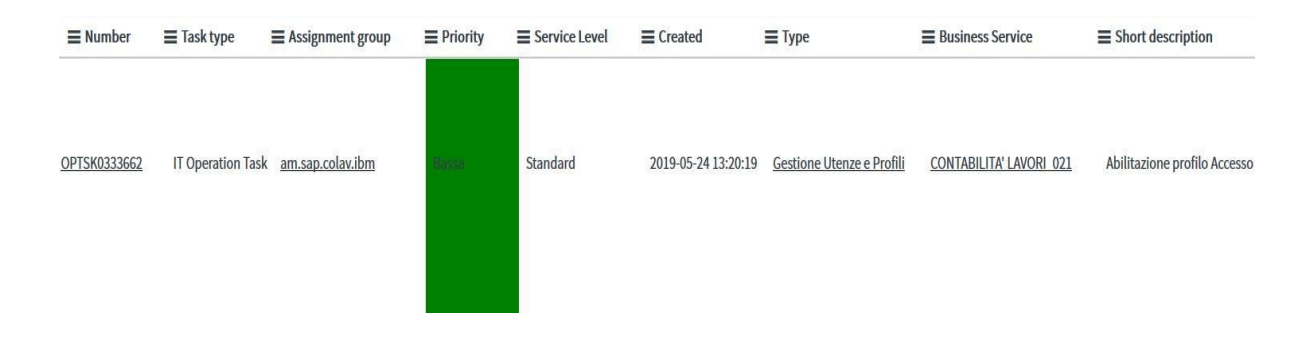

*Figura 25 [Esempio OPTASK da Snow]*

Sia per gli incident che per gli OPTASK esiste un tempo di presa in carico stabilito da contratto tra IBM e il cliente. Nel mio caso la presa in carico doveva essere effettuata entro 30 minuti, oltre questo tempo la richiesta andava fuori SLA (*service level agreement*). Invece il tempo di risoluzione del ticket è fissata tra le quattro o le sei ore in base alla priorità alta o bassa fissata in fase di creazione dell'incident. Il workbench di SNOW, attraverso dashboard offre la possibilità di tener traccia di tutti gli incident e risolvere quelli lasciati in *pending*, ovvero in attesa. In questo modo, attraverso *morning check*, il cliente monitorava i nostri avanzamenti e controllava quanti ticket erano andati fuori SLA.

Infine, risolto il problema segnalato, procediamo alla compilazione delle *closure informations* in cui indicavamo la modalità con cui avevamo risolto l'anomalia e di conseguenza potevamo effettuare la chiusura dell'incident cliccando su *resolve*. Questo click faceva partire automaticamente una mail all'utente che aveva aperto il ticket così da accettare o rifiutare la risoluzione propostagli; se rifiutava veniva riaperto l'incident e i relativi SLA, se veniva approvato, l'incident da resolve passava a *close*.

La modalità di richiesta di supporto più utilizzata dai fornitori era quella dell'invio della mail alla casella di posta AM.OPERATIONS, che è la casella di posta che monitoravo quotidianamente. Per garantire una miglior tracciabilità delle segnalazioni giunte, anche se gli utenti non segnalano l'anomalia tramite incident ma solo tramite email, noi del supporto applicativo eravamo tenuti a creare un incident allegando la mail giunta alla casella di posta.

# **4.2 Il ruolo di** *Application Maintenance* **nel progetto**

Durante il periodo di stage ho potuto constatare come l'odierno contesto aziendale sia totalmente globalizzato e ultra competitivo. A tal proposito per le aziende di consulenza come IBM, è fondamentale che i sistemi utilizzati dai clienti funzionino efficientemente e che gli users finali di tali applicativi vengano supportati tempestivamente e adeguatamente per qualunque tipo di difficoltà tecnica- operativa. Il progetto sul quale ho lavorato mi ha dato la possibilità di assumere il ruolo di *Application Maintenance (AM) and Support* per gli utenti del business e per i fornitori dell'azienda. Questo ruolo include la capacità e le competenze per fornire supporto applicativo a coloro che si interfacciano con i sistemi aziendali, comprendendo la risoluzione di anomalie, effettuare modifiche e provvedere a migliorare l'applicativo tramite correttive.

Il servizio di supporto si focalizza su funzioni *business-critical* e offre un supporto affidabile, tempestivo e personalizzato in base al cliente, in quanto ogni organizzazione ha le proprie esigenze da soddisfare e tutte vorrebbero sviluppare applicativi perfetti. Viene fornito supporto backend sia su SAP che su PLANET per assicurare che tutto funzioni perfettamente, minimizzando i rischi e i costi di manutenzione e incrementare il profitto e la competitività aziendale.

Le attività che normalmente vengono svolte da chi svolge il ruolo, come me e il mio team, di

*Application Maintenance sono quelle di:*

-correzione dei bugd

-modifica e aggiunta di nuove funzionalità

-risoluzione di anomali relative alle interfacce utenti

-gestione degli SLA frameworks

-aggiornamento delle Application Programming Interface (API)

-upgrade degli applicativi tramite correttive ed evolutive

-stare al passo delle esigenze del cliente e dell'avanzamento tecnologico

Nella figura di seguito riportata sono schematizzate le normali attività svolte da un consulente che esercita il ruolo di *Application Maintenance:*

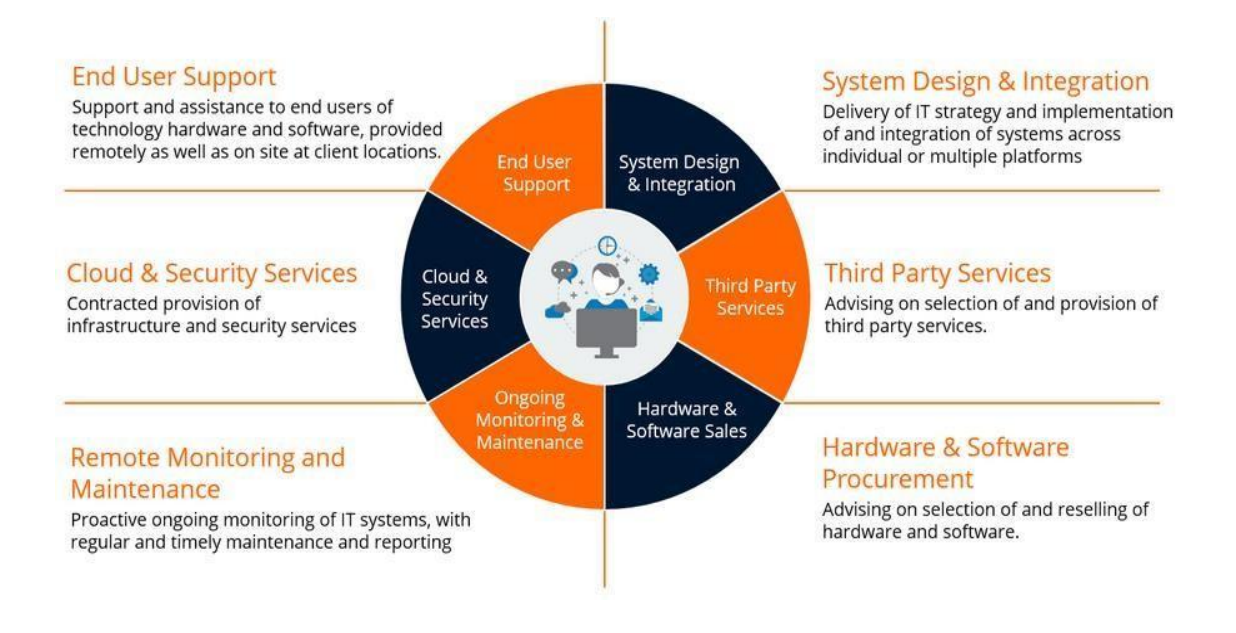

*Figura 26 [Attività svolte dal consulente AM] Fonte [\[www.itlab.com\]](http://www.itlab.com/)*

In particolare, durante lo stage ho avuto la possibilità di approfondire il ruolo di *end user support*, rapportandomi direttamente con gli utenti finali supportandoli nelle operazioni di contabilità. Io, insieme al mio team, abbiamo offerto una consumer experience soddisfacente, e i dati parlano chiaro:

Mediamente al mese abbiamo chiuso 435 incident, solo riguardanti COLAV, e gli SLA sono quasi tutti rientrati nelle specifiche contrattuali sui tempi indicate nel paragrafo precedente, con una riduzione dei tempi di risposta del 40%.

Di seguito sono riportate due tabelle degli SLA della prima settimana di Maggio 2019, da cui si nota che il tempo di presa in carico rientra al 100% dei tempi previsti dal cliente (*Figura27*) e che il tempo di soddisfacimento

degli incident mediamente è del 91,65%, ma comunque sopra al target (*Figura28*).

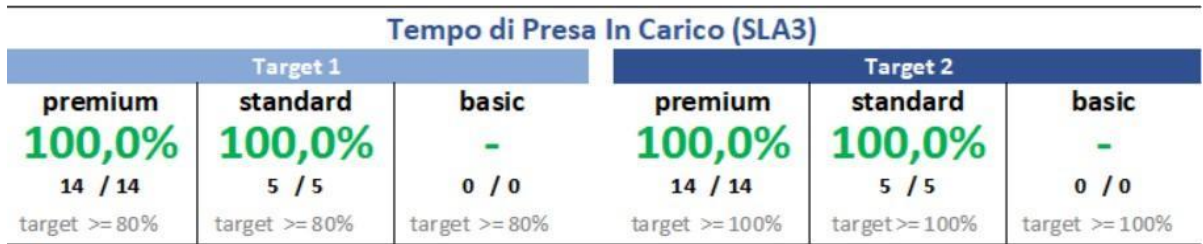

*Figura 27 [SLA tempo presa in carico] Fonte [Service now dell'azienda cliente]*

|                 |                 |                  | Tempo di soddisfacimento della richiesta di chiarimento (SLA5) |                     |                          |  |  |
|-----------------|-----------------|------------------|----------------------------------------------------------------|---------------------|--------------------------|--|--|
|                 | Target 1        |                  | Target 2                                                       |                     |                          |  |  |
| premium         | standard        | basic            | premium                                                        | standard            | basic                    |  |  |
| 83,3%           | 100,0%          | ۰                | 100,0%                                                         | 100,0%              | $\overline{\phantom{0}}$ |  |  |
| 5/6             | 2/2             | 0/0              | 6/6                                                            | 2/2                 | 0/0                      |  |  |
| target $>=80\%$ | target $>=80\%$ | target $>= 70\%$ | target $>= 100\%$                                              | target $\geq 100\%$ | target $>= 100\%$        |  |  |

*Figura 28 [SLA tempo soddisfacimento richieste] Fonte [Service now dell'azienda cliente]*

Il team di cui ho fatto parte, ricopriva un certo grado di responsabilità poiché si trovava a stretto contatto con gli utenti e con il business. Spesso l'interazione era anche diretta tramite il numero verde del supporto e ogni operazione di risoluzione delle anomalie veniva eseguito su ambienti di produzione. Infatti in sap ci sono diversi ambienti, tra cui sviluppo, quality, pre-produzione e produzione. I primi tre ambienti vengono utilizzati esclusivamente per testare le correttive analizzate, senza inficiare sui dati aziendali, invece, la produzione è il vero ambiente in cui opera il business e dove sono registrati tutti i dati contrattuali reali. Noi del supporto svolgevamo le attività solo in ambiente di produzione e in Planet in cui, nello stesso modo di sap, sono contenuti tutti i dati reali della contabilità dei fornitori. Dunque operavamo in due ambienti totalmente ricchi di informazioni e quindi altamente rischioso. Ogni

passo falso poteva comportare gravi danni economici per il business e di conseguenza per la società di consulenza a cui si affidava la società.

# **4.3 I casi di anomalia più frequenti**

Offrendo supporto applicativo per il sistema integrato COLAV, io e il mio team ci siamo ritrovati a dover gestire e risolvere molte segnalazioni di anomalie da parte sia degli utenti aziendali che dei fornitori. Tutti insieme abbiamo analizzato i problemi e i rischi che potevano comportare, per capire a quale segnalazione dare priorità rispetto alle altre, e infine siamo giunti alla risoluzioni per ognuna delle segnalazioni. I casi di anomalie potevano riguardare diverse aspetti:

## 1. Caso disallineamento prezzi % tra SAP a PLANET

 Spesso gli articoli di un contratto al quale è agganciato un OdL, possono essere soggetti a variazioni d'asta percentuali che provocano un rialzo o un ribasso del prezzo del singolo articolo. Poteva capitare che tale variazione, nel momento di invio del listino su Planet, non veniva riportata in Planet con le giuste approssimazioni. Questo generava un conseguente disallineamento con i prezziari degli articoli pattuiti in fase di contratto con il fornitore e dunque l'impossibilità di procedere con la contabilità.

## 2. Mancato listino agganciato all'OdL in Planet

 In sap ogni OdL ha il proprio contratto e posizione a cui è agganciato, questo deve verificarsi anche in Planet. Nel momento in cui in Planet non è visibile il contratto di uno specifico OdL, verranno a mancare tutte le prestazioni, quantità e prezzi relative a quel contratto.

## 3. Abilitazione profilo tramite OPTASK

 Tramite gli OPTASK abbiamo gestito numerose abilitazioni, disabilitazioni e modifiche di profili utenti che necessitavano di operare in Planet con determinati permessi. Per la creazione di una nuova utenza sono necessarie alcune informazioni relative ai dati anagrafici, come nome, indirizzo email, contatto telefonico, dettagli della società, centro di costo e dati relativi alla posizione dell'utente (per esempio fornitore esterno, project manager, utente aziendale, amministratore di cantiere) per attribuirgli uno dei cinque profili Planet.

## 4. Errore di stampa del SAL

 Il portale dei fornitori permette di effettuare la stampa di alcuni documenti fondamentali, come il riepilogo degli articoli inseriti dal fornitore nel libretto del SAL. Questa funzione è garantite dal fatto che viene creato il file in pdf con il riepilogo dei dati del SAL e poi il fornitore stampa il file. Spesso, però, gli utenti non riescono a generale il file pdf per la mancata valorizzazione dei libretti che compongono il SAL.

## 5. Errore nel trasferimento del SAL da Planet a SAP

 Ogni SAL deve essere trasferito da Planet a sap per concludere il ciclo con la fatturazione passiva. Questa operazione però è garantita solo agli utenti abilitati con un profilo del tipo Planet4. Quindi se il referente aziendale ci autorizzava al trasferimento, svolgevamo noi l'operazione invece che l'utente.

## 6. Errore in fase di acquisizione delle prestazioni

 Durante la creazione dell'MdA per la fattura passiva gli utenti aziendali avevano il compito di richiamare da planet tutte le prestazioni che erano state trasferite con il SAL e creare il modulo di acquisizione delle prestazioni con cui poi veniva generata la fattura. Capitava molto spesso che nel generare questo foglio gli utenti riscontrassero problemi soprattutto dovuti al disallineamento dei prezzi tra planet e sap.

## 7. Configurazione all'applicativo Planet

 Per il prima accesso a planet bisogna seguire un preciso manuale in cui sono contenuti tutti i settaggi delle impostazioni e noi, supportavamo telefonicamente l'utente durante questa fase perché potevano verificarsi problemi con il download del client.

Questi elencati sono alcune delle segnalazioni più frequenti che arrivano alla casella di posta di AM OPERATIONS o tramite incident o contatto telefonico. L'anomalia, però, che impatta maggiormente sul malfunzionamento di planet e, che grazie al supporto riuscivamo a risolvere, è il caso di non visualizzazione degli ordini di lavoro (OdL) in planet. Infatti, come descritto nel capitolo precedente, gli OdL da SAP vengono trasferiti in Planet in maniera automatica. Ma spesso capita che questo processo automatico non avviene e il supporto applicativo era tenuto a trasferire l'ordine manualmente da sap.

La mancata visualizzazione di un OdL in planet può essere dovuta a tre fattori:

- 1. L'utente che deve procedere alla contabilità di quello specifico OdL non è abilitato alla visualizzazione dell'ordine;
- 2. L'utente cerca l'OdL in un centro sbagliato;
- 3. l'OdL presente in sap non è stato trasferito automaticamente in planet.

## **4.3.1 Analisi del malfunzionamento: OdL non presente in Planet**

In questo paragrafo ho deciso di approfondire le attività di risoluzione di una sola delle anomalie precedentemente descritte. In particolare ho deciso di focalizzarmi sul problema che riporta il maggior numero di segnalazioni, ovvero OdL non visibili nell'applicativo Planet. La risoluzione di tale anomalie è stata analizzata dall'intero team, e alla fine siamo giunti a dei risultati abbastanza soddisfacenti e utili per gli sviluppi successivi.

Gli utenti per segnalare questo tipo di anomalia inoltravano una mail alla casella di posta di AM OPERATIONS e di seguito viene riportato un esempio di segnalazione relativo a questo problema:

\$ Rispondi a tutti V

gio 09/05/2019 13:48 A: AM OPERATIONS  $Cr$ Buongiorno, con la presente segnalo che non è visibile in PLANET l'ODL 7200137073 relativo al contratto 5 2870 fornitore XXXX (CODICE 303453) Vi chiediamo cortesemente di verificare e, nel caso, di provvedere alle eventuali azioni correttive. Grazie

Cordiali saluti

Andrea

**Mandrea** Tecnico Esercizio

> *Figura 29 [Esempio segnalazione utente] Fonte 1 [Casella di posta AM OPERATIONS]*

Dalla *Figura29* è possibile notare tutte le informazioni che l'utente ci forniva ai fini della risoluzione del problema. Le informazioni utili erano il numero di OdL, il relativo contratto e il fornitore a cui era assegnata quella lavorazione. Da questo momento potevamo partire con l'analizzare singolarmente l'ordine di lavoro.

Come descritto nel paragrafo 4.3 ci sono tre fattori che determinano la mancata visualizzazione dell'OdL in planet da parte di un utente e di seguito verranno analizzati nel dettaglio.

## **Utente non abilitato**

Nel primo caso l'ordine di lavoro è stato correttamente inviato da sap verso planet

tramite il sistema automatico ma l'utente non riesce a vederlo.

Quando il sistema automatico invia un ordine o un contratto su planet, questo va a popolare una tabella custom in sap che è chiamata ZCEC4 alla quale si accede attraverso la transazione standard SE16, inserendo come input il documento d'acquisto che corrisponde all'OdL. In output la ZCEC4 fornisce dati relativi alla data di creazione modifica e invio del documento, la società e il richiedente che corrisponde ad un centro di lavoro in planet.

| Data Browser: tabella ZCEC4 |  |                |  |  | 1 hit         |          |            |         |            |             |                  |  |
|-----------------------------|--|----------------|--|--|---------------|----------|------------|---------|------------|-------------|------------------|--|
|                             |  | 60 9 5         |  |  | R B A T Y     |          | (          |         |            | 週旬的了        | 田朝高              |  |
| EX Mdt Doc. acq.            |  |                |  |  | Pos. Data     | Data cr. |            | Mod. il |            | Soc.        | Richiedente      |  |
|                             |  | 720 7200135340 |  |  | 10 07.06.2019 |          | 23.07.2018 |         | 13.12.2018 | <b>RG01</b> | CMM <sub>2</sub> |  |

*Figura 30 [Output tabella ZCEC4]*

Dunque se l'ordine segnalato si trova in questa tabella allora chiedevamo all'utente di fornirci la sua utenza perché l'ordine era stato correttamente trasferito ma bisognava indagare sui permessi associati all'utenza del segnalatore.

Ricevuta l'utenza controllavamo se l'utente era abilitato al centro sotto al quale si trovava l'ordine. In caso negativo, bisognava procedere inserendo l'utente nei permessi di accesso all'ordine, come riportato nella figura di seguito.

|                                                                                                    | <b>DEF.COMUNI</b><br><b>SISTEMA</b><br><b>LAVORI</b>                                                                                                    | PERMESSI DI ACCESSO                                                                                                    |
|----------------------------------------------------------------------------------------------------|----------------------------------------------------------------------------------------------------|----------------------------------------------------------------------------------------------------|
| <b>SISTEMA</b>                                                                                                | ⊟∽I₩<br>7200135340-00010 - MM-REALIZAZIONE CAPPE DI INSONORIZZAZION                                                                                                    | Tipo sogg.                                                                                                    |
| M<br><b>Utenti</b><br>88<br>nnin<br>Gruppi di utenti<br>Permessi di<br>accesso<br>Permessi lavoro<br>corrente | <b>E</b> Ventila Avanzamento Fisico - Avanzamento Fisico<br>BuonoEconomia - Buono in economia<br>⊞… M<br>DocumentiDelGiornale - Documenti del giornale<br>画 ■ EleCLP - EleCLP<br><sup>[i]</sup> EleCPT - Elenco Computi<br>画 - <mark>₩</mark> EleEPU - EleEPU<br>中 U ElePrSt - Elenco Prospetti Stampa<br>GiornaleLavori - Giornale lavori<br><b>Elenco Valute</b><br>Trattamento numerici<br>Unita di misura<br>Squadra - Squadra | Altri utenti<br>Gruppo di utenti<br>Gruppo di utenti<br>Gruppo di utenti<br>Gruppo di utenti<br>Gruppo di utenti<br>Gruppo di utenti<br>Gruppo di utenti |

*Figura 31[Tabella permessi d'accesso ad un OdL]*

Cliccando su "permessi lavoro corrente" infatti è possibile visualizzare tutti i gruppi di utenti o singoli utenti che hanno la possibilità di visualizzare l'ordine indicato. Nel caso in cui l'utente che ci invia la segnalazione, o il gruppo utenti a cui fa parte, non sono presenti in questa tabella, provvediamo ad aggiungere una riga nella cella dei permessi, inserendo l'ID dell'utente o del gruppo e il sistema di default richiama i dati relativi all'ID inserito.

## **Utente non posizionato sul centro corretto**

Nel secondo caso in cui l'utente sbaglia a posizionarsi su uno dei 48 centri descritti nel capitolo precedente, informiamo l'utente la giusta collocazione dell'OdL. Dopo aver verificato che l'OdL si trova nella ZCEC4 e che l'utenza o il gruppo di utenti di cui fa parte è correttamente abilitato alla visualizzazione dell'ordine, l'unico motivo per il quale non trova l'ordine su planet è che l'utente si posiziona su un distretto diverso.

Il centro sotto il quale si trova l'ordine lo ricaviamo da sap, dal momento che è lì che gli utenti aziendali stabiliscono il distretto/centro in cui viene effettuata la lavorazione di quell'ordine. In sap il centro viene indicato come "richiedente" ed è un campo custom stabilito dal business nella fase di sviluppo del sistema ed identifica il cantiere fisico della lavorazione.

#### **OdL non trasferito da Sap a Planet**

Nel terzo ed ultimo caso in cui l'OdL non è stato trasferito automaticamente da sap a planet il processo di risoluzione diventa più complicato in quanto bisogna fare delle verifiche in sap, perché è lì che viene riscontrata l'anomalia. Il business, come già accennato precedentemente, ha previsto un automatismo che, tramite un job schedulato, preleva gli ordini da sap e li trasferisce in planet per eseguire la contabilità. Questo processo automatico, però, può non aver sempre successo. A tal proposito, io insieme al mio team, abbiamo effettuato delle analisi approfondite per venire a capo del problema in quanto le segnalazioni relative a questa anomalia impattavano pesantemente e a livello globale.

Il cliente all'interno del sistema sap ha previsto degli elementi custom che permetto l'integrazione di sap con planet. Uno di questi elementi è relativo all'RdA legato all'OdL. Nel tab "**Dati cliente**" dell'RdA, infatti, è stato previsto un campo denominato "**Contabilità Lavori**". Effettuando delle analisi, con l'aiuto anche del programmatore ABAP presente nel team, che entrava nel dettaglio del codice di programmazione del sistema, abbiamo notato che, affinché avvenga il trasferimento in planet, deve essere flaggato il campo "Contabilità Lavori", come evidenziato nella figura illustrata di seguito:

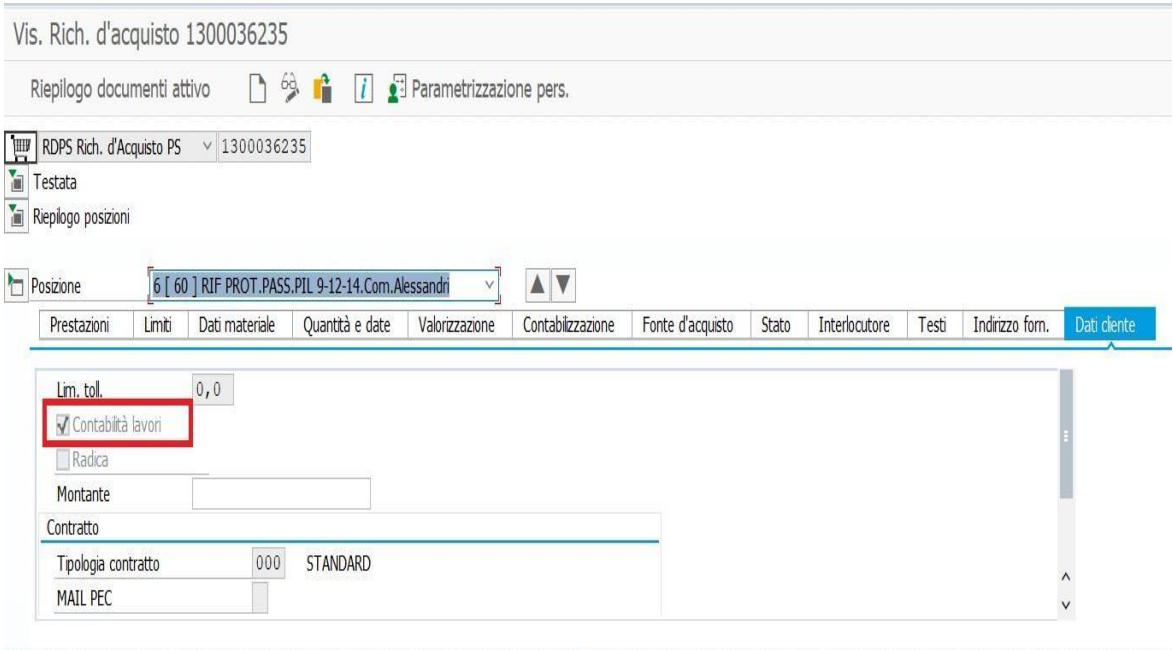

#### *Figura 32 [Campo custom Contabilità Lavori]*

Tale flag viene valorizzato di default se il gruppo merci di riferimento appartiene alla tabella dei gruppi merci di contabilità lavori; se il gruppo merci dell'RdA non è in questa tabella non è possibile valorizzare il flag. Nel modulo MM di sap il gruppo merci si riferisce all'insieme di materiali che sono raggruppati poiché presentano le stesse caratteristiche. Gli utenti aziendali che creano le Richieste d'Acquisto in sap, però, spesso non conosco questo processo automatico del flag generato dall'associazione del gruppo merci dell'RdA alla tabella del gruppo merci di contabilità lavori, dunque provocano inconsapevolmente la mancanza del flag nel campo "contabilità lavori".

Nel caso in cui l'RdA non presenta questo flag, bisogna accedere a sap tramite una super utenza, detta *[firefighter](https://www.google.com/search?client=firefox-b-d&q=utenza%2Bfirefighter&spell=1&sa=X&ved=0ahUKEwi97sii3c_iAhWJ_KQKHRV9BkMQkeECCCwoAA)*, ovvero un'utenza temporanea e regolamentata a cui è permesso effettuare delle modifiche in ambiente di produzione. Accedendo con questa utenza, possiamo entrare in modifica nella transazione ME52N in cui, inseriamo come input il numero di RdA e la posizione legata all'OdL che non passa

in planet. L'output di questa transazione riporta tutte le informazioni di testata e posizione dell'RdA, e in particolare, nei dati di "posizione" selezioniamo il tab "Dati cliente" e procediamo flaggando il campo di "contabilità lavori".

Un altro check che è necessario effettuare è quello riguardante la conferma del contratto. Infatti, ogni contratto per essere correttamente agganciato ad un OdL deve presentare nel campo "N.conf." il numero di conferma che corrisponde alla data in cui il fornitore di quella lavorazione approva i dati contrattuali inseriti in sap dagli utenti aziendali. Qualora dovesse mancare la valorizzazione di questo campo, il sistema non permette il passaggio né del contratto né dell'ordine di lavoro in planet, perché è come se i dati inseriti non fossero stati accettati dal fornitore che deve eseguire la contabilità. Il campo da valorizzare deriva dalla transazione ME33K con la quale vengono visualizzate tutte le informazioni relative ai contratti. Dunque accedendo a questa transazione e inserendo come dato di input solo il numero di contratto agganciato all'OdL, selezioniamo la posizione corretta del contratto e facendo doppio click visualizziamo i dati di testata del contratto, come è visibile dalla *Figura9.*

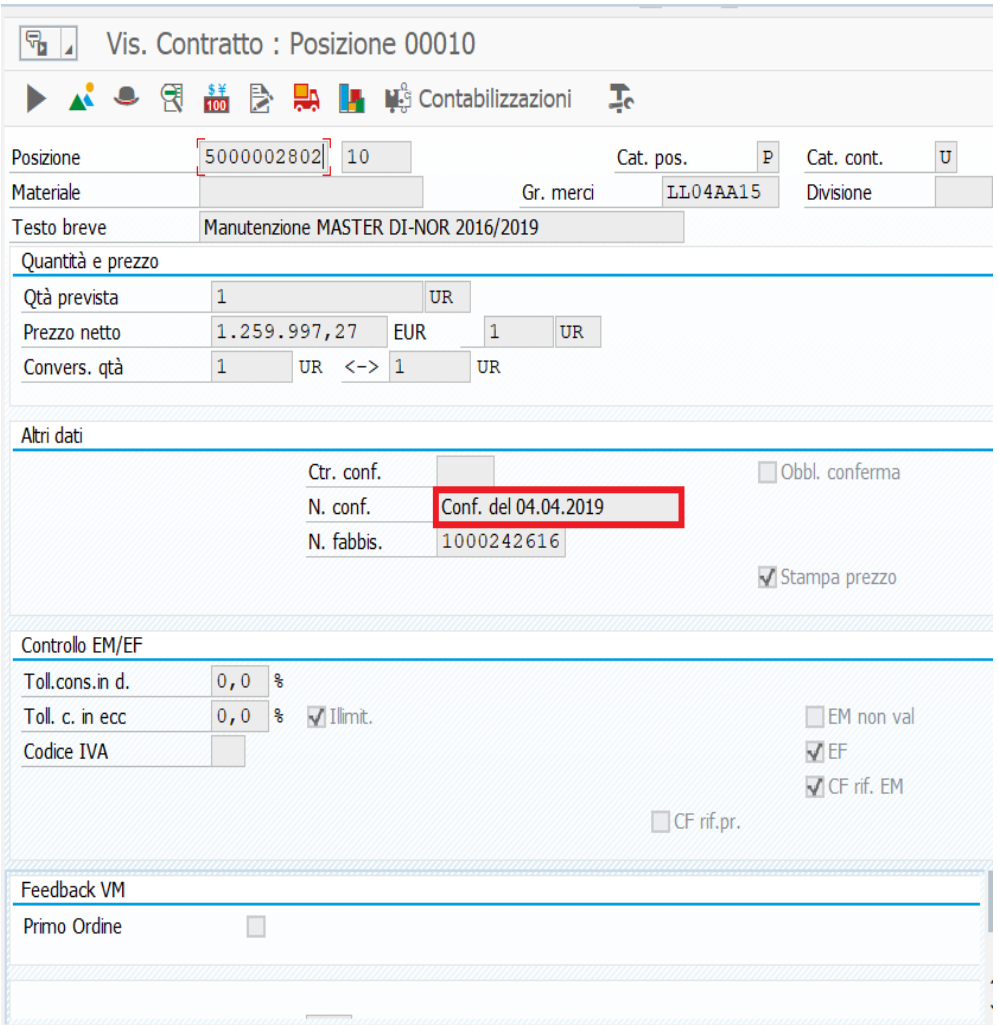

*Figura 33 [Campo di conferma del contratto]*

Nel caso in cui il contratto non presenti questo campo valorizzato, noi del supporto non siamo addetti alla modifica o l'inserimento di tale valore, anche perché non conosciamo il numero di conferma da inserire. Ciò detto, contattiamo l'utente che ci ha inoltrato la segnalazione e chiediamo di contattare il suo referente aziendale e procedere con la modifica di tale campo. Solo in seguito a tale modifica possiamo procedere al trasferimento in planet dell'OdL.

Infine, per poter effettuare il lancio su planet dell'OdL, l'ultimo controllo da fare è accertarsi che l'ordine di lavoro segnalato sia stato correttamente rilasciato. In sap, una strategia di rilascio rappresenta l'approvazione dei dati inseriti per uno specifico ordine e possono esserci vari codici di rilascio in base ai profili autorizzati che sono stati selezionati per l'approvazione. Alla creazione dell'ordine viene generata automaticamente un mail che, in base al codice di rilascio inserito, indirizza la mail all'utente responsabile, che può essere un referente aziendale o un manager o addirittura il CEO per gli ordini dal valore più consistente.

Per visualizzare le strategie di rilascio di un ordine entriamo nel sistema con la transazione ME23N che è la transazione che consente di visualizzare gli OdL e nei dati di testata, nel tab "strategie di rilascio" controlliamo se l'ordine è stato approvato da tutti i profili richiesti o meno. Un esempio di ordine correttamente rilasciato è evidenziato dalle due spunte verdi come nella foto che segue

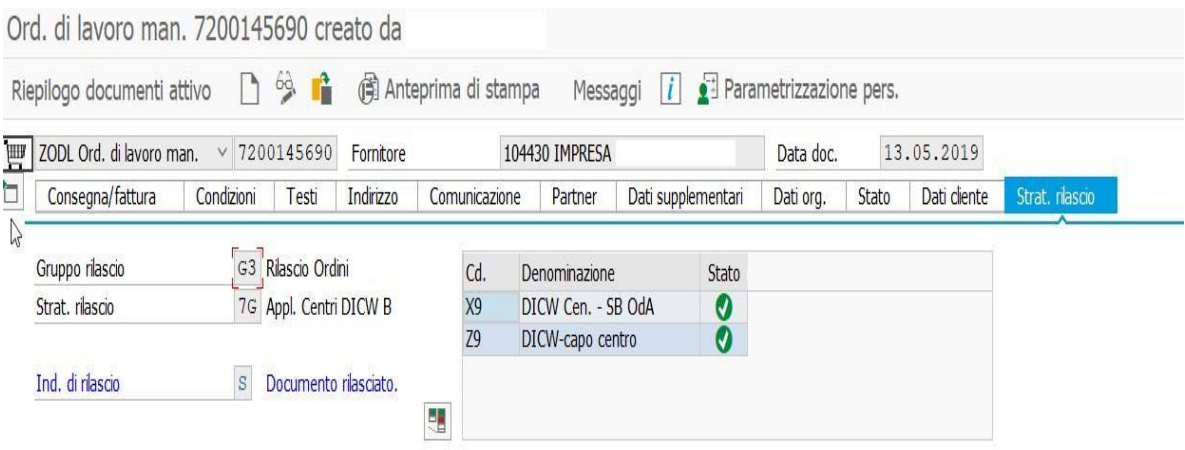

*Figura 34 [Strategie di rilascio]*

Anche in questo caso, come per la conferma del contratto, noi del supporto non possiamo eseguire alcun rilascio se non sotto autorizzazione scritta dall'utente, proprio perché non siamo a conoscenza del fatto che i dati inseriti sia corretti o meno e dunque rilasciabili o meno. Dunque contattiamo l'utente che ci ha segnalato l'anomali dell'OdL non presente in planet e chiediamo di eseguire i rilasci per quel determinato ordine.

Eseguite queste tre modifiche a sistema, è necessario lanciare un programma custom che si occupa proprio di prelevare tutti i dati degli OdL e dei contratti e trasferirli in planet. Questo programma è chiamo **ZCESTCON NEW** e recupera solo gli OdL rilasciati che hanno il flag in Contabilità Lavori, come sopra descritto, e tutti i contratti che hanno il numero di conferma del contratto. Attraverso questo programma, riusciamo ad effettuare il lancio manuale dei dati in planet, scavalcando l'automatismo. Per effettuare tale lancio manuale abbiamo bisogno nuovamente della super utenza *firefighter*, in quanto si tratta ancora una volta di dati da modificare in ambiente di produzione. Accedendo con tale utenza, abbiamo la possibilità di entrare all'interno della transazione standard SE38 che ci permette di creare, modificare e rilanciare un programma di report come quello chiamato **ZCESTCON\_NEW.**

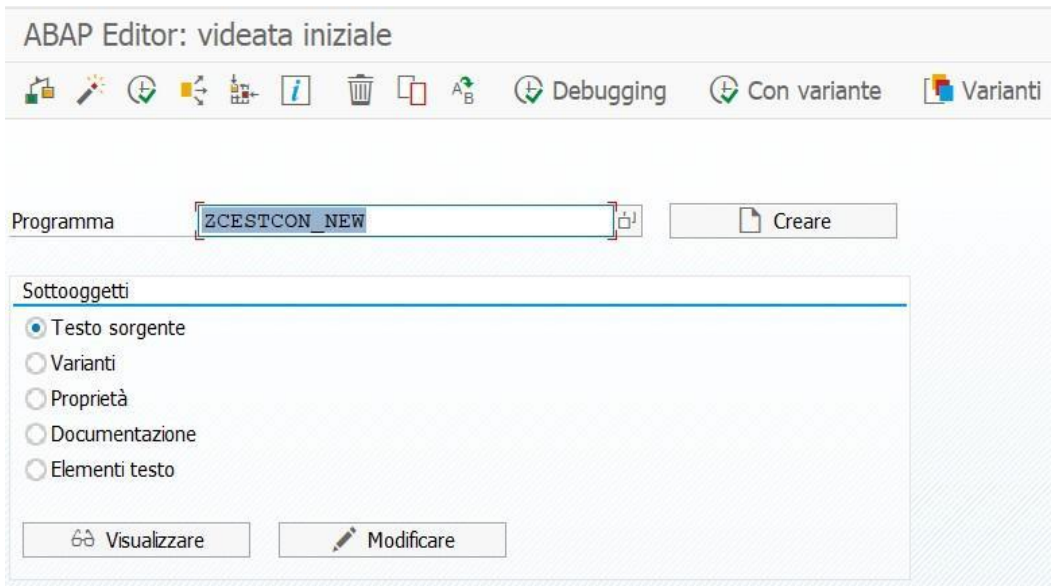

*Figura 35[Transazione SE38]*

Una volta inserito il programma, inseriamo quattro dati di input:

- 1. Parametri di lancio: con questo campo indichiamo il tipo di dato che vogliamo rilanciare, nel caso del lancio di OdL bisogna flaggare "applicativi", invece nel caso di contratti si flaggherà su "convenzioni".
- 2. Parametri lancio manuale: poiché il trasferimento tramite l'automatismo previsto non è andato a buon fine, effettuiamo un lancio manuale e dunque bisogna flaggare anche questo campo.
- 3. Data inizio elaborazione: rappresenta la data che inseriamo indicativamente per dire al sistema di considerare solo i dati che sono stati creati da quella data fino ad oggi, e il sistema trasporterà solo quei dati che sono stati inseriti in questo arco temporale. Inseriamo, infatti, una data molto vecchia perché sicuramente riusciremo a raccogliere tutti i dati necessari.

4. Parametri di selezione: inseriamo il contratto o l'OdL che vogliamo trasferire su planet.

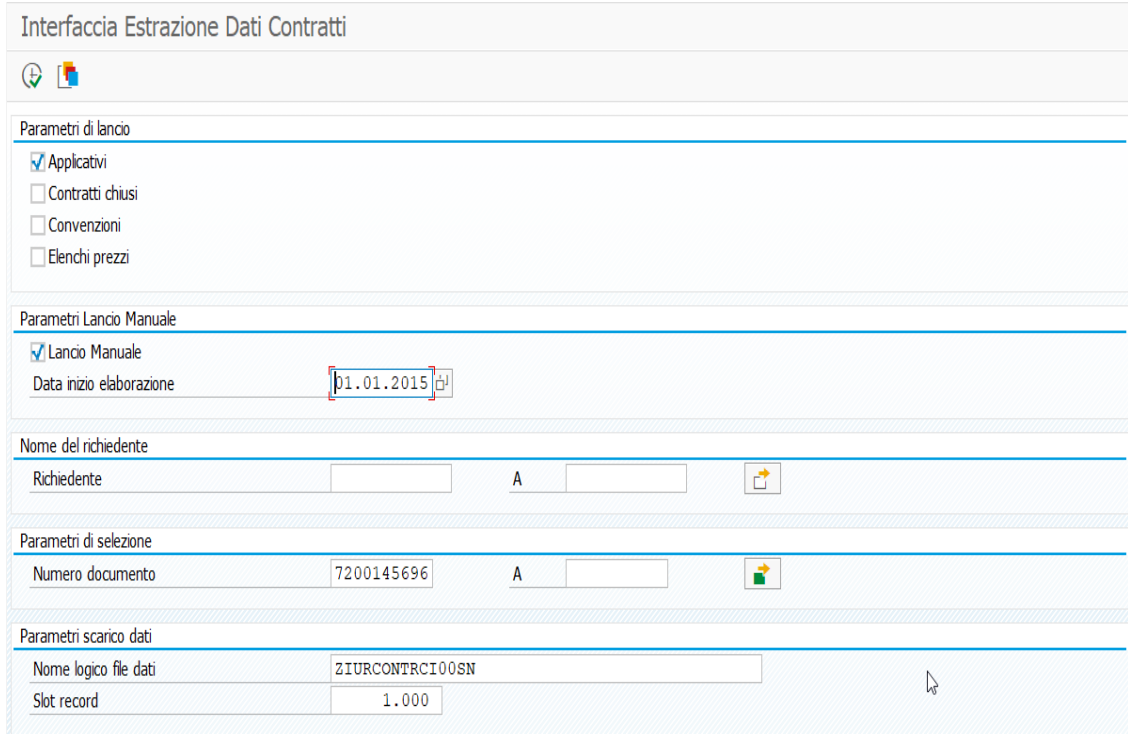

*Figura 36 [Dati di input per il rilancio dell'OdL]*

Ciò fatto, il sistema restituisce una schermata di output in cui scrive "Record traferiti con successo" che rappresenta l'esito positivo del lancio manuale delle informazioni in planet. Tali dati vengono poi riportati tramite un batch notturno sull'ambiente Planet, con schedulazione giornaliera. La schedulazione del job è prevista per le 19.30 dunque nel momento in cui noi eseguiamo il lancio manuale, gli utenti non vedranno in real time gli ordini caricati in planet, ma dovranno aspettare il termine del job schedulato.

In conclusione della risoluzione dell'anomali rispondiamo all'utente che l'ordine è stato correttamente trasferito in planet e sarà visibile a

partire da domani a causa dei tempi di schedulazione. Per tenere tracciabilità di ogni segnalazione, il cliente ci richiede l'apertura dell'incident qualora non venga aperta dall'utente stesso.

#### **4.4 Criticità nell'eliminazione del supporto applicativo**

Le soluzioni gestionali e i servizi offerti da IBM in quanto società di consulenza, permettono ai suoi clienti di coordinare e assistere i propri fornitori che necessitano di supporto e consumo flessibile. Questo è garantito dalle numerose soluzioni che IBM propone ai suoi clienti attraverso infrastrutture agili, automazione intelligente, integrazione di più sistemi, servizi modulari e di supporto applicativo. La gestione e la manutenzione delle applicazioni in un ambiente così complesso come quello dell'azienda cliente di IBM è fondamentale per garantire una customer satisfaction efficiente.

All'interno di un progetto come quello di COLAV possiamo riscontrare benefici intangibili e tangibili. Quelli tangibili sono dovuti ai vantaggi ottenuti attraverso l'automazione quindi con la sostituzione dell'uomo con la macchina. I benefici intangibili derivano dalle migliorie apportate dall'IT. L'azienda cliente ha bisogno di ottimizzare i costi, velocizzare le innovazioni e appropriarsi di sicurezze per i suoi clienti nel futuro. Per ottenere questo, l'azienda deve affidarsi necessariamente a servizi e soluzioni gestionali che supportino le funzionalità specifiche dei sistemi utilizzati e che riescano ad integrare i vari applicativi di gestione aziendale, sia all'esterno che all'interno dell'azienda stessa. L'azienda non ha alcuna intenzione di eliminare il supporto applicativo perché punta a ridurre il più possibile i rischi derivanti dal malfunzionamento dell'applicativo Planet. La riduzione dei rischi è relativa a tre punti di vista diversi, quello economico, reputazionale e operativo. Il pieno controllo e supervisione del processo del ciclo passivo rappresenta per l'azienda un valore aggiunto e permette di attivare un processo di crescita reciproca tra azienda e fornitore.

La manutenzione e il supporto delle applicazioni è di necessaria importanza per garantire il successo dell'applicazione stessa e in caso contrario, l'azienda sarebbe soggetta a perdita di dati, feedback negativi da parte degli utenti e quindi impatto negativo sulla reputazione e sui costi. Il servizio offerto dal supporto applicativo nasce con l'intento di focalizzarsi sugli utenti per capire i loro bisogni e soddisfarli.

Gli utenti non sarebbero più abituati all'eliminazione del supporto, si sentirebbero persi. Inoltre se l'azienda proponesse l'eliminazione del supporto, gli utenti dovrebbero essere soggetti ad un ulteriore cambiamento aziendale a cui non sono disposti perché si sentirebbero di regredire e non di migliorare.

Il supporto applicativo è dunque indispensabile per i motivi di seguito riportati:

- La users experience è fondamentale e per questo l'applicativo deve rispecchiare le aspettative del cliente ed essere all'altezza delle esigenze dei clienti;
- Gli applicativi software sono vulnerabili e potrebbero esserci anomalie o violazioni di qualunque genere e in qualunque momento;
- Il training iniziale eseguito per gli utenti non assicura la corretta operatività degli stessi, dunque hanno bisogno di essere supportati per imparare in itinere le attività da svolgere;
- Gli users hanno bisogno di efficienza e flessibilità e questo è possibile solo con un costante supporto;
- Minimizzare il rischio d'errore in modo da ridurre i costi di manutenzione
- Assicurare che i sistemi siano altamente produttivi e sani.

-

L'azienda per assicurarsi la sua posizione da leader, non può permettersi di eliminare il servizio di manutenzione costante perché questo non garantirebbe di stare al passo con le tecnologie, effettuare miglioramenti e supportare le funzionalità che sincronizzano il software con i requisiti degli utenti.

#### **4.5 Proposte per il futuro: VISION**

Date le criticità riscontrate nell'applicativo PLANET, IBM ha proposto all'azienda di progettare e implementare una nuova interfaccia utenti in grado di eliminare i malfunzionamenti presenti e ridurre il numero di segnalazioni più frequenti. L'azienda cliente è disposta ad impegnarsi per migliorare le pratiche di business per i suoi fornitori dal momento che perfezionare le performance dei proprio fornitori vorrebbe dire perfezionare le performance aziendali.

## **4.5.1 Elementi innovativi in Vision**

L'azienda per l'autenticità dei documenti creati e la tracciabilità di chi li crea, ha pensato di attribuire la paternità delle informazioni e dei dati inseriti ad una persona, tramite la **firma elettronica**. Il cliente, interfacciandosi anche con molti fornitori derivanti da diverse aziende, si trova quotidianamente a gestire numerosi documenti in forma digitale. Tale procedura rende difficoltosa l'attribuzione ad un unico responsabile sul quale far riferimento, ma con la firma elettronica questo disagio sparisce. Infatti, con questo tipo di firma vengono forniti tutti i dati utili ad assegnare ogni documento ad una persona, in modo da garantire la sicurezza sui documenti. L'azienda ha valutato i vari tipi di firma elettronica, differenziati per alcune caratteristiche. Nel dettaglio i tipi di firme che sono stati valutati in fase di analisi sono:

● Firma elettronica: i dati vengono rappresentati in formato elettronico e sono impiegati come simbolo di riconoscimento informatico;

- Firma elettronica avanzata: a differenza della firma elettronica, in questo caso viene identificato il firmatario e la relazione univoca tra la persona ed il documento che ha firmato. Il firmatario acquista il controllo esclusivo sul documento ed è possibile constatare se le informazioni sul documento sono state modificate successivamente;
- Firma digitale: presenta le stesse caratteristiche della firma elettronica avanzata ma è basata su una tecnologia di chiavi crittografiche;
- Firma grafometrica: rispetto alle precedenti firme, questa ha anche valore legale, ma è molto più utile per i documenti del ciclo attivo consentendo una veloce approvazione della DDT<sup>9</sup> pertinente alla merce consegnata dal cliente. L'azienda ha scelto di utilizzare come tipo di firma elettronica, quella digitale perché risulta uno strumento essenziale per mantenere la competitività nel corso del tempo, procedendo con la digitalizzazione delle attività dei fornitori. Infatti la firma digitale rappresenta l'elemento base per effettuare la fatturazione elettronica, ormai adottata da tutte le aziende. Con la firma digitale l'azienda pensa di raggiungere considerevoli benefici in termini di:
- Tempo: tutto il processo viene velocizzato, e il tempo che prima veniva utilizzato per stampare, firmare, scannerizzare ed inviare i documenti, viene impiegato per attività più profittevoli. La riduzione dei tempi è possibile anche grazie al fatto che la firma digitale può essere apposta in modalità massiva su più documenti contemporaneamente.
- Praticità e precisione: per l'apposizione delle firma basta che ogni fornitore abbia una propria smart cart e un lettore per leggere tale card. Il sistema che verrà utilizzato è quello della crittografia a chiavi asimmetriche sia privata che pubblica. Attraverso la chiave privata il firmatario certifica la provenienza e la correttezza del documento, con

<sup>9</sup> DDT: "Documento di Trasporto" è quel documento che indica la merce riferita ad una consegna.

quella pubblica il destinatario può controllare la veridicità dello stesso documento.

- Privacy e sicurezza
- Eliminazione di ulteriori documenti cartacei
- Conformazione alle regole previste dalla pubblica amministrazione per effettuare le fatture elettroniche

La soluzione suggerita da IBM per lo sviluppo di questa nuova piattaforma è di adottare un freamwork di tipo **Waterfall**, che si contrappone all'approccio Agile.

La soluzione waterfall propone un approccio più tradizionale, sviluppando il progetto in maniera sequenziale e lineare. Infatti se non viene terminata una fase non può iniziare la fase successiva, non si verificano ricicli e viene minimizzato l'*overlap* tra le varie fasi, a differenza della metodologia agile. IBM ha proposto questo modello per i seguenti motivi:

- o L'azienda si trova in un contesto tecnologico abbastanza maturo da poter effettuare uno sviluppo lineare senza ricicli;
- o I requisiti sono ben definiti dall'inizio dunque sono stabili;
- o L'azienda affidandosi ad una società come **TIBCO** per la progettazione del portale fornitori, acquisisce eccellenti competenze sul dominio.

A differenza del metodo agile, che ha una andamento ciclico di questo tipo

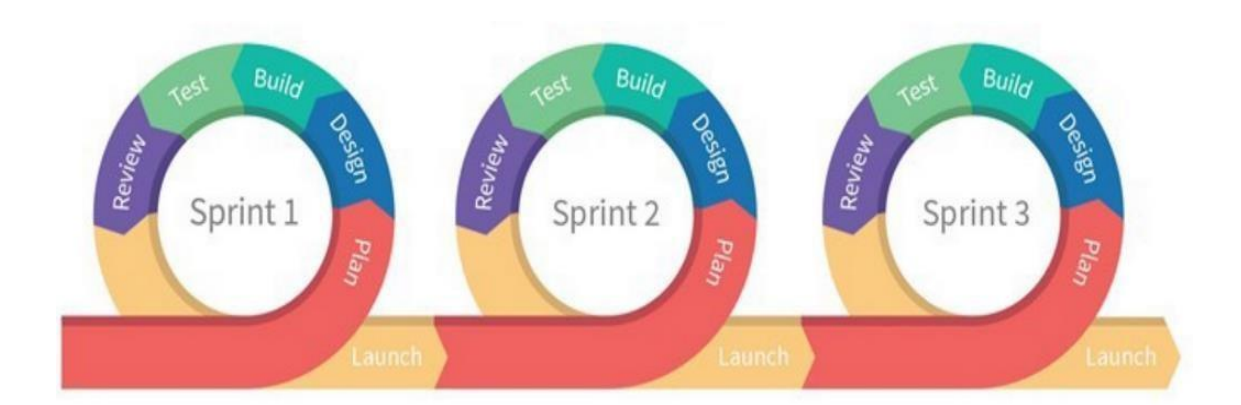

*Figura 37[Agile Methodology] Fonte [\[www.officina71.com\]](http://www.officina71.com/)*

## La soluzione waterfall presenta un andamento lineare come questo:

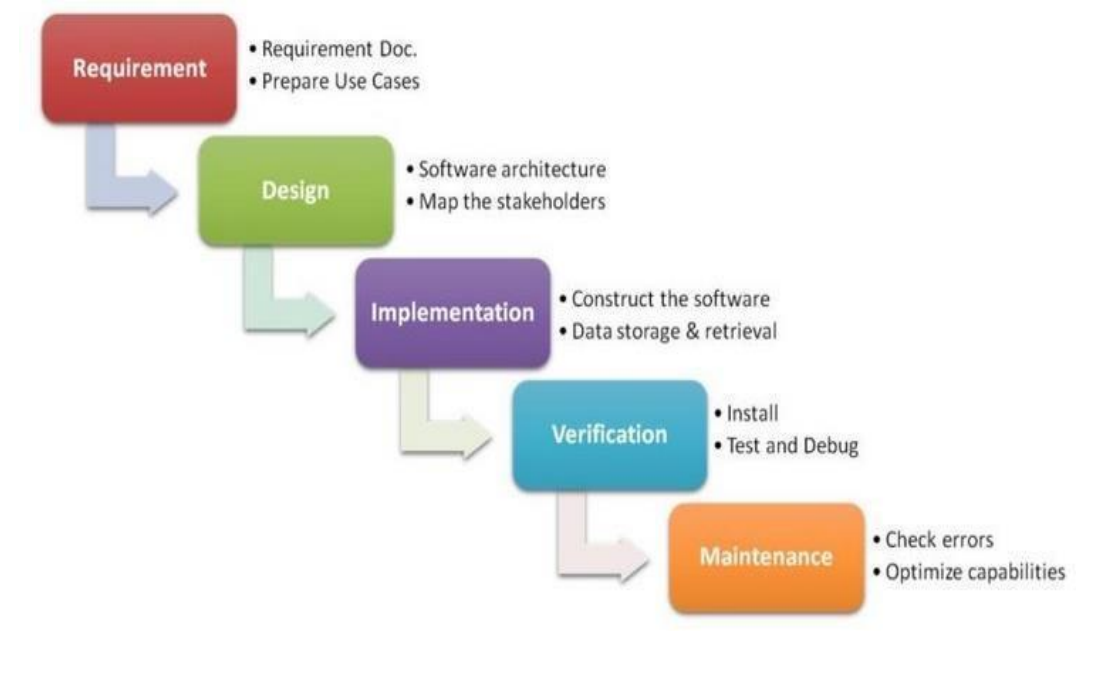

*Figura 38[Waterfall Methodology] Fonte [2\[www.databasemaster.it\]](http://www.databasemaster.it/)*

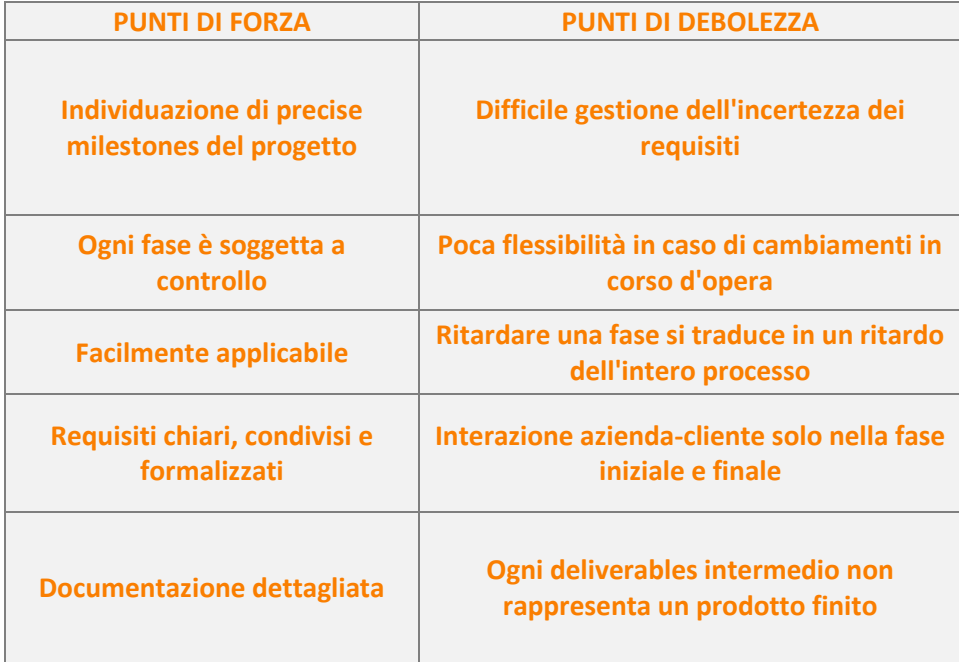

*Tabella 1 [Punti di forza e debolezza della soluzione Waterfall]*

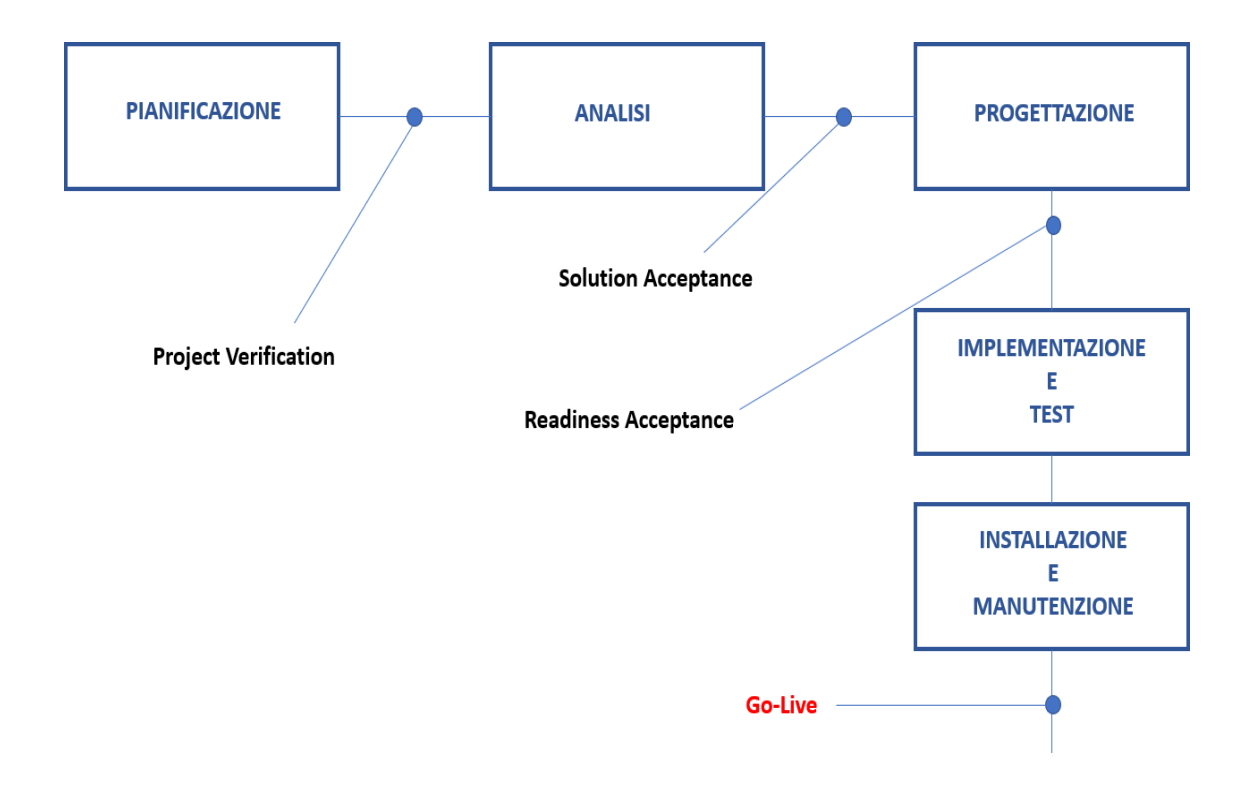

Il progetto è stato sviluppato secondo cinque fasi di seguito illustrate.

*Figura 39 [Schematizzazione fasi del progetto Vision]*

## FASE DI PIANIFICAZIONE

In questa fase viene eseguito lo studio di fattibilità e si definiscono gli obiettivi della nuova interfaccia, in base alle migliorie che devono essere aggiunte al vecchio sistema Planet. Viene pianificato il nuovo allineamento Vision-SAP per l'integrazione tra azienda e fornitori sotto il punto di vista di sistemi gestionale.

## FASE DI ANALISI

Viene eseguita l'analisi dei requisiti analizzando le aspettative degli *users*  finali in base al prodotto da progettare. Vengono analizzate le specifiche qualitative, funzionali ed economiche in modo da rendere affidabile sotto tutti i punti di vista il sistema. Questa fase è caratterizzata da numerosi
Kick-off meeting per definire dettagliatamente il piano di sviluppo dell'interfaccia.

### FASE DI PROGETTAZIONE

L'obiettivo di questa fase è quello di progettare le funzioni e le due facce dell'interfaccia utenti, ovvero quella interna costituita da moduli che permettono di eseguire le funzioni precedentemente analizzate e quella esterna che è quella visibile agli utenti. Questa fase è in capo ad un'azienda esterna chiamata TIBCO che si occupa proprio della progettazioni di soluzioni software.

## FASE DI IMPLEMENTAZIONE E TEST

Vengono convertiti i singoli comandi e funzioni in linguaggio di programmazione e viene definita la struttura dei dati e del database. In questa fase ricade anche il sistema di test per verificare le applicazioni implementate e le funzioni che compongono il sistema. Vengono dunque fatti dei test di usabilità sulla base di prototipi.

### FASE DI INSTALLAZIONE E MANUTENZIONE

Dopo aver avuto approvazione dalla fase di test, che tutti i requisiti e i bisogni richiesti nelle prime fase siano stati soddisfatti, si procede al collaudo del software. Questa fase si verifica nel momento in cui la società TIBCO consegna il software Vision e si chiude la fase di installazione e da questo momento in poi tutti gli utenti potranno utilizzare la nuova interfaccia Vision per caricare la contabilità.

Alla luce dei punti di debolezza elencati nella Tabella1, sono stati previsti tra una fase e l'altra, quattro "*quality gate*". I questo modo, applicando dei controlli all'uscita di ogni fase, viene garantita la riuscita del progetto. I *quality gate* sono stati così identificati:

- Project Verification: ogni parte integrata nel progetto deve pattuire e confermare gli elementi da implementare.
- Solution Acceptance: vengono esaminate le soluzioni di business proposte e tutte le parti interessate al progetto analizzano se tale soluzione soddisfa tutti i requisiti.
- Readiness Acceptance: viene confermato che tutti gli elementi, il sistema SAP, la piattaforma Vision e i dati sono pronti ad effettuare l'integrazione tra i due applicativi ed effettuare il "*cutover*" (estrazione e migrazione dati) da Planet a Vision.
- Go-Live: dopo il completamento dell'attività di "cutover", tutte le parti concordano per il completamento della soluzione che è pronta per essere utilizzata, e procedono con l'organizzazione del supporto dopo l'implementazione così da garantire di monitoraggio delle attività e il perfezionamento delle performance tramite correttive al software.

Tutto lo sviluppo del progetto Vision verrà condotto seguendo due punti di vista diversi ma entrambi fondamentali: quello dello user finale e quindi dei fornitori e utenti aziendali, e quello di chi progetta la procedura del software. A tal proposito, per estrapolare requisiti da entrambe le parti, sono previsti per luglio 2018 dei *workshops* per condividere informazioni tra fornitore e azienda e confrontarsi sui miglioramenti che Vision dovrà garantire rispetto a Planet. Ai workshops saranno presenti sia i key users dell'azienda che noi del team di consulenti che, offrendo supporto agli utilizzatori di Planet, sappiamo nello specifico dei processi quali sono le anomalie più frequenti, come quelle descritte nei precedenti paragrafi. L'azienda ha previsto il *go live*  per gennaio 2019, e per dicembre 2018 sono stati organizzati dei corsi di training prima per noi del supporto applicativo, che tramite incontri di "*knowledge tranfer*", o meglio KT offerti dal cliente, impareremo ad utilizzare il sistema. Successivamente il training verrà offerto ai fornitori per acquisire praticità con il nuovo software. Come era stato previsto per Planet, anche in questo caso verrà offerto supporto applicativo post implementazione, proprio perché l'azienda vuole minimizzare il più possibile i rischi relativi ad errori nel sistema, o poca esperienza con il software da parte del cliente o problemi di server. Le modalità di supporto previste rimarranno le stesse esistenti per planet, ma a fronte delle migliorie progettate per il sistema Vision, sono previsti casi di anomalia totalmente diversi da quelli verificati in planet, e non impattanti così pesantemente sull' operatività dell'applicativo.

Nel dettaglio di seguito vengono descritti i flussi della documentazione fra i sistemi Vision e Sap e le connessioni innovative introdotte con i sistemi documentali **Filenet** e **Sharepoint.**

Per ciò che concerne le stampe della contabilità è stato previsto l'integrazione di Vision con Sharepoint.

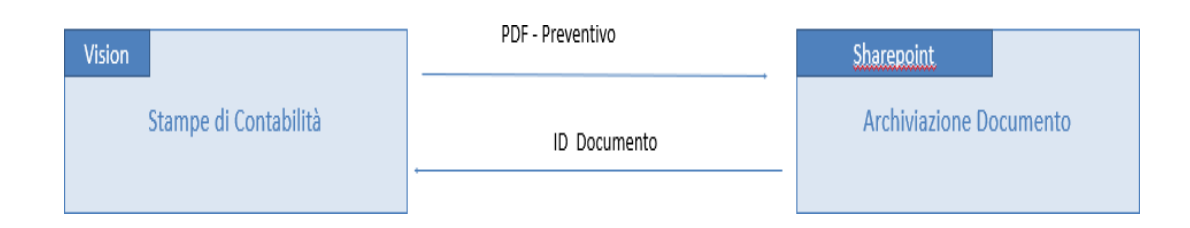

#### *Figura 40 [Integrazione Visione-Sharepoint]*

Sharepoint è un software che permettere di condividere e archiviare diversi documenti, ed è anche integrato con il pacchetto Office. Tale sistema permette a due utenti di collegarsi da due postazioni differenti e lavorare o visualizzare lo stesso documento. Il preventivo dunque verrà creato in Vision e poi trasmesso in Sharepoint per essere archiviato. SharePoint poi restituisce a Vision l'ID del documento che è stato archiviato in modo tale che più utenti potranno accedere a quel documento tramite il codice ID.

Per quanto riguarda invece la consuntivazione dei SAL attraverso la transazione ML81N di Sap viene richiamato l'ID dal software SharePoint che contiene l'archiviazione del giornale lavori e attraverso un link diretto si prelevano i dettagli delle prestazioni caricate in Vision e si crea automaticamente l'MdA (Modulo di Acquisizione) in SAP.

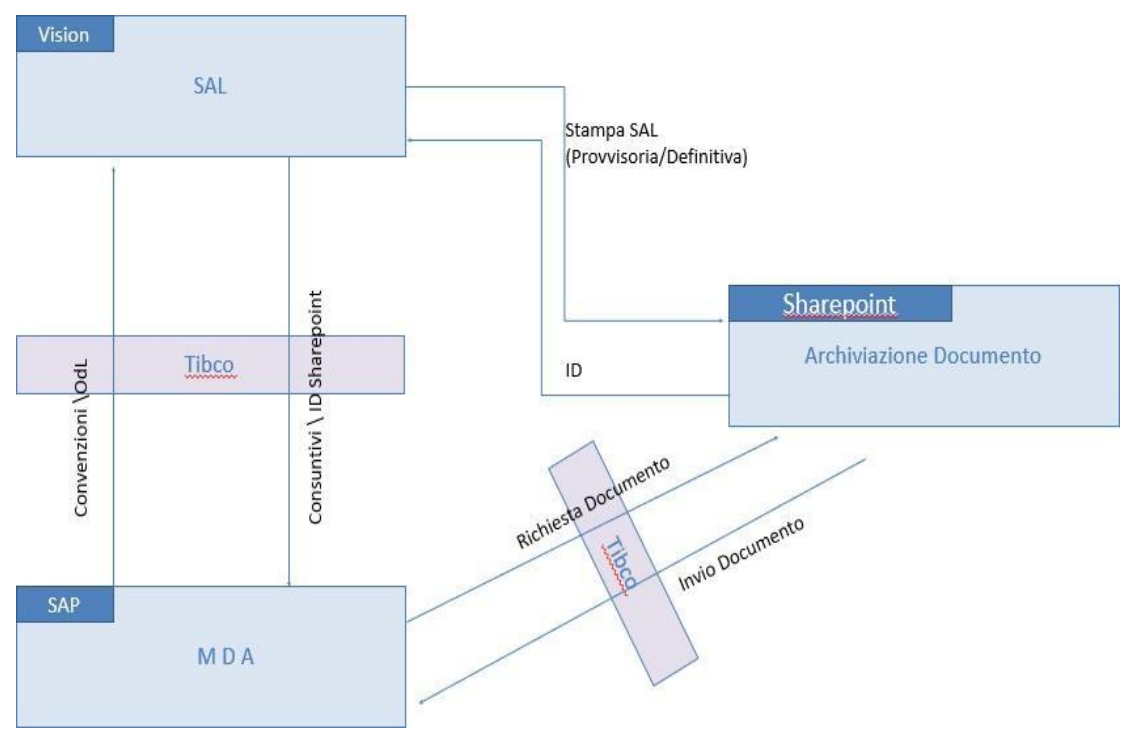

*Figura 41[Processo consuntivazione SAL]*

Infine, l'intero sistema è stato progettato come illustrato nella figura di seguito. Oltre a SharePoint, per l'archiviazione dei documenti, verrà utilizzato un ulteriore software sviluppato dalla società **Filenet**, acquistata da IBM nel 2006. Filenet commercializza soluzioni di Enterprise (ECM $10$ ) così da consentire agli users finali di attivare, analizzare e coordinare i documenti per tutto il loro ciclo di vita. Actalis, invece, è una società che progetta e gestisce servizi nel mondo e-security. Per il progetto Vision si occuperà della gestione delle PEC e delle soluzioni di certificazione e autenticazione. A fare da link tra i vari sistemi ci sarà sempre la società TIBCO, che già si è occupata nel 2013 della progettazione di Planet e dei suoi sistemi integrati.

<sup>10</sup> ECM: amplifica il concetto della gestione dei documenti, inserendo una linea temporale relativa ad ogni elemento e prevedendo eventualmente processi atti alla creazione, validazione e distribuzione dei documenti.

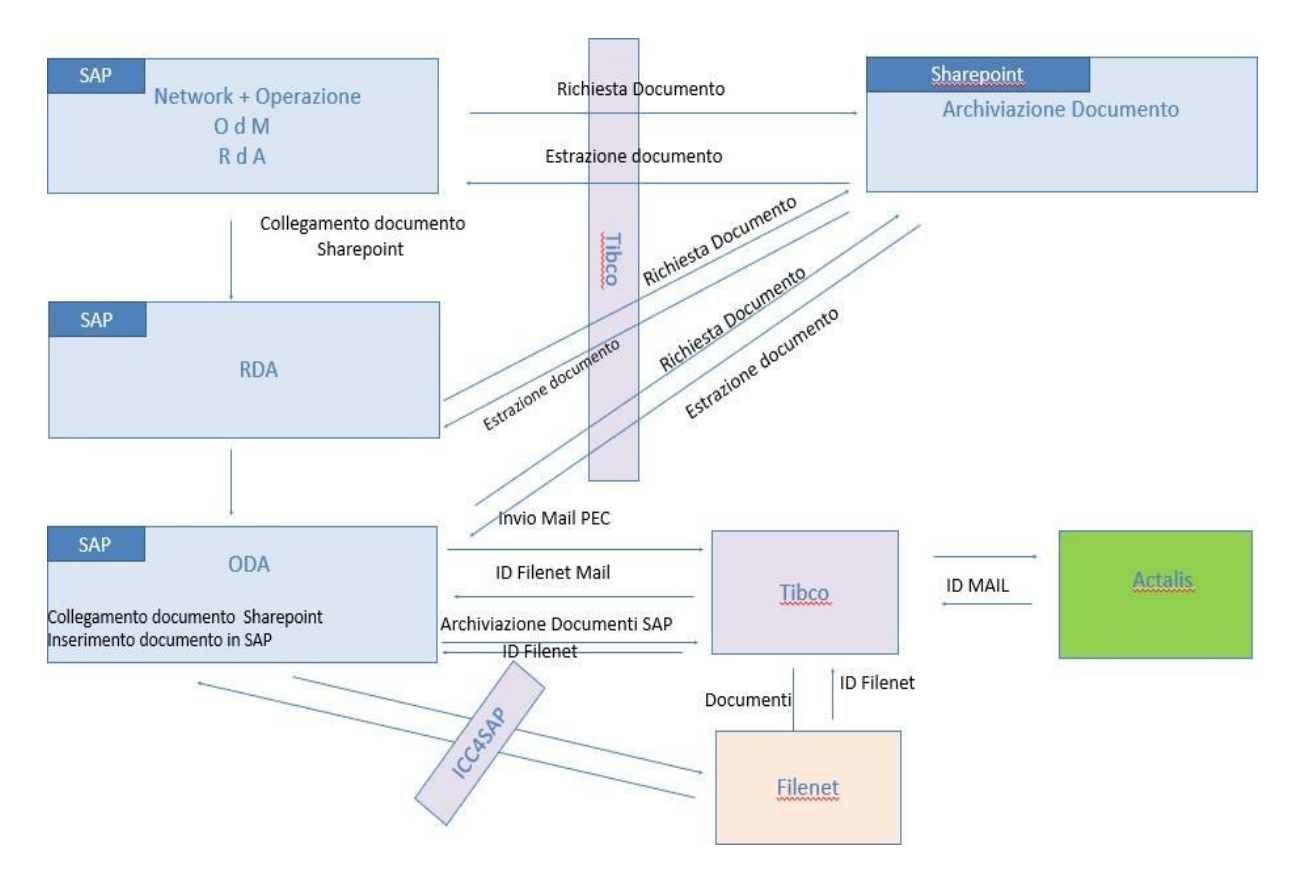

*Figura 42 [Integrazioni Vision con altri software]*

Ad oggi sono state definite solo le strutture generali del nuovo processo che guiderà il ciclo di approvvigionamento dell'azienda. I fornitori saranno costantemente supportati nella loro operatività ma le misure preventive e migliorative introdotte per il sistema Vision saranno sicuramente in grado di limitare l'intervento del consulente IBM nel ruolo di *Application Maintenance.*  Per quanto riguarda la problematica che impatta maggiormente Planet, ovvero gli ordini di lavoro che non vengono trasferiti in Planet, è stato previsto un altro job automatico schedulato che tiene conto delle correttive analizzate per il job utilizzato in Planet. Il job verrà schedulato sempre allo stesso orario del job di Planet, ma i programmatori stanno valutando la possibilità di eliminare il flag "Contabilità Lavori" dell'RdA che era il principale dato custom che provocava il mancato invio dei documenti in Planet quando non era flaggato. Il dato custom

potrà essere eliminato in quanto gli OdL creati in sap verranno trasferiti in SharePoint e da qui inviati direttamente in Vision per attestare la contabilità. In ogni caso il progetto Vision è ancora in fase di progettazione dunque potranno esserci ulteriori modifiche per arginare le anomalie più impattanti e maggiori informazioni saranno deducibili a fine luglio 2019, quando ci sarà l'incontro tra l'azienda cliente, i consulenti IBM e i responsabili TIBCO che svilupperanno il software.

## **CONCLUSIONI**

In questo elaborato di tesi ho voluto analizzare il ruolo che l'IT ricopre all'interno delle realtà aziendali prendendo spunto dal mio percorso di stage in IBM Italia. In particolare, ho focalizzato l'attenzione su come il sistema informativo SAP migliori i flussi informativi tra l'ambiente esterno e quello interno. L'avanzamento che è doveroso eseguire è quello che interessa la digital business strategy, ovvero la filosofia che l'IT debba guidare tutta la catena del valore aziendale. Come anticipato nei capitoli precedenti, lo sviluppo di un sistema informativo integrato, insieme al processo di Digital Transformation, consentono alle imprese non solo di stare al passo con le esigenze di mercato, ma anche di sfidare le proprio aspettative e migliorare le performance.

Dallo studio di questa tesi è emerso che il sistema SAP risulta essere sia un completo sistema di funzioni standard che un sistema ampiamente customizzabile in base alle richieste del cliente. Infatti SAP è utile per grandi installazioni in quanto ha il beneficio di essere stabile e sicuro, consentendo una gestione dei dati affidabile. Questo è uno dei più grandi vantaggi dei sistemi integrati poiché tutto il business aziendale si basa su tali sistemi gestionali e il loro rapporto con gli applicativi esterni, come il portale fornitori COLAV analizzato, con cui comunicano. In questo elaborato infatti, viene argomentata l'importanza di garantire l'integrazione tra i sistemi ERP e il portale dei fornitori al fine di tenere i due sistemi allineati e fedeli ai processi aziendali.

Negli ultimi due capitoli di questo elaborato, ho descritto nel dettaglio il progetto seguito durante il periodo di stage.

L'Information Technology attualmente, rappresenta la forza trainante delle aziende. Tutte le applicazioni software devono dunque essere mantenute attraverso processi di manutenzione in modo tale da garantire il supporto adeguato per le infrastrutture e per le risorse in gioco. La manutenzione dei due sistemi, SAP e Colav, è necessaria perché si verificano disallineamenti tra i due dovuti a problemi tecnici, che a loro volta comportano problemi gestionali in quanto rallentano i processi per eseguire la contabilità. Il sistema di ticketing e il lavoro svolto dal team di Application Maintenance di cui faccio parte, aiutano a gestire le anomalie e supportare gli utenti per ottenere miglioramenti delle performance e rendere il sistema più agile. Dunque la manutenzione è considerata parte integrante del ciclo di vita dei sistemi.

Per l'ottimizzazione dei processi e per automatizzare alcune attività poco stimolanti svolte dai consulenti AM (Application Maintenance) è stata avanzata da IBM una proposta di progettazione di una nuovo sistema integrato tra SAP, Vision e un sistema documentale.

Con la realizzazione del nuovo progetto Vision, la società cliente ha individuato alcuni obiettivi minimi da conseguire:

- Riduzione del 45% del numero di ticket aperti dai fornitori;
- Maggior controllo del business;
- Riduzione del lavoro dell'Application Maintenance che genera maggior labour saving in quanto i consulenti, oltre al supporto applicativo, possono svolgere altre attività più stimolanti come sviluppo di correttive ed evolutive utili per il cliente;
- Affidabilità dei dati salvati negli archivi tramite i sistemi documentali di Filenet e SharePoint;
- Maggior tracciabilità;
- Innalzamento dell'efficienza del processo.

Il progetto Vision, come anticipato nel quarto capitolo, non è ancora stato avviato, infatti, sono state previste diverse wave che indirizzano verso l'inizio del nuovo progetto. La prima wave avverrà il 1 ottobre e sarà caratterizzata dalla netta divisione dei distretti aziendali italiani in due parti geograficamente opposte. La parte costituita dai distretti del Nord Italia abbandonerà il sistema integrato SAP-PLANET, mentre, i distretti del sud continueranno a mantenere il vecchio applicativo per la contabilità lavori. La seconda wave, definita "go-live", è prevista per il 1 febbraio 2020, quando anche i distretti del Sud Italia si arrenderanno all'utilizzo di Planet e saranno pronti alle sessioni di KT per l'utilizzo di Vision. Quello che ci si aspetta è di ottenere molti altri benefici aggiunti a quelli già descritti, ma al momento non sono ancora del tutto misurabili.

Concludendo, si può affermare che i vantaggi riscontrati dai sistemi integrati come quello del sistema SAP e il portale dei fornitori, devono fungere da stimolo per tutti i tipi di azienda, da quelle più grandi, come nel caso dell'aziende del business case, fino a quelle realtà più piccole che devono aprirsi al mondo dell'innovazione globale. Con lo sviluppo delle tecnologie sicuramente verrà lasciato spazio a nuovi ruoli all'interno delle società di consulenza, ma il ruolo di Application Maintenance difficilmente verrà eliminato perché offre opportunità di crescita e di alta efficienza per il business attraverso la risoluzione di numerose criticità applicative.

#### **BIBLIOGRAFIA**

Abaker, I., Hashem, T., Yagoob, I., Anuar, N., Mokhtar, S., Gani, A., & Khan, S. (2014), "The rise of "big data" on cloud computing: Review and open research issues", Journal Information Systems, Vol. 47 Issue C, pp. 98-115

Ackoff, Russell (1989). "From Data to Wisdom". Journal of Applied Systems Analysis. 16: 3–9

Agarwal, R., & Sambamurthy, V. (2002). Principles and models for organizing the IT function. Mis Quarterly, 1(1), 1.

 Altimeter, Solis, B., Szimanski, J. (2016). The race against digital Darwinism: six stages of digital transformation.

Ashton, K. (2009), "The Internet of Things thing", RFiD Journal, 22, 97-114 Avison D., Fitzgerald G.,Information System Development, methodologies, techniques and tools, 3rd ed., London ,McGraw-Hill,2003

Barney, J. (1991), "Firm resources and sustained competitive advantage. Journal of Management", 17(1), 99-120

Barua, A., & Mukhopadhyay, T. (2000), "Information technology and business performance: Past, present, and future. Framing the Domains of IT Management: Projecting the Future through the Past", 65-84

Bassellier, G. (2003). The Influence of Business Managers' IT Competence on Championing IT

Beer, S. (1981). The managerial cybernetics of organization Wiley.

BERTELÈ U., PEREGO A., BALOCCO R., CORSO M. (2018), Osservatorio Fatturazione Elettronica & eCommerce B2b, "Fatturazione Elettronica: nuovo impulso per il Digital B2b", Politecnico di Milano.

Bharadwaj, A. S., Bharadwaj, S. G., & Konsynski, B. R. (1999). Information technology effects on firm performance as measured by tobin's q. Management Science, 45(7), 10081024

Bracchi G., Francalanci C., Motta G., Sistemi Informativi e Aziende in Rete, Milano, McGraw-Hill, 2001.

Bracchi, Francalanci, Motta, Sistemi informativi d'impresa, McGraw Hill, 2010.

Camussone P.F., Il sistema informativo aziendale, Etas Libri, 1998.

 Choudhury, V., Xia, W., Venkataraman, N., & Henderson, J. (1999). A resource-based theory of network structures. Research in Strategic Management and Information Technology, 2, 55-85.

 Cronin, M. J. (2000). Unchained value: The new logic of digital business Harvard Business School Press.

 Francesconi A. (2011). I sistemi informativi nell'organizzazione d'impresa. Il sistema informativo aziendale, 1(1.1),9.

Gareth M. De Bruyn, Kroes K., Becoming SAP consultant, Premier Press, 1999.

Harmon P., Business Process Change. A guide for business managers and BPM and Six Sigma professionals, Morgan Kaufmann, 2007

Henderson, J. C., & Venkatraman, H. (1993). Strategic alignment: Leveraging information technology for transforming organizations. IBM Systems Journal, 32(1), 472-484.

 Kettinger, W. J., Grover, V., Guha, S., & Segars, A. H. (1994). Strategic information systems revisited: A study in sustainability and performance. MIS Quarterly, 31-58.

 Koch C., "BPR and ERP: realising a vision of process with IT", Business Process Management Journal, n°3, 2001.

 Kumar, R., & Pugazhendhi, S. (2012), "Information sharing in supply chains: an overview", Procedia Engineering, Vol. 38, pp. 2147-2154

Liang, Huigang; Saraf, Nilesh; Hu, Qing; and Xue, Yajiong (2004), "Assimilation of Information Technology in Enterprise Business Processes", AMCIS 2004 Proceedings, Paper 495.

L, L. K. (2006). Management dei sistemi informativi. Pearson.

Laudon K. e L.,. (2009). Management dei sistemi Informativi. Pearson.

Lavecchia, V. (2016). Tecnologia dell'informazione e della Comunicazione (ICT).

Marchi L. (2003), I sistemi informativi aziendali, Giuffrè, Milano.

 Motwani J, Mircahandani D, Madan M, Gunasekaran A. (2002), "Successful implementation of ERP projects: evidence from two case studies", International Journal of Production Economics, Vol. 75.

 Mucelli A., I sistemi informativi integrati per il controllo dei processi aziendali, Giappichelli, 2000.

Pasini P., Perego A. (2014), SDA Bocconi School of Management per IBM Italia - Digital Transformation - White paper, 2014

Porter M., Competitive advantage: creating and sustaining superior performance, The free press, 1985

PORTER M. E. (2002), Il vantaggio competitivo, Edizioni di Comunità, Ivrea

Ranjit M., SAP Basis Administration Handbook, McGraw-Hill, 2012.

Rao S.S., "Enterprise Resource Planning: business needs and technologies",Industrial Management & Data systems, Vol.100, n°2, 2000.

Solis, B., Szimanski, J., (2016). The race against digital darwinism: six stages of digital transformation.

 Somers TM, Nelson K., "The impact of critical success factors across the stages of enterprise resource planning implementations". 34th Hawaii International Conference on Systems Sciences, 2001

Soh, C & Markus, ML (1995), "How IT Creates Business Values: A Process Theory Proceedings of the Sixteenth International Conference on Information Systems, December 10-13, Amsterdam, the Netherlands, pp 29-41.

 Whisler Harold, J. Leavitt e Thomas L. . (1958). Management in the 1980s- in Harvard Business Review-Vol. 11.

 Zhang, P., Aikman, S. N., & Sun, H. (s.d.). Two types of attitudes in ICT acceptance and use. Intl.Journal of Human–Computer Interaction. 2008.

# **SITOGRAFIA**

[https://www.ey.com](https://www.ey.com/)

[http://www.mckinseyquarterly.com/article\\_abstract.asp?ar=1154&L2=10&L3=51](http://www.mckinseyquarterly.com/article_abstract.asp?ar=1154&L2=10&L3=51)

[www.sap.com](http://www.sap.com/)

<https://managementcue.it/lascesa-evolutiva-dei-sistemi-informativi-aziendali/5982/>

<http://static.gest.unipd.it/labtesi/eb-didattica/GIA/GIA0708/sistemi-informativi.pdf>

<http://www.ce.unipr.it/people/monica/IngSW/IngSw-SI2.pdf>

<https://www.uno-sistemi.it/erp-management/differenza-tra-software-erp-e-gestionale/>

www.apogea.it

<https://hbr.org/2013/04/change-management-needs-to-cha>

<https://www.reply.com/red-reply/it/>

<http://www.dbgroup.unimo.it/tesi/lucaPiccolo.pdf>

https://www.ibm.com/it-it/marketplace/predictive-maintenance-insights

### **RINGRAZIAMENTI**

Tante volta ho pensato "questa è l'ultima Torino", "è tutto finito" ma non era mai vero, c'era sempre un pensiero o un'occasione che mi faceva ritornare con il corpo o con la mente a Torino. Non so se con oggi è veramente "tutto finito" ma dentro di me ci sarà sempre un pezzo di cuore riservato a questa incredibile città. Ho capito che non ci sarà mai "l'ultima torino" perché dentro di me vivrà sempre il ricordo di quest'avventura che mi ha fatto crescere e sognare, piangere e divertire, amare ed odiare.

Ringrazio tutti quelli che ho incontrato in questi due anni, chi mi ha fatto sorridere, chi mi ha compreso, chi mi ha supportato, chi mi ha insegnato qualcosa, chi mi ha abbracciato, chi si è preso cura di me. In particolare ringrazio la mia famiglia torinese, che insieme alle mie Coinqui ha reso tutto più leggero e indimenticabilmente divertente.

Ringrazio GioGio, Mariagiovanna, Giorgia, Ferro e Rosarione. Siete stati perfetti compagni di discoteca, amorevoli coinquilini acquisiti, divertenti compagni di gin, magici porta fortuna e straordinari consiglieri. Non vi dimenticherò mai, ovunque sarete e ovunque sarò!

Ringrazio di cuore le mie Coinqui Francesca, Claudia e Silvia, siete state la mia casa, il mio rifugio, la mia famiglia. Mi avete integrata come se fossi una vera "torrese".

A voi devo tanto, avete vissuto con me tra i momenti più brutti e più belli della mia vita e lo avete fatto sempre con sincerità e amore, come farebbero delle sorelle. Non c'era niente che andava bene nella nostra casa, dalla caldaia che fischiava al bagno inagibile, dalla doccia gelata all'odore di rosticceria e tanto altro. Nonostante i numerosi disagi io ritornerei a vivere in quella casa solo per rivivere altri indimenticabili momenti con voi. Grazie per avermi sempre compresa e capita, anche nei miei momenti più strani, avete fatto di tutto per distrarmi dai miei pensieri folli. Siete state, e spero lo sarete ancora, i miei punti di riferimento.

Ringrazio mia cugina gisa per avermi fatto bocciare tutte le volte che mi chiamava prima di un esame. Non hai fatto nulla affinchè io arrivassi a questo traguardo, ma hai fatto tanto per farmi crescere insieme a te. Ho cercato di essere per te una mamma, una sorella e un'amica. Senza te nulla avrebbe senso. Abbiamo condiviso tutto insieme, e continueremo a farlo per sempre, perchè solo noi riusciamo a capirci e ci bastiamo. "Ci pensi eravamo sorelle?". "E che cambiava" !!

Io non sarei nessuno senza i miei genitori, dedico a voi questo traguardo, dedico a voi qualsiasi mia vittoria perché è grazie voi che ho la forza di affrontare ogni situazione e la volontà di raggiungere un obiettivo.

Spero di non deludervi mai.

A mio fratello, che con i suoi post-it e messaggi lasciati sui miei libri mi ha sempre spronato e dato la carica per raggiungere i vari traguardi. I tuoi occhi sono miei, il tuo naso è il mio, la tua bocca è la mia, siamo simili in tantissime cose e solo noi sappiamo quanto amore ci lega. A mio fratello inoltre, lo ringrazio per avermi donato la cosa più bella che potessi avere, Riccardo. Il suo sorriso è gioia pura.

A Puccio che non passava giorno, che mentre studiavo, guardavo fuori dalla mia finestra e pensavo a te. Sarebbe stato bello condividere la mia esperienza con te Maestro!

Alle mie amiche, alla saggezza di Vale, alla stranezza di Kekka, alla tranquillità di Marica, alla grinta di Mina. Ci siete sempre state anche da lontano.

Alle mie zie, Rossana, Anna, Silvana, zio Enzo, Toti e Betty, mi avete coccolato da lontano, chi con un dolce, chi con un messaggio, chi con una pizza fatta in casa, chi con una videochiamata divertente.

Ringrazio il Prof. Buzzacchi per il sostegno e la disponibilità dimostratami nel corso della stesura della tesi. I suoi consigli sono stati fondamentali e indirettamente mi hanno dato molta carica.

Ringrazio i colleghi di IBM che hanno reso le mie giornate, fatte di lavoro e studio, più leggere e mi hanno sostenuto in questi intensi mesi di studio.

Da oggi, forse, niente sarà più lo stesso, ma sono sicura che le persone sopra citate resteranno con per me sempre e questo mi rende felice.

Grazie a tutti!

Grazie a mia mamma che, nonostante tutto, non smette di amare.